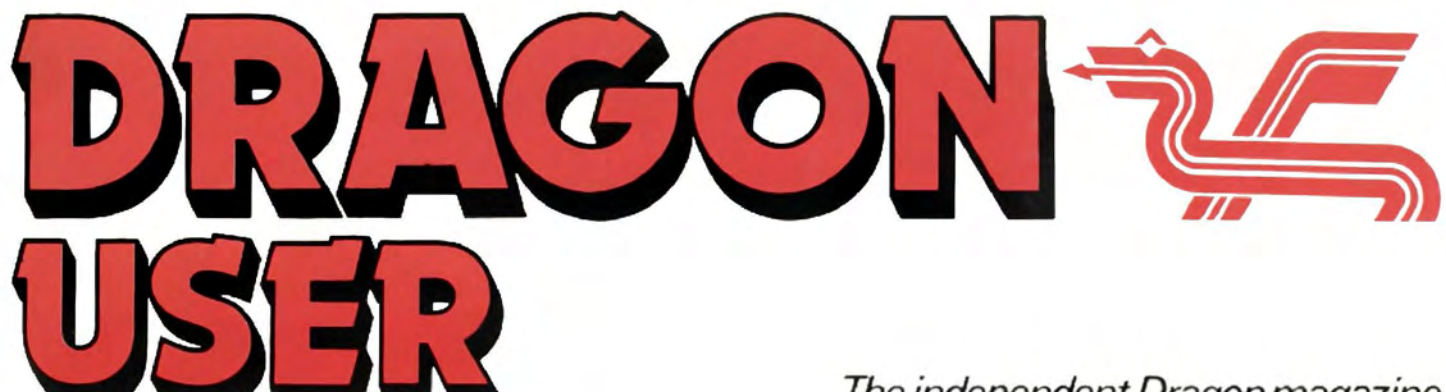

60p \$1.20

June 1983

The independent Dragon magazine

Microsus distri

**Joystick review** 

**Duck Shoot and M.llipede** 

**Software latest** 

**Build a game** 

**Simpler**<br>machine codin

Cruise through the deepest reaches of space in a life or death struggle to decide the fate of the galaxy. Match wits with mighty mages in the final battle for supremacy of the planet Xarg. Testyour driving skills on the tracks at Monte Carlo and Monza. Or just relax on a Sunday afternoon with a round or two at your local golf course Salamander Software offers a wide range of games for the Dragon 32, BBC Model B.<br>Orie 1 and Tandy 32K microcomputers. Whatever your age, whatever your taste.<br>Salamander Software has the program for you? "Why can't all software come up to this standard?" - Computer and Video Games. Price List: Dragon Trek £9.95. Wizard War £7.95. Golf £7.95. Grand Prix £7.95. Vulcan Noughts & Crosses £7.95. Games Compendium D1 £7.95. Salamander Graphics System £9.95. Super Skill Hangman £7.95. Star Jammer £7.95. Nigh **NOW AVAILABLE AT MAJOR BRANCHES** and Send SAE for full catalogue with details of new releases. Cheques or postal orders payable to: SALAMANDER SOFT-<br>WARE, Dept. D, 27 Ditchling Rise, Brighton, East Sussex<br>BN1 4QL. Tel: 0273 771942.

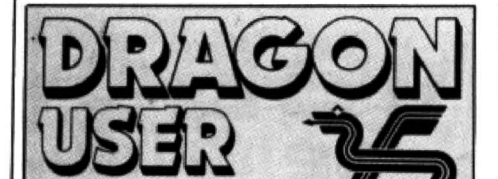

### **June 1983**

**Editor GRAHAM CUNNINGHAM**  $(01 - 839 2449)$ 

**Software Editor** GRAHAM TAYLOR (01-839 2504)

**Editorial Secretary** CAROLINE OWEN (01-930 3266)

**Advertisement Manager DAVID LAKE** 

**Advertisement Executive SIMON LANGSTON (01-930 3840)** 

**Administration THERESA LACY (01-930 3266)** 

**Managing Editor DUNCAN SCOT** 

**Publishing Director JENNY IRELAND** 

Dragon User, Hobhouse Court, 19 Whitcomb Street. London WC2 7HF **Published by Sunshine Books, Scot Press**  $$ 

Typesetting by Chesham Press, Chesham, Bucks. Printed by Eden Fisher (Southend) Ltd. Southend-on-Sea. Essex. Distributed by S.M. Distribution, London<br>SW9. 01-274 8611. Telex: 261643

CSunshine Books 1983

#### **Subscriptions**

UK £8 for 12 issues Overseas £14 for 12 issues

#### **How to submit articles**

The quality of the material we can publish in Dragon User each month will, to a very great extent, depend on the quality of the discoveries that you can make with your Dragon. The Dragon 32 computer was launched on to the market with a powerful version of Basic, but with very poor documentation.

Every one of us who uses a Dragon will be able to discover new tricks and quirks almost every day. To help other Dragon users keep up with the speed of the development each of us must assume that we made the discovery first - that means writing it down and passing it on to others.

Articles which are submitted to Dragon User for publication should not be more than 3000 words long. All submissions should by typed. Please leave wide margins and a double space between each line. Programs should, whenever possible, be computer<br>printed on plain white paper and be accompanied by a tape of the program.

We cannot guarantee to return every submitted article or program, so please keep a copy. If you want to have your program<br>returned you must include a stamped,<br>addressed envelope.

We pay for articles according to the length and the quality - it is worth making that extra bit of effort.

# **Contents**

### Latters

Copyright, printer and loading advice plus a new chart of the Top 10 Dragon packages

### **News**

All the latest developments including a report from the Midland Computer Fair

### Clubs

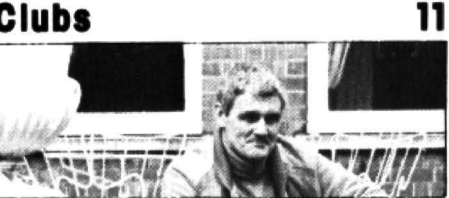

From the depths of the Dragon Dungeon in Ashbourne comes the largest users' group in the UK

### Aliens go home

John Scriven tests his hand-eye co-ordination on arcade-type games and finds some winners

### Cover feature

This month's hardware review picks the best joysticks (Stephen Oliver took the photograph)

### **Boots interview**

About one in three Dragons are sold by Boots the Chemist - we talked to the man in charge

## Editorial

### Alien invaders

5

7

12

17

Fight them off using our program of the month

#### 27 **Build a game**

First learn how to construct this road game and then test your skill as a player in a taster from Keith Brain's new book

#### 31 **Machine coding**

Introducing Topsy, for easy entering of machine code - no more converting hex values to decimal

#### Coco comparison 36

George Saint compares Tandy's Colour Computer with the Dragon by looking inside both machines

### **Open File**

39

23

We publish your programs: this month Millipede, Duck Shoot, Sine Waves and **Machine Clock** 

#### **Dragon Answers** 49

Error codes, interfaces, machine coding, Dragon Club - your questions answered this month

#### 50 **Competition Corner**

Win Premier Microsystems' Delta disk system

LESS THAN HALF WAY into the year and the predictions of the home computer industry and Chinese astrologers alike are already being revealed as accurate - the year of the Dragon is truly upon us. Not only is the Dragon 32 attacking new markets, in this case the US, but new machines are being lined up to attack different markets in the UK. Add-ons offering users increased performance have already arrived.

But these add-ons are beginning to change the nature of the beast in question. Jovstick jockevs and Basic beginners may be wondering where Dragon Data is going and whether they will be left behind - not exactly alone, for there are more than 50,000 Dragon 32 users, but maybe a little isolated. The answer from the company is an emphatic  $no$  - and the same goes for this magazine.

However, Dragon Data's moves into new markets certainly present fresh challenges. It may be a cliché to warn that the US scene is highly competitive, but nonetheless it is a necessary observation. Atari, Texas Instruments, Commodore and Tandy (with its similar Colour Computer) will not yield easily to any UK invader. The business market in this country will be equally unbudging. In fact it can be argued that the year of the Dragon may turn out to be a make or break one for the company.

Dragon Data has already commented that the costings on the export drive have been worked out in fine detail, down to the third decimal place. When you're talking about US sales in the region of 200,000 those decimal points soon become very whole numbers.

But the selling prices of home computers can be very flexible. Smiths cut the prices on Sinclair machines at the end of last April. There are no prizes for guessing what the boards at Menzies announced not long after - you've quessed, price cuts. Similarly, price reductions in the US last Christmas saw various manufacturers playing their own particular game of tit for tat. Obviously such activities can play havoc with those decimal point calculations.

In the UK business market no one machine or manufacturer has established a strong position. The number of rivals may appear threatening, but a machine as soundly developed as the Dragon 32 is for its market would threaten in its turn.

The cost of developing new micros for these markets and then promoting them is high - but not as high as the rewards. The first half of this year, for all its activity, may look more like a lull by the time 1983 has come to an end.

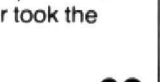

20

## CDMPUSENSE Software far Dragan 32

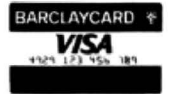

PO BOX 169, PALMERS GREEN, LONDON N13 SXA  $\overline{WSA}$  Telephone: 01-882 0681 (24 Hr) and 01-882 6936 Offices at 286D Green Lanes (9.45-6.00 Mon-Fri)

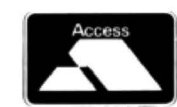

## DASM/DEMON

#### upgrade to a 51 by 24 display cartridge £25.30

HI-RES

Just plug this cartridge into your DRAGON. switch on and you have a 51 oolumn by 24 line display with true lowercase characters. This amazing software uses the high resolution mode to draw the characters on the screen and allows you to use BASIC almost as normal. In fact there are a number of extensions to BASIC to allow you to use the many additional features:

- 
- Mix graphics and text on the same screen Select any of nine standard ASCII character sets for FRENCH, SPANISH, GERMAN, ITALIAN, BRITISH, USA, SWEDISH,<br>DANISH or JAPANESE.
- 
- Redefine any of the 244 characters.<br>SPRITE GRAPHICS MODE enables any character to be an 8 by 8 dot Sprite.
- A most responsive keyboard with AUTO-REPEAT.<br>Extra shift gives the missing characters on the DRAGON<br>keyboard.
- 
- 
- Leaves about 19,500 bytes for BASIC.<br>Switch between HI-RES and normal modes at any time.<br>BLACK on GREEN, BLACK on WHITE, GREEN on BLACK or<br>WHITE on BLACK.
- 32 by 16 compatibility mode for existing programs. Hi-res is a must for serious programming.

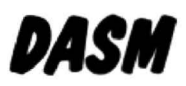

#### an easy-to-use 6809 machine code assembler cartridge £18. 95

- 
- 
- **\*** Specially designed for convenient use on the DRAGON.<br> **\*** Does not use a separate editor.<br> **\*** Ideal for producing machine code routines to be called from BASIC.
- Includes a 6809 Reference Card.

Type your assembler program just as you would a BASIC program and use BASIC to call DASM. When DASM has assembled your program it returns to BASIC where you can check for errors and execute the program immediately if required. The source program is saved and loaded using the normal CSAVE/CLOAD. The assembled program may be saved to tape using CSAVEM (this can easily be done automatically in BASIC when the assembly has finished).

DASM is a two-pass symbolic assembler which allows labels *ot* any length (the first five characters and the last character are used). All the 6809 mnemonics and addressing modes are supported plus comprehensive assembler directives for defining constants, reserving memory, directing output to screen or printer. Errors detected by DASM are reported with easy to understand text messages.

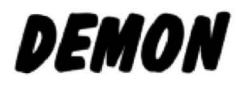

#### Machine Code MONITOR cartridge £18.95

DEMON gives you access to the inside of your computer. It features a real time display of memory locations in both hexadecimal and alphanumeric codes, a full screen editor for memory and register contents and multiple breakpoints. There are twelve commands designed to assist in debugging and running machine code programs (or BASIC programs with PEEK and POKE).

DEMON, unlike inferior products, has its own documented input and output routines which means that it does not interfere with BASIC. DEMON can be called from a BASIC program and will return control to the BASIC program. A user manual and a 6809 Reference Card are included. BY MAIL ORDER - OR ASK YOUR LOCAL DEALER

#### cartridge £30.45

Combines DEMON and DASM in one cartridge. The Ideal combination for developing machine code programs on the DRAGON.

## *IECOIE*

#### BASIC Converter **cartfidge £18.95**

DECODE converts BASIC programs between TANDY COLOR format and DRAGON 32 format. Simply CLOAD the "foreign" program from tape, EXEC the cartridge and the program is converted. The same cartridge will work on a DRAGON 32 and a TANDY COLOR (Extended BASIC).

### GAMES ON CASSETTE CC POKER 27.95

Join Rocky, Harry and Sam for a captivating game of 5-card Draw. Excellent graphics and sound effects. May turn you into a card sharp overnight. Five levels of difficulty.

### SPACE RACE  $\begin{array}{ccc} 2.95 & 2.95 \end{array}$

A fast action arcade game with 16 levels of difficulty. Chase and destroy the marauding aliens. Use joysticks or keys. includes a High Score league table.

### C-TREK £7.95

An enjoyable and easy-to-play space adventure game with comprehensive instructions.

#### PIRATES AHOY **ET.95**

A humorous nautical adventure game. Solve the riddles and direct the pirate to the treasures.

#### DESERT GOLF 27.95

Play a round on the Nevada course. High-resolution display and good sound effects.

> PLEASE ADD 50p POSTAGE ON ORDERS FOR SINGLE CASSETTES

### BOOKS NOW IN STOCK

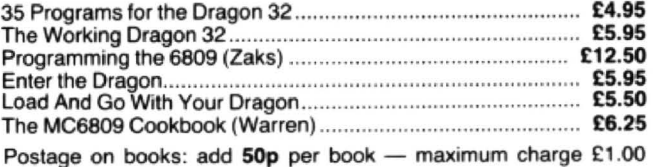

### We support our software!

Send SAE for details of our current upgrade details for cartridge software. This service is available direct from Compusense.

SEND LARGE SAE FOR OUR LATEST CATALOGUE

This is the chance to air your views - send your tips, compliments and complaints to Letters the chance to air your views — send your tips, compliments and complaints to Letters **Lenerary and Constants Court**<br>Page, *Dragon User*, Hobhouse Court, 19 Whitcomb Street, London WC2 7HF

### **Copyright routine**

WHILE PLAYING around with my Dragon 32 I came up with the following useful routine which is ideal to put a copyright on all programs written by us amateurs.

Type: 10 REM 20 REM

 $\hat{c}$ 

Next type:

EXEC (39512)

Then press ENTER (twice). Gar bage is produced on the screen. LIST your program.

Next type directly:

 $'$ YOUR MESSAGE' = 39512 (in this case COPYRIGHT SHELDON SOFTWARE = 39512)

#### Then type; EXECCOPYRIGHT SHELDON SOFTWARE (or 'YOUR MESSAGE') and type 'ENTER' twice.

You will now see that the message (in this case COPY-RIGHT SHELDON SOFTWARE) is now at line 65535. This line cannot be edited or deleted and is hence a safe place to store your messages. You can now delete lines 10 and 20 and then type in your program. R Sheldon.

> Compton. Wolverhampton.

### **Selected**  II**sting**

LIKE ASHLEY Buss I have been less than happy with the way the Dragon lists programs.

But I wonder if he has realised that it is possible to list a selected portion. LIST 300-400 does just that and UST -400 stops at 400.

One tip is to put just before a key section in a program one or two lines:

REM \*\*\*\*\*\*\*\*\*\*\*\*\*

This can easily be spotted even when a list is running through fast, in time to press BREAK and stop it.

One thing I tried was adding a short end-program to longer programs:

- 5000 STOP
- 5010 INPUT X
- 5020 LIST X to  $X + 10$

This should have given me a quick way of listing a segment, just by entering GOT05000 and then the number of the section of the program I wished to list.

But for reasons I cannot fathom this just produces a syntax error. Does anyone know why, and if there is a way around<br>the problem.

Rodney Bennett. London W10.

### **Try the manual**

I AM writing in reply to the letter from Ashley Buss on the subject of the Dragon's listing facility.

To halt a program listing all that is necessary is to enter  $[SHIFT]$ @, and to continue simply press any key. Did Mr Buss not read the (albeit abysmal) manual?

Finally, a word of warning: POKEing location 65495 with zero may seriously damage your processor's health. Glyn Heath. Strelley,<br>.Nottingham

### **Twice**  unlucky?

AFTER THREE months use my Dragon 32 suddenly dumped an hour's typing and either ignored commands, or gave S/N ERROR to everything. I have no complaint as it was immediately replaced by the dealer.

However. the other evening I loaded a program only to find chunks of it missing. Error messages were themselves erroneous and the Dragon started printing evenly spaced lines of graphic characters across the screen. I switched off, reloaded and had no further trouble.

I remember having similar problems with one of the early calculators that was simply caused by dust getting in the

works. I could seal unused ports if this is the problem, or would you think that I have been unlucky a second time?

By the way, how many other Dragon owners have sussed that Doug Dixon's Peek and Poke routine (PCW 17-23 Feb) can be used to double-load a program thereby making up for the lack of a VERIFY command?

D L George, Shoreham-by-Sea. West Sussex.

### **Bridging ihe gap**

THERE MUST be, by now, many users who have mastered the simple programming techniques and now want to know how the machine carries out the tasks we set. .

It seems to me that there is a vast gap, for example, between those people, like myself, who know what PEEK and POKE are and do. and those who know what values to poke and where to poke them.

There seems to be no 'inbetween-stage' info published.

I would like readers to consider the following program which, although simple enough in concept. raises many questions to we uninitiated:

- 10  $FOR I = 32768$  to 49151
- $20$  AE = CHRE(PEEK(I))
- 30 PRINT I:" ..... .... ... " ; A£
- 40 FOR  $J = 1$  TO 200; NEXT J 50 NEXT I
- 60 ENO

From examination of the additional information booklet and its memory map this program prints out the section of the memory that contains the Basic interpreter, and it is very interesting to see the entire range of commands.

However. why is the last letter

## **Software Top 10**

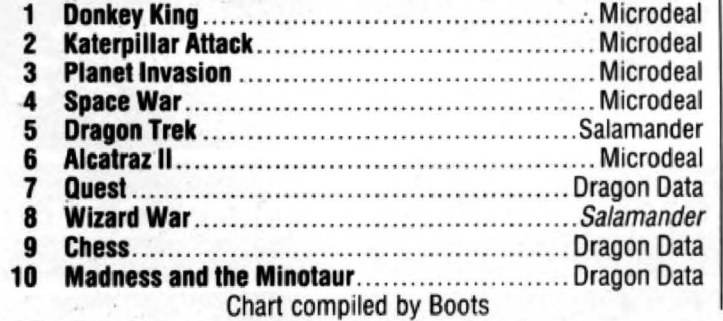

of each word represented by a low-resolution graphics character?

Also, I notice three commands not mentioned in any literature that I have read. namely LLIST. DLOAD and TAB with CHR£(168). As this character only appears this once I have no way of telling which letter it represents.

What are the uses of these commands (I assume that whatever the CHR£(168) represents. the TAB function will be the normal one)? And why are they not listed in the instruction book?

I hope my point is clear that understanding Basic is not the same thing as understanding<br>computers. Frank Hart Frank Hart. Moulton.

Northants.

### **Test the leads**

IN REPLY to P A Low's cry for help over the non-recording of programs from his Dragon perhaps the fault lies with neither the micro nor the cassette recorder but with the leads that connect them.

On opening up the jack plugs on the Dragon leads he may well find the wires have not been crimped onto the plugs. this has caused strain on the soldering<br>which has broken.  $Q_{\text{C}} Q_{\text{C}} Q_{\text{C}}$ Roy D Cole.

Merry Hill. Wolverhampton.

### **Dlpswltch changes**

I HAVE owned a Dragon 32 since last September and have found it a useful micro.

Recently I bought a Seikosha GP100A printer. After I had inter· faced the two together I found that the LLIST command (barely mentioned in the Dragon manual) did not work as each line overwrote the previous one. To over· come this the case had to be removed and dipswitch 3 had to be moved to the ON position.

Switches 1 and 2 can be altered if you require a £ sign. I hope this information may be useful to anybody who cannot get his Seikosha printer working.

Andrew Pimperton. Wyken. Coventry.

Dragon Dungeon

### **NUMBER ONE FOR THE DRAGON DRAGON OWNERS CLUB**  The Dungeon stocks the widest range of Dragon 32 software in the UK. Send for our 30-page Dragonware Catalogue (50p. refundable on

The Dungeon is also the home of the largest Dragon Owners Club in the UK (or, since members are scattered through Europe to Africa and the Middle East, should we say ''the world!)

The club magazine, Dragon's Teeth, is published monthly and includes news, reviews, advice and information exchange for dedicated Dragon-bashers. Free members' adverts, monthly offers (some members have already saved the cost of their subscription), competitions and, for extrovert Dragonards, badges and bomber jackets.

### **DRAGONWARECATALOGUE**

first order - free to Club members).

Latest games: 'Donkey King' £8.00. 'Colorpede' £8.00. 'Talking Android Attack· £8.00. 'Missile Defender' (Tiger Soflware) £5.75. 'Strategic Command' £9.99. 'Into the Labyrinth' £7.95. 'Ring of Darkness· £10.00. 'Galactic Ambush' £8.00. 'Monster Mine· £7.95. 'The Valley· £11.45. 'Pirate' £8 .50. 'Star Jammer £7 .95. 'Bonka' £7.95, 'Night Flight' (fhght simulator) £7.95. 'Pepper s Game Pack £7.95.

Latest books: 'Dragon Extravaganza' £5.50. 'Making the Most of Your Dragon' £5.95, 'Advanced BASIC for the Dragon· C6.96. '6809 assembler for the Dragon· £6 .95. 'Dynamic Games tor the Dragon 32' £4.95. 'The Power of the Dragon' £4.95. 'Know your Dragon' £5.95.

Latest utilities: Hi-Res Machine Code Cartridges (51 x 24 screen. 10 character sets, hi-res text, sprites, etc) £25.30. Dragon FORTH and Tutorial £18.95. Telewriter £49.95. Dragon Doodles and Demos £5.00. Brainpower Seikosha Screendump £5.95.

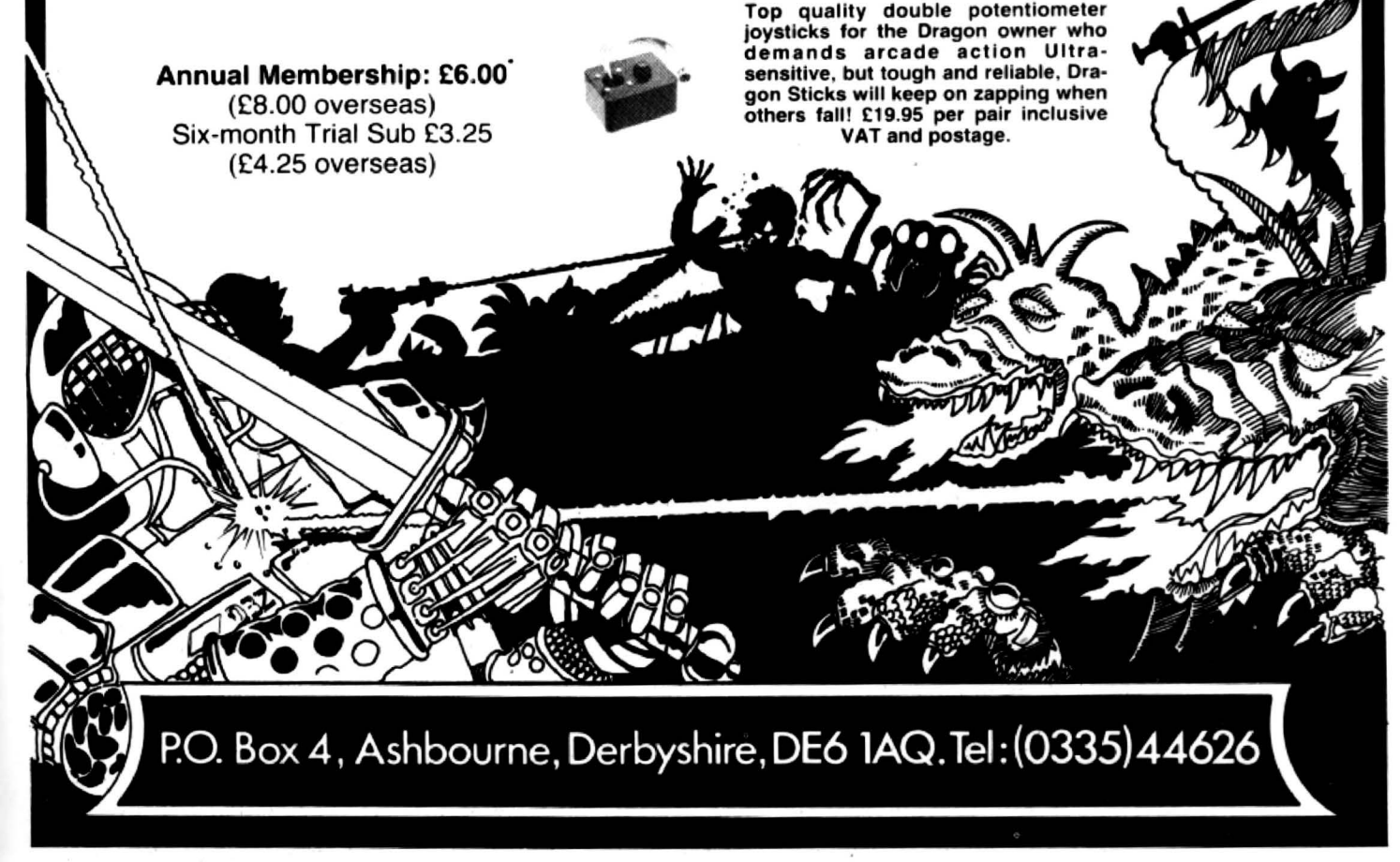

### **·News Desk 01-839 2449**

### **Try your chances as** an author

IF YOU think you·ve designed a winning piece of software and you want to try to market it yourself, a company based in Hampshire may be able to help you.

Direct Media Facilities (DMF) has set up a copying service for authors and will design inlay cards for the cassettes. The company can also give some advice on marketing.

Mark Andrews. OMF's production control manager, said: ··we'll deal with anyone who gives us a call."

To try and avoid any legal problems DMF is asking users of the service to sign a state· ment accepting responsibility for the copies produced.

DMF is based in Waterlooville in Hampshire  $-$  on (07014) 66337.

# **Games arrive at the Midland Fair**

THE MIDLAND Computer Fair, held in Birmingham's Bingley Hall. saw an improving situation for Dragon users.

The fair, which was held over three days from April 28, had impressive displays from both Salamander and Microdeal - the two market leaders in independent Dragon software.

And other software houses traditionally associated with different micros have turned their attention to the Dragon - with both Ouicksilva and Personal Software Services offering new games.

Salamander had two new programs at the exhibition - Starjammer. an arcade-style space-chase game, and an extended graphics system.

Salamander also announced that it will be selling its products in Boots - the  $retail chain$  - and in an interesting turnaround said that it will soon begin producing software for the Tandy Colour Computer. An initial order of Salamander software has already Qone out to Boots.

# **Dragon Data goes on offensive**

DRAGON DATA'S expansion plans are going ahead. with four new machines being lined-up to extend the company's range.

Dragon 32 owners can upgrade to 64K in the second half of May by changing boards at a cost of £75.

The 64K board will give users 48K of Ram. the rest going to Microsoft's Basic. However, Dragon Data will also be offering some languages on cassettes, Forth and possibly Logo, giving users the full 64K to play with.

For users wanting more memory the disk drive system, available at the same time, will give 250K unformatted in an

### **Strike the** right note

IT IS now possible to get better quality and more versatile sound from your Dragon using a Sound Extension Module from JCB Microsystems.

You can experiment with harmonies and produce threeentry level system costing £275.

The 64K board will also be used inside the Dragon 64 which will cost  $£250-£300$  and have other extras such as RS232 interlaces.

The next machine in line will still be 6809-based, but with a more upmarket performance - monitor interfaces, improved graphics. plug-in ex· pansion, etc. This is due in September, costing under £400, followed by a business micro next year.

By then the wheel will have turned more than full circle and Dragon Data is already considering a new machine to replace the 32.

note chords with one Music command.

The module also gives games players a range of preprogrammed sound effects. These include machine guns, falling bombs and the more gentle sound of birds.

The £34.95 module plugs into the cartridge port and has no extra wires or leads. JCB Microsystems is on (0202) 423973.

# **Telesottware lined up tor summer**

INTERFACES LINKING Ora· gons to a service known as Micronet 800 will be ready late this summer. giving users tele· phone access to a range of free and discounted programs.

Micronet 800 also offers electronic mail and message handling facilities, computer news, and access to the more than 250,000 pages of information stored on the Prestel viewdata system.

The leads, hardware and software needed to link Dragons to Micronet BOO will be ready this September. They will be supplied as a networking interlace package costing about £50.

Other costs will cover subscription to Micronet 800 at £32 a year. and to Prestel at

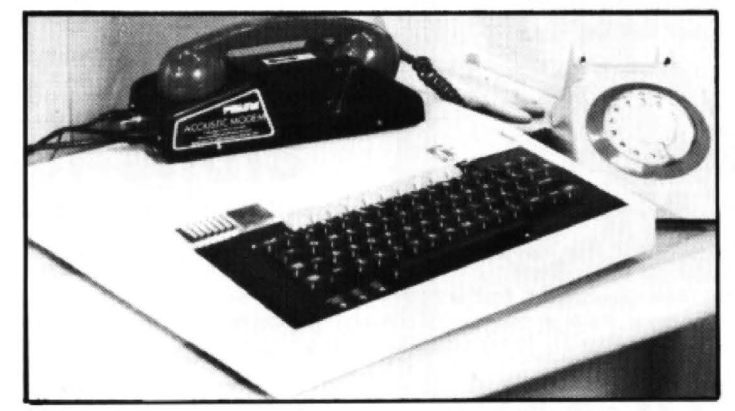

Micronet 800 - Dragon interfaces are scheduled for late September

a cost of about £20 a year.

There is an additional charge for connections to the central computer between 8 am and 6 pm on weekdays, and up to 1 pm on Saturdays. Obviously you also have to pay for the telephone time you

spend connected to the service.

In return, Dragon users will get access to free games and educational programs which they can download over the telephone. The service's organisers say that more than 100 such listings are available, constantly updated.

In addition you will be able to send messages to other Micronet 800 or Prestel users straight from your keyboard. And messages for you will be held on an electronic mailbox.

These messages can only be accessed with your personal subscriber number which you receive with your interface package.

Micronet BOO was launched last March and aims to pick up 100,000 subscribers in its first three years of operation. Inter· faces were available for BBC micros first. others have fol· lowed.

The service is a joint project of British Telecom, Telemap, ECC Publications and Prism Microproducts.

### **News Desk** 01 ·839 2449

# **Disk market gets in gear**

USERS WAITING for Dragon disk drive systems are going to have a wide range to choose from by the end of the summer.

In addition to Dragon Data's own models, drives will be available from Microprocessor Engineering (MEL) of Southamplon and from the Spectrum dealer chain.

Croydon-based Premier Microsystems already has two systems available. with more to follow.

MEL's entry-level system consists of one drive. a power supply unit. controller and in $t$ erface - for about £275. The disk is the smallest of the microfloppies on the market. the 3 inch MCD-1 developed in Hungary.

But MEL's Stephen Pelc pointed out that the chip in the disk controller is capable of handling up to four disk drives of any size  $-3$ ,  $5\frac{1}{4}$  or 8 inches. MEL therefore plans to

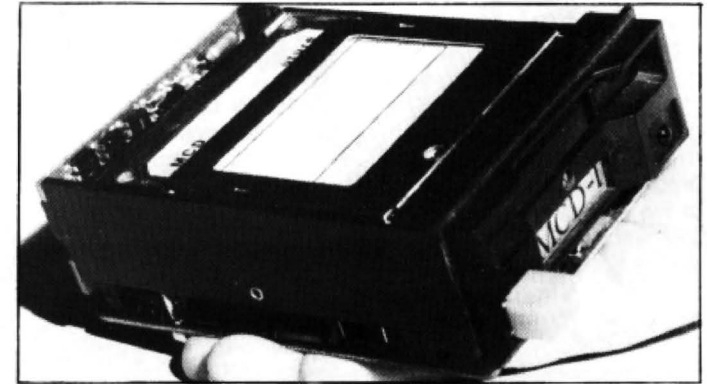

The MCD-1 single-sided floppy disk in plastic cassette add other packages to the controller cartridge, cable and range, called Jet-Disc. 51/4 inch Canon disk drive.<br>Neither MEL nor Premier is The entry-level system.

worried about Dragon Data's disks. As Pelc says: " If independents waited to see what manulacturers did we'd never do anything.

And Peter Rihan added: "The market is more than large enough for all of us."

Premier's first two systems, Deltas 1 and 2. come with a

The entry-level system, with a 40-track, single-sided disk offering 1OOK of storage, costs £299.95. Delta 2 doubles the storage.

Spectrum. on the other hand, is waiting to see what Dragon Data does before introducing its Viscount systems. The first will be 51/4 inch models costing about £275.

### **Modem on its way from Cotswold**

A THREE-MAN firm in the Cotswolds is opening a wider world of communications to Dragon users by introducing two standard interfaces for the machine as well as a modem.

From June. Cotswold Computers will be selling RS232 interlaces linking Dragons to a range of peripherals such as disk drives and printers. This will cost about £50.

A modem, also available this summer. will allow Dra· gons to talk to each other over the phone, so that small communicalions networks can be set up.

By the end of the year, the firm will also be selling an IEEE interface, extending the range of options for users even further.

Cotswold Computers can be reached on (0608) 737472.

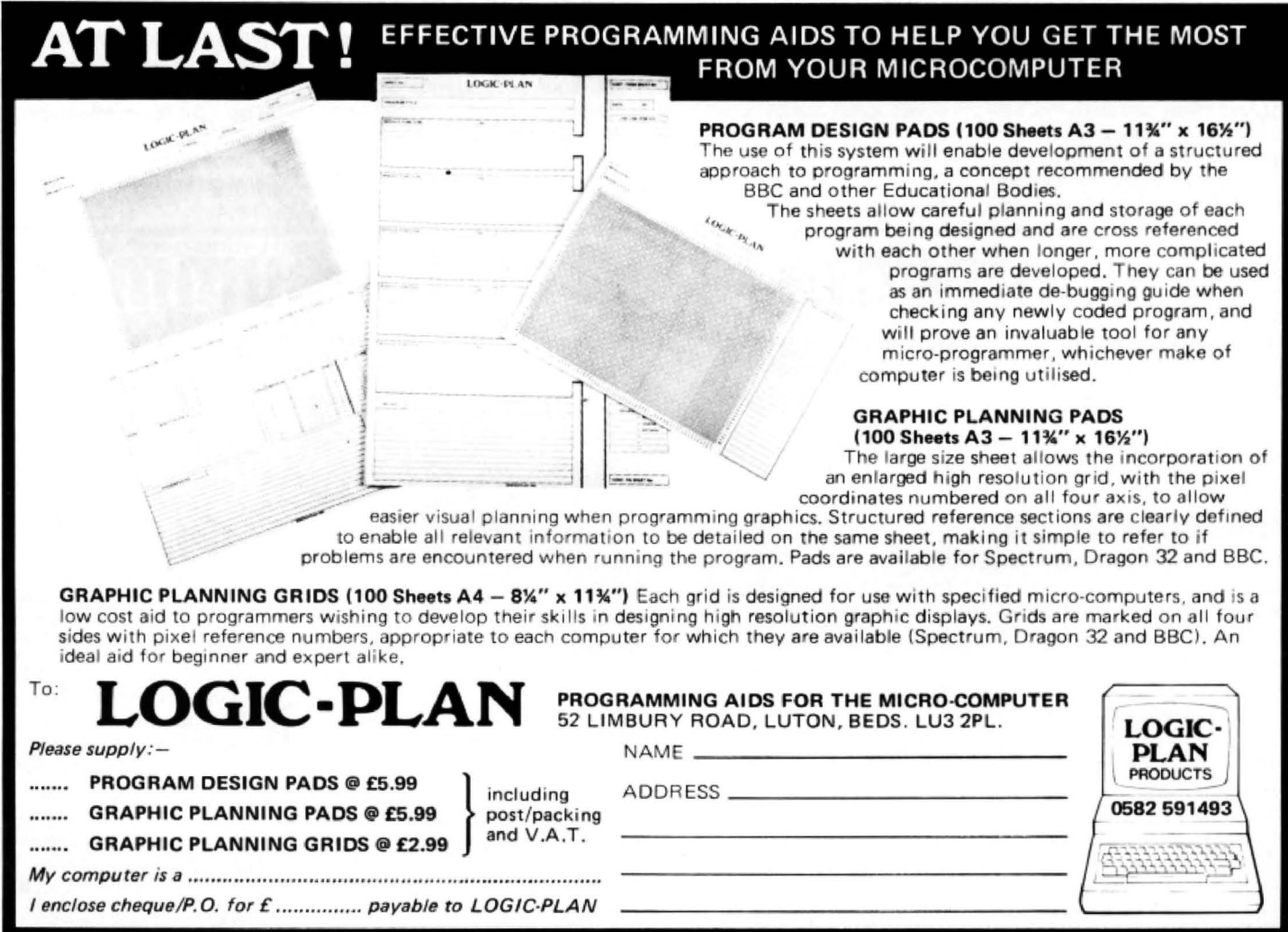

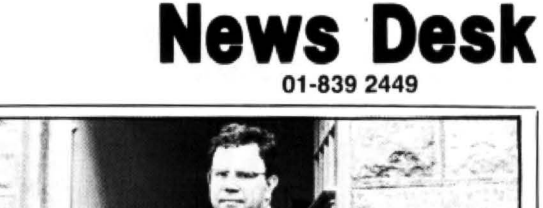

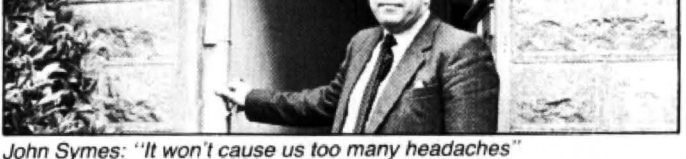

# **Changes forced on Donkey King**

its highly successful game for<br>the Dragon 32 - Donkey

ment from Computer Games that it considered the name an ply.<br>infringement of its copyright "Actually it won't cause us infringement of its copyright

ter the game which has been

MICRODEAL HAS withdrawn extensively advertised in the its highly successful game for computer press. Microdeal, the Dragon 32 - Donkey managing director John<br>King. Symes said: "If they have ng. Symes said: "If they have<br>This move follows a state- trade-marked it, then fair trade-marked it, then fair<br>enough, we are happy to com-

on the title Donkey Kong. too many headaches, we were Microdeal has agreed to al- going to replace it anyway.<br>r the game which has been Now we will call it The King."

### **Champions comes up a winner**

SOFTWARE HOUSE Peak- but the final score was 2-1.<br>soft adapted its Champions The package was also nearly football package to predict the<br>winner of an important nonleage game  $-$  and both the the 84th minute  $-$  just two firm and the local team minutes later than predicted. firm and the local team

The adapted version was run on a Dragon and predicted Champions sells for £6.95<br>that the local team, Burton for the Dragon and Peaksoft that the local team, Burton for the Dragon and Peaksoft<br>Albion would win 3-2. can be contacted on (0283)

Albion did win by one goal, 44904.

The package was also nearly<br>right about the time of the winning goal which came in emerged triumphant. Two of Albion's three scorers<br>The adapted version was were also correctly forecast.

can be contacted on (0283)

## **One club opens as another shuts**

ONE DRAGON club has Subscription for the first year<br>opened as another closes its will be free, commencing from opened as another closes its<br>doors to new members  $-$ Dragon Data has finally put its Press rather than the date<br>club into operation while the returning the warranty card. club into operation while the Dragon's Den starts to shut. The Dragon's Den, a far

Users, who have been smaller club based in Luton, sending off their Dragon no longer wishes to attract sending off their Dragon no longer wishes to attract quarantee cards since last Au-<br>new members. The group's guarantee cards since last Au-<br>
gust, should by now have re-<br>
organiser promises that he will gust, should by now have re-<br>ceived the first issue of Dra-<br>honour existing agreements gon Data's Stop Press. but does not want more peo-

This promises that "details ple to join.<br>how to apply for mem- He puts this down to "comof how to apply for membership of the Dragon Users' petition from other user<br>Club will appear in the next groups and commercially-Club will appear in the next groups and commercedition of the newsletter". backed Dragon clubs". edition of the newsletter".

the date of release of Stop<br>Press rather than the date of

honour existing agreements

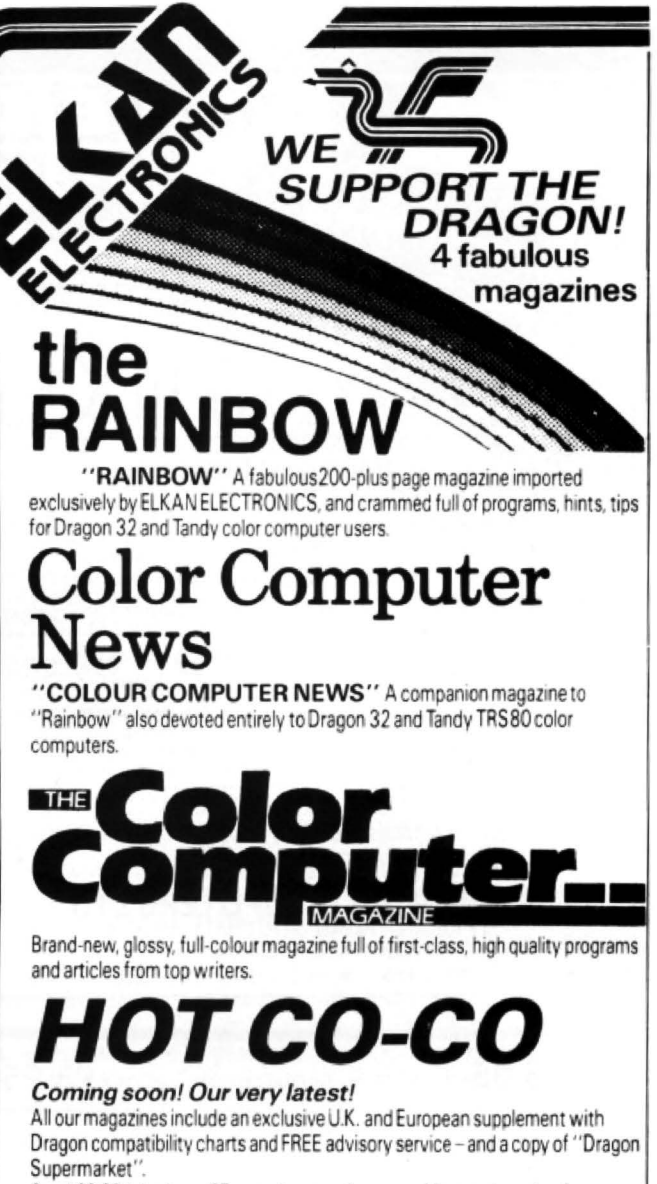

Send £2.25 (plus large 57p s.a.e.) or your Access or Visa card number for a sample copy of any of these magazines.

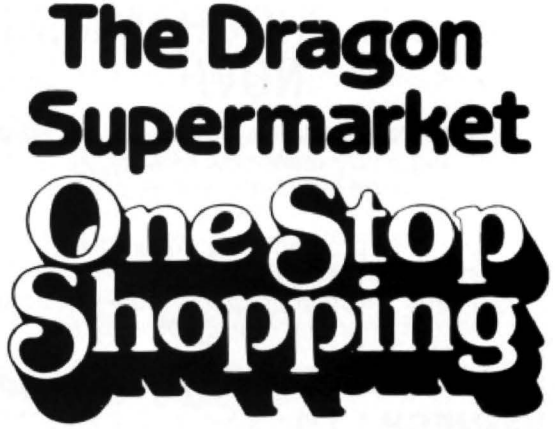

If you own a Dragon 32, there's now no need to search through endless magazines, or contact numerous different suppliers of software, hardware and peripherals for your Dragon. Just a phone call away or a FREE POST letter (no stamp required) away - is "THE DRAGON SUPERMARKET" an ELKAN ELECTRONICS exclusive service for all Dragon 32 and Tandy color computer users.

Ask for our free mail order catalogue listing all (well, nearly all) of the very many products we distribute - games, books, software, accessories, etc. - and we add to the list every single day.

ELKAN ELECTRONICS.

FREEPOST, 11 Bury New Road, Prestwich, Manchester M25 6LZ or telephone 061-798 7613 (24 hour service)

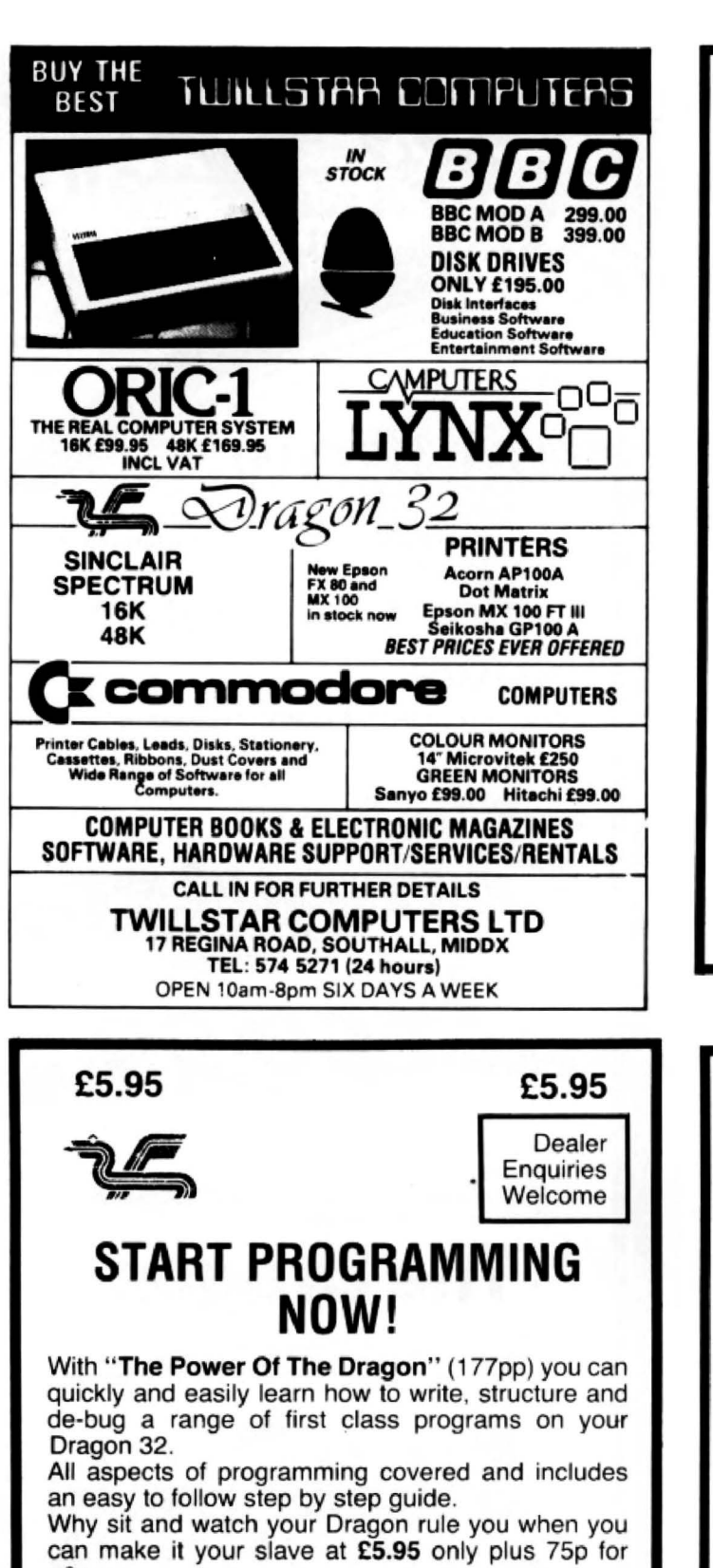

p&p. Send cheque/postal order, payable to Vignesh Ltd.

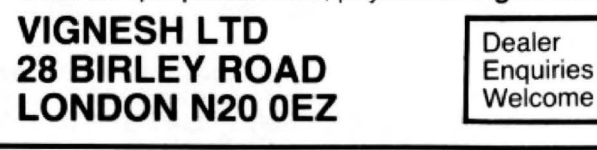

### **VIGNESH LTD**

I enclose cheque/postal order for £6.70, please rush me "The Power Of The Dragon".

Name........................

Address.................................

### SOFTEK,

### **MONSTERS**

Now available from Softek a superb version of the Arcade game Dig Dug-Panic for the Dragon 32 called Monsters: written in pure machine code. this game features fabulous graphics and great sound effects, only £7.50 from:

### **Softek Software** 329 Croxted Road London SE24

THE DRAGON GOES FORTH **FORTH FOR THE DRAGON 32 DRAGONFORTH is here! JADE COMPUTERS are proud to announce the first<br>Implementation of Forth for the excellent Dragon 32 computer. This version of<br>Fig-Forth written by Oasis Software of Weston-super-Mare provides the follo** of the main d—making it easy to draw those complex graphic characters in basic —<br>and then manipulate them at high speed from Forth.<br>(4) A full 50 page manual — explaining clearly how you can use Forth for your own programming.<br>(5) Coming soon! Some great action packed games written in Forth All this for just £18.95 (VAT inc.)<br>Available trom Jade Computers, Oasis Software, and all good Dragon dealers (Dealer enquiries welcome) SEND YOUR ORDER ON THIS FORM TODAY! (Telephone orders Icome on Access and Barclay Send to: JADE COMPUTERS LTD, FREEPOST, COOMBEND RADSTOCK. BATH BA3 3GA. Tel: (0761) 32570 NAME WIDE RANGE OF ADDRESS. D ADD-ONS AVAILABLE OF THE ASE WARE<br>PLEASE WRITE U.A.B.<br>HONE FOR TE OR PLEASE SEND ME. . . . . . . . . . FORTH LANGUAGE PACKAGE<br>MANUAL @ £18.95 + £1.50 POSTAGE + RICE I ENCLOSE CHEQUE POSTAL ORDER NO  $\frac{1}{2}$ FOR TOTAL C OR PLEASE BILL MY ACCESS BARCLAYCARD ACCOUNT NO

Each month we write about one particular club  $-$  if you think yours should be featured here write to Clubs Page, *Dragon User*, I Street , London WC2 7HF

# **Dungeon opens its callar doors**

The biggest Dragon users' club so far has its centre at Ashbourne - we went to talk to the Dungeon Master.

INTRODUCING THE DUNGEON Master and featuring a cast of 2,400, we bring you the Dragon Club at the Dungeon. Or rather Peter Woods, the Dungeon Master in question, brings you the  $club$  - for he is the organiser of the largest Dragon users' club so far, with 30 new members joining every day.

Membership of the club costs £6.00 a year, or £3.25 for a six-month trial. Overseas rates are slightly higher (£8.00 and £4.25), but this has not stopped members joining from outside the  $UK$  - from Scandinavia, Germany, France, Spain and as far afield as the Arabian Gulf and Zambia. As Peter says: " The Dragon has spread its scaly wings."

UK members range from the outer Orkneys in Scotland down to Jersey in the English Channel.

### From fishing . ..

Peter is a former high·flying marketing man who has come to rest at Ashbourne in Derbyshire. When he decided to end his corporate career he moved into the fishing tackle business with two partners. He had already come into contact with computers when his marketing work took him to California's Silicon Valley. Computerising his new business's accounts increased his interest.

Peter explained that one of the problems with selling fishing tackle is that demand is season, with a lull at the beginning of each year. Moving into the home computer  $b$ usiness  $-$  with high post-Christmas sales of software and add-ons - seemed an ideal way *ot* filling this lull and combining business with pleasure.

The quality of the Dragon, and of the financial backing Dragon Data raised to go independent last year, made Peter's mind  $up$  - hence the Dragon Dungeon, the trading branch of the business. But Peter is more than a businessman, he is an enthusiast - hence the Dragon Club. Now he devotes nearly all of his time to the Dragon while his partners look after the fishing tackle trade.

The Dragon Dungeon's business revolves around the Dragon - it sells a wide range of software and add·ons. The latest catalogue from the firm describes more than 80 games packages. in addition to educational and business programs, and more than 10 utilities, including Auto· mata's Dragon Doodles and Demos, Com·

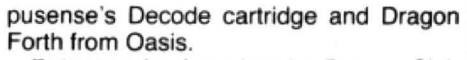

**Clubs** 

Peter emphasises that the Dragon Club is not a marketing outlet for the Dragon Dungeon. Members of the club receive a monthly newsletter called Dragon's Teeth. In this Peter promises: "We'll try to keep the reviews and articles free from com· mercial bias. The Dungeon may indeed stock the program, but if you think it's lousy, then say so. If you don't agree with the reviewer. then write in and say so."

Peter wants members to take over the club and the magazine, with the Dungeon acting as a co-ordinating centre. Dragon Dungeon is moving into new premises and Peter plans to leave one room free for whatever members suggest the club should be doing. As he says: " We want to hear from you." Suitably enough, the club room will be in the cellars of the new building.

### .. . to feedback

Peter is already getting feedback from members as *Dragon's Teeth* shows. The range of members' programming tips, questions and answers is solid if not surprising. The flavour of the club is conveyed more by a tongue-in-cheek plea from one lonely heart, a request for help for a handicapped Dragon user, and a free advertisement for a smaller user group looking for members.

A lot of Peter's satisfaction oomes from detecting and fostering this spirit of camaraderie. But he does warn that the Dragon market is becoming big enough to attract fly-by-night businessmen  $-$  so beware.

And he also has some words of advice against copying programs; " Most of the chaps who wrote that software you've just forked out a fiver for sweated long hours over the keyboard. Their return is normally a royally on the number of tapes sold. If we want to have a steady supply of new, ever-improving software we've got to look after the writers."

But mostly the Dungeon is not a gloomy place. Members are already taking over the magazine, contributing reviews as well as tips, and qualifying for a range of special offers. club badges and club Tshirts. If you're feeling particularly ex· trovert, you can even order a bomber jacket to let the world know that you are a Dragon owner.

·

Peter admits that he does expect his business to profit from the activities and reputation of the club. But in any rivalry between his business ambitions and his enthusiasm for the club, neither is the loser - instead it is his sleep that suffers. Your Dungeon Master often gets less than five hours of rest a night. Maybe the dim light in the dungeon is some kind of substitute for sleep.

Peter can be contacted at the Dragon Dungeon, PO Box 4, Ashbourne, Derbyshire  $DE6$   $1AQ$  - or telephone (0335) 44626.

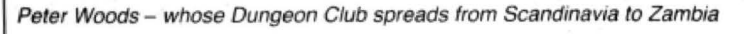

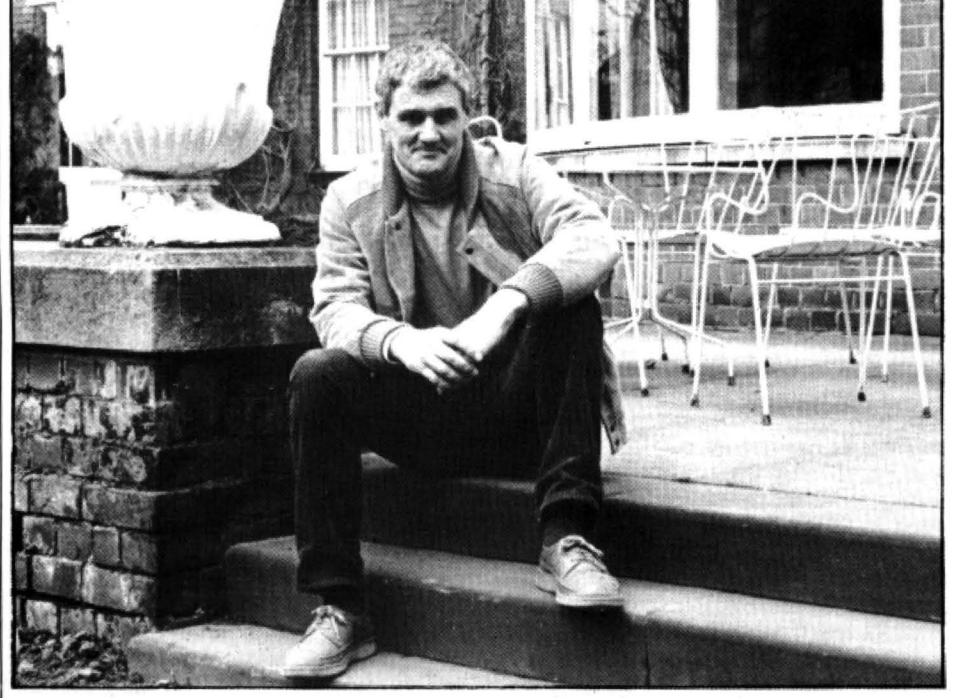

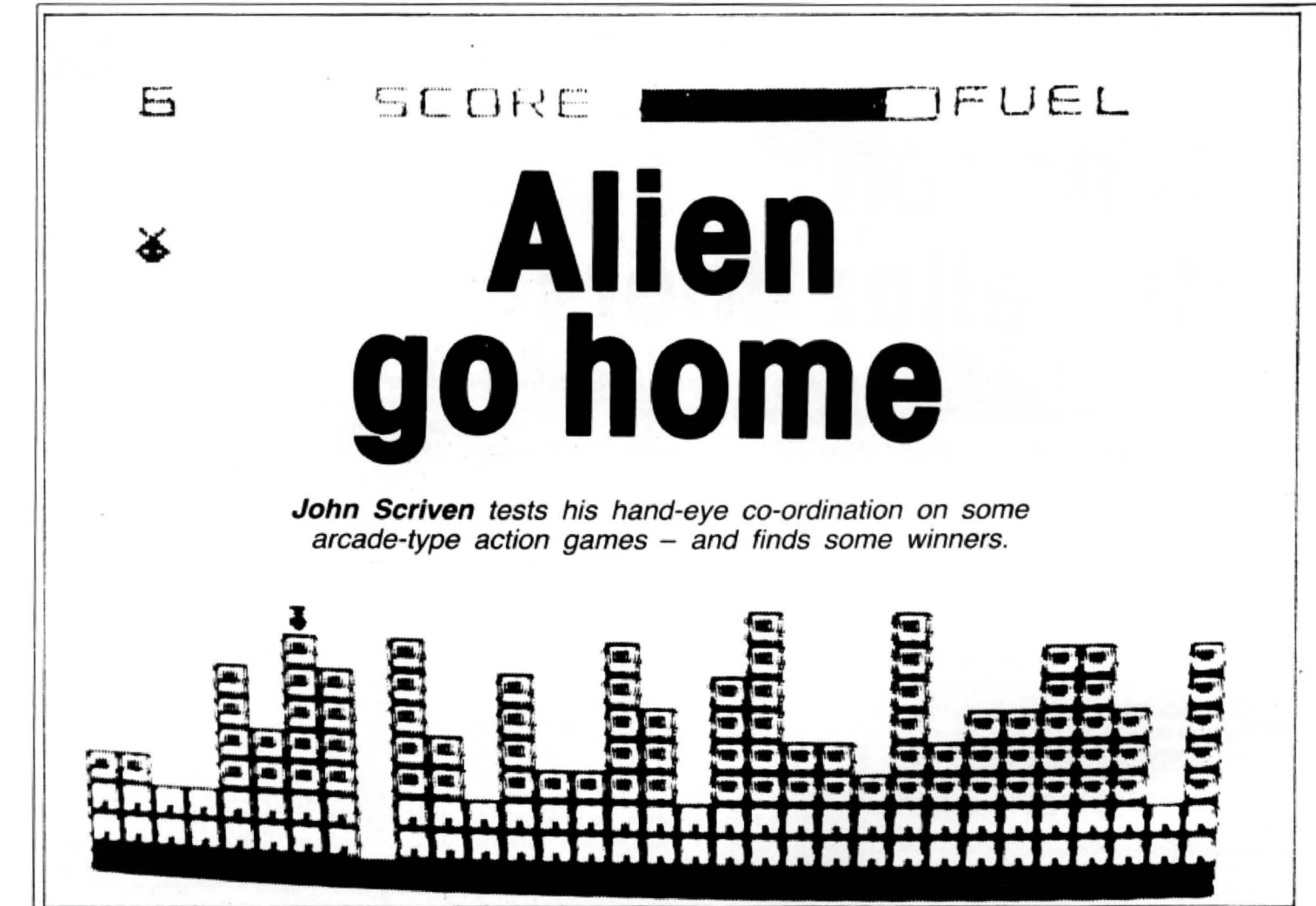

THIS BATCH OF recent software for the Dragon shows considerable variation, both in content and in quality. Many new software houses are advertising each month, and with such variety it is sometimes difficult to see the wood for the trees. Games can often be divided into two camps: 'skill' games that involve fast handeye co-ordination, and 'brain' games that involve careful, logical thought - although better games certainly involve both types of ability. This month I shall be looking at the first category which includes mainly arcade-type action games.

Alien Blitz from Gem Software, at £7.95, is a version of City Bomber. The game involves bombing a city of sky-scrapers until you have enough room to land your craft. All the while, your fuel stocks are being depleted. When I loaded this program, I felt rather dubious about such a dated idea - it is not, after all, a difficult game to write. and listings have been published in magazines for some time now. This version is competent enough, and employs good graphics and sound. It also gives you the chance to climb higher or lower (in most versions you are forced to sink lower each time you cross the screen). It is a reasonable game to play the first few times, but soon becomes tiring. Although you may get some fun out of this cassette. it is rather overpriced for the type of game it is.

There are two versions of Missile Command on offer: Missile Defender from Tiger Software and Defense from Microdeal.

Before the days of 'pretty picture' arcade games like Donkey Kong, my favourite way of wasting 1Op was on Missile Command. The arcade version puts you in charge of three bases protecting cities dotted across the bottom of the screen. As the game starts. alien missiles fall from the top of the screen towards the cities. As they get lower, they split into baby rockets which are just as deadly.

Your defence missiles are directed by moving a cross on the display: instead of joysticks. the arcade version uses the rather neat idea of controlling movement by a large ball- that spins under your fingers. As each screenful of nasties is successfully destroyed, another faster, more unpleasant wave descends. containing smart bombs that home in on your cities with unerring accuracy.

### **Smooth ride**

How well do these two Dragon versions approach the graphics and speed of the original? Missile Defender is a little on the slow side, and the graphics are rather 'chunky'. If I had not seen Defense. I would have said Missile Defender was fair value for money at £5.75; however. if you can afford £8.00, then the Microdeal version is considerably more professional. The graphics are more detailed. and as the program is written in machine code, the joysticks feel smoother and more responsive. As with many of its programs, Microdeal has obtained the licence to sell an American game originally written for the

Tandy Color Computer. The title frame of this game shows that it comes from 'Colourful Software', and is well worth the extra £2.25.

These two cassettes also demonstrate an important point about program information. Missile Defender contains nothing on the cassette sleeve apart from the title and the name ot the supplier. Defense contains a brief description of the game, but more importantly tells you that joysticks are required. If you regularly buy games soft· ware for your Dragon, then it might be assumed that you have a pair of joysticks, but it must be frustrating to arrive home with a new tape, oniy to discover that you have to spend the best part of *£20* before you can play it. If only all software houses would supply this basic information.

Meteor Run and Breakout are on opposite sides of one cassette - Arcade Action from Apex Trading. The games are very basic, and some children who played them compared them to old ZX81 listings - not, I feel, intended as a compliment! The cassette is, of course. only £3.95, which is not an awful lot; however, for a little more, you could buy a really exciting tape.

Space Mission from Gemsoft starts off in an exciting manner. After the introduction, a space vehicle appears on the launch pad, and there is a very nice piece of graphics as it lifts off and goes into orbit. This is when the game itself starts, and you realise, as cosmic rocks come tumb· ling towards you, that it is just another version of Asteroids. You can rotate your

ship to the left or right and fire at them. After they are destroyed, a wave of alien craft attacks you. This sequence is repeated until you are too badly damaged to continue. At this point, you return to the earth in a similar manner to the launch and you are given a grading according to how well you have performed.

The first few times I played this game, I was impressed by the introductory and finishing sections. but as they are not really part of the game, they become irritating and it would be nice to jump straight into the action. The active part of the game is of a reasonable standard, but it is not difficult to discover strategies to ensure a good score. and I feel that arcade experts would find it lacking in real challenge.

### **Packaging**

Although you certainly can't tell a book from its cover, in the realm of computer software it is usually true that nicely presented cassettes containing good documentation show the same amount of thought when it comes to the program itself. For me, a good tape should contain instructions in the packaging as well as in the program. The latter should be optional viewing each time. to prevent boredom, but there's nothing worse than trying to absorb complicated instructions from the screen, only to discover that you've forgotten something vital at the beginning and have to run the program again.

Salamander Software usually manages to produce interesting games and its cassettes are always neatly packaged in mini Chunky graphics on Missile Defender from Tiger Software video covers containing a game description as well as detailed instructions. Grand Prix is no exception to this. and the documentation also reminds you of the by now fairly well-known POKE 65495,0 to speed up Basic programs.

The game starts with the opportunity to choose one of eight motor racing circuits from around the world including Indianapolis and Brands Hatch and you can select the number of laps you wish to race. Either one or two players are allowed, and movement is controlled by the use of joysticks. The fire button combines the functions of brake and accelerator. When you are ready to begin, the selected track appears, with the cars shown as coloured dots. At easy levels of difficulty there are few problems, but the higher you go, the more difficult it is to stop your car from colliding with other vehicles or from spinning oft after passing over patches of oil. When this happens (rather too frequently in my case!), the screen flashes and in most cases, the race is over for you. I found this game entertaining, and although not my favourite, it should appeal to any budding champions with £7.95 in their pockets.

Monster Mine, another game from Gem Software, demonstrates the improvement in speed that is achieved in a machine code program. The object is to get a little figure from the bottom level of a mine to the surface while collecting as much gold as possible. This task is made more difficult (I almost said impossible, but I am

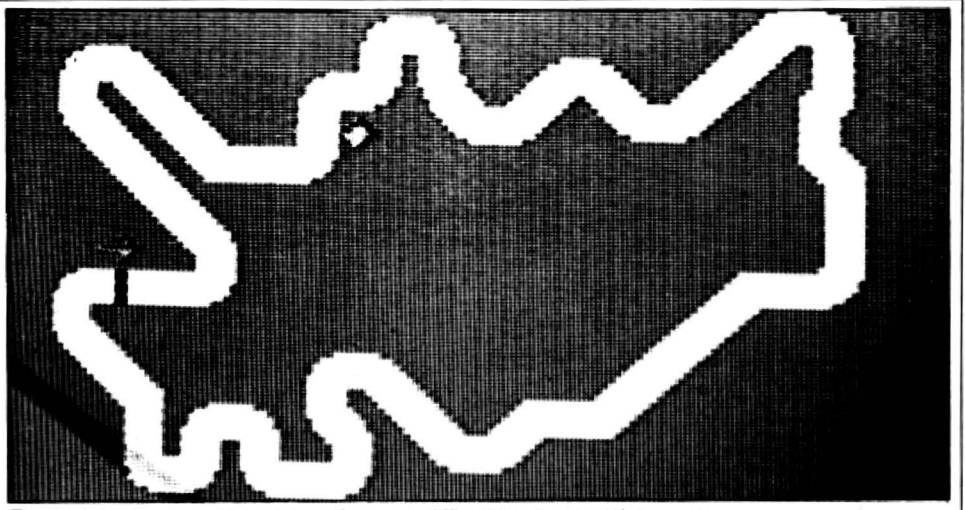

The higher you go on Grand Prix. the more difficult it is to control your car

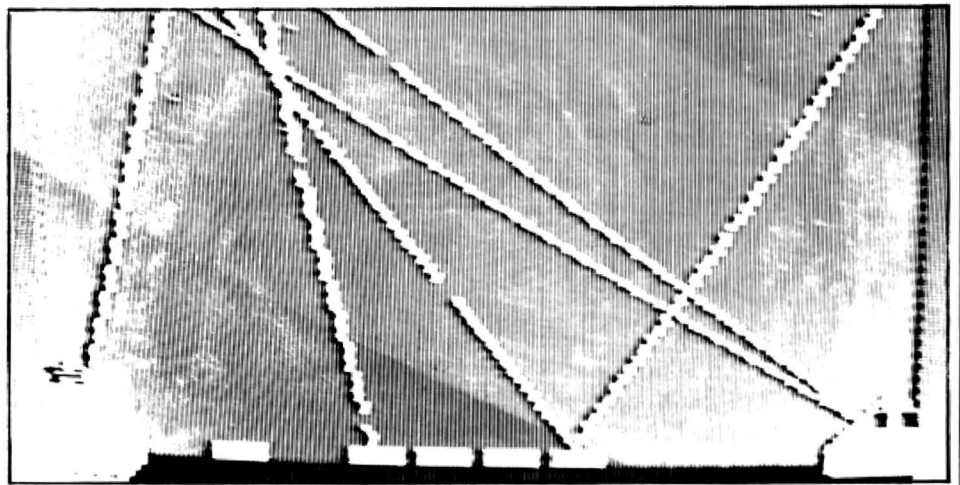

assured it can be done) by monsters who tear along each level.

Some of you may like the facility to enter your name in arcade games, but be warned: in Monster Mine, some unkind personal messages are flashed on the screen as you tail for the umpteenth time! The shafts to the next level are positioned at random along the passages, making this a challenging game, that needs careful planning before you make your dash for freedom from the safety of the bottom level. You are allowed the luxury of a panic button. but it can be used only once a game. This is an original variation on maze chase programs and is one of the best from Gem, well worth the £7.95.

With all the versions of Invaders and Space Wars on the market, it is a pleasure playing a game that shows a spark of originality, even it it has limitations. Such a game is St George and the Dragon from Computer Rentals. Although it may appear to be an adventure game, it actually involves steering the hapless saint across the screen. with either joysticks or cursor control keys. Both were rather difficull. especially as there are little things like slippery bridges and fire-breathing dragons to impede your progress. I soon discovered the impossibility of swimming in a heavy suit of armour, and it was some time before I came close to rescuing the damsel in distress.

To keep you amused, there are musical interludes as you sink beneath the water or impersonate a piece of burnt toast. Instead of a skill rating. at the end you get to see how far up the Saints' league you reached. Although it is not the smoothest game ever written for the Dragon. it is worth the £6.95 to fall about in helpless laughter watching some other idiot make a worse mess of it than yourself (perhaps that's not a saintly thing to say) .

### **Exceptions**

Although it is often the case that compendiums of games combine short programs that the writers don't have the nerve to sell individually. there are exceptions. One of these is Gamestape 1 from B & H Software, containing four games. Lunar Lander, Jackpot. Blackjack and Horse Racing.

Jackpot is a fruit machine program that uses large graphics to show the spinning wheels. I don't really see the point of programs like this, as it's hardly competitive. and involves no skill to play. The only advantage is that although you can't win anything, you also can 't lose real money when you play. This game is the weak point on the cassette, and Blackjack is only marginally better, although the graphics are well-conceived. While not wishing to encourage readers to blow their pocket money or house-keeping allowance on the real thing. these gambling games do seem to have their limitations, and I always have a sneaking suspicion that the computer cheats I

I have left the other two programs on the cassette to last as they really are the  $\blacktriangleright$ 

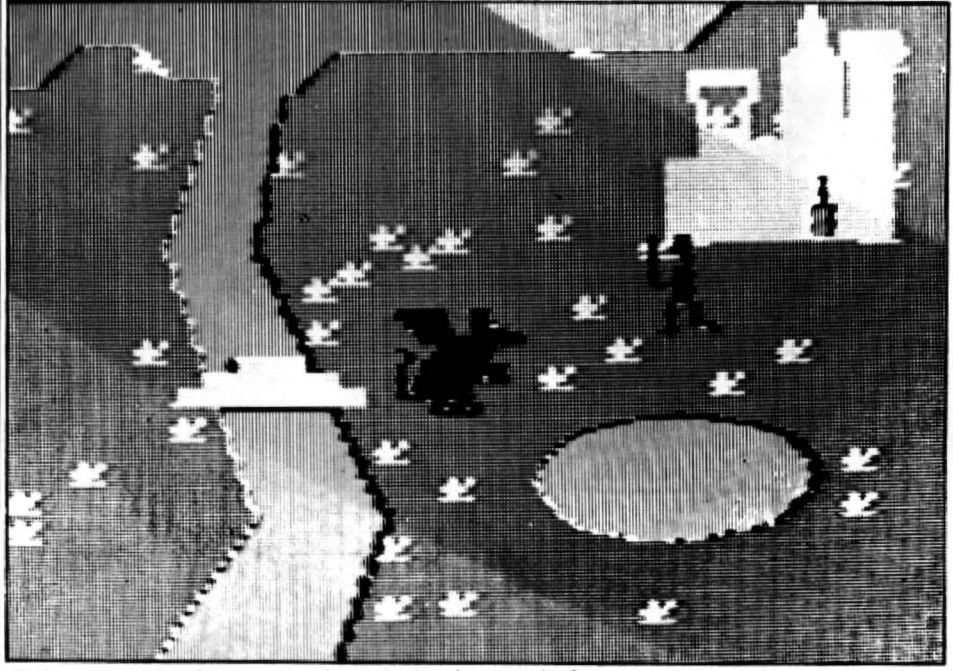

St George and the Dragon - hard to swim in a heavy suit of armour

• cherries in the pudding. Horse Racing resembles other versions in that players select horses from a field of runners. which then race across the screen to the finishing post. There all similarity ends. In this game you are presented with a race-card giving full information on the previous performances of each horse. weighl. starting price. etc. All in all. a much closer simulation to the real thing. There are options that allow you to put money on to win. to have an each way bet. or to make a forecast. Starting with a limited amount of capital, the object is to make your first million in four days' racing. Not content with a full game like this. the actual race uses excellent graphics - no chunky blocks that look like Scottie dogs!

### **A real test**

The last game, Lunar Lander, is the best version I have seen for the Dragon, and although the cornpendium price is rather high at £10.00. it would be almost worth it for this fine simulation alone. At the start, you are shown a general view of the surface of the moon. You have to success· fully land three ships on small bases at a suitably slow rate of descent. As you approach the surface. the screen display changes to a detailed view and the landing platforms are clearly marked. Controls are available for left and right movement as well as negative thrust from the retro· rockets.

If the game finished here, it would be exciting, but having completed your training mission. the real test is yet to come. The task is now to steer the craft through a tortuous maze to pick up people from the surface. without either crashing or running out of fuel. This is a challenging and well-written game. and well worth con· sidering.

There are two versions of 3-D maze games in this selection: Sultan's Maze is supplied by Gem Software. and Phantom Slayer by Microdeal. Sultan·s Maze gives the appearance of being an excellent game when it is first played. It is perhaps unfortunate that viewing Phantom Slayer immediately after tends to detract from this initial opinion. Again, it is a case of a machine code version showing up the deficiencies in Basic.

In spite of this, Sultan's Maze is still

### **Software reviewed this month**

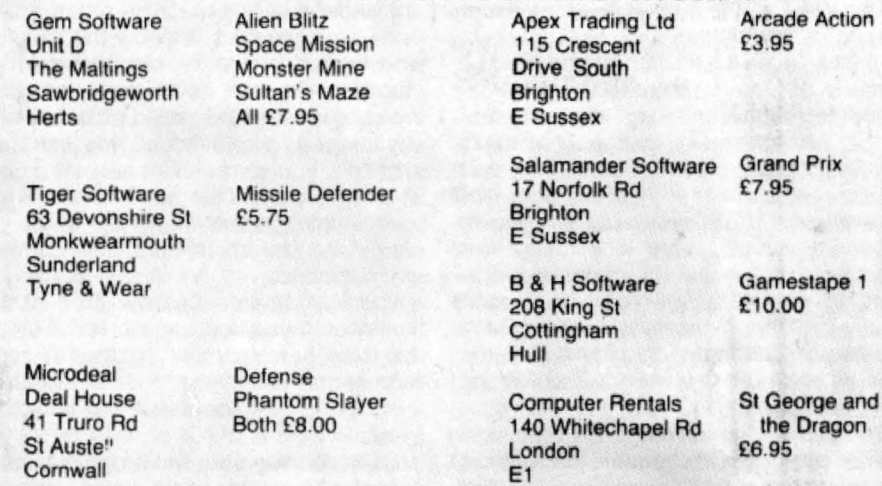

worth considering. The scene is set in Hampton Court maze, where the Sultan·s bodyguard attempts to avenge his robbed master. The maze is viewed from above at the start, which helps with your orientation, if nothing else. as you attempt to negotiate the maze while viewing it in 3-D from the inside. If you are prepared to sacrifice large amounts of energy, you can look at the map again or even climb through the hedges. There are several jewels lying on the paths. and as well as picking these up. you have to avoid running into the guard (who appears in good, ie nasty. graphics as he leaps out at you).

Phantom Slayer from Microdeal is a similar game. involving a maze and unpleasant guardians. The maze inhabitants this time are phantoms who spring out at you. These are difficult to destroy and even though you are equipped with lasers. the best bet is to shoot, turn and run for cover behind a hedge when you see a phantom. The graphics are the smoothest I have seen on a Dragon, showing not only the hedges at each location, but their changing appearance as you turn slowly round. You get audible warning of the approach of the phantoms as well as a training program to allow you to get used to rushing round the maze. There are two types of maze in which you can play this game, and it is one of the most realistic, high-speed games that I have seen for some time, making use as it does of the sound and graphic potential of the Dragon.

### **US lead**

It is clear that the American originators of this game have not wasted their 18 month head-start on us in 6809 programming skills. but it cannot be long before there are British games that are just as good. The extra time spent on writing in machine code is well worth it, if this is the sort of result that can be expected. Although Dragon Basic is faster than Sinclair's version, it is not really good enough for high-speed action games. and it would seem that anyone considering this type of game would do well to acquire Lance Leventhal's excellent book. Prog· ramming the 6809.

With this in mind. it is perhaps surprising that there are so few cartridges of games available for the Dragon. It is comparatively easy to blow a couple of EPROMs with a good machine code program. as Dragon Data itself has demonstrated. seeing that the cartridge port on the Dragon is one of its main selling points. This would avoid the problems sometimes encountered with the cassette interface. although I am glad to say that none of these games gave much trouble in loading.

This concludes the selection of arcadetype programs that are available. With more and more games on the shelves in the High Street, it is good to see that originality is not neglected. Friends of mine seem to prefer the maze chase games to the alien-zapping variety, and these are the games that rely on a combination of hand-eye skills and logical thinking perhaps a pointer for the way games should go in the future. $\blacksquare$ 

٠

 $\bullet$ 

# Presents

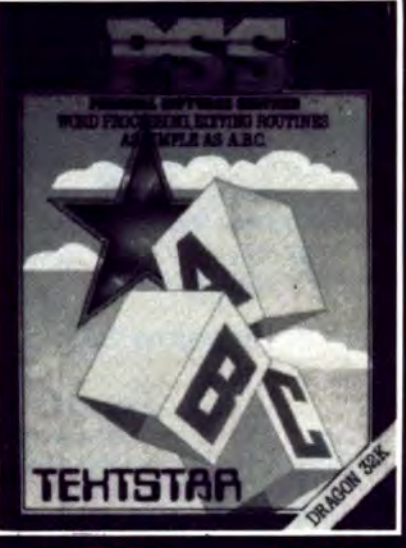

**TEXTSTAR ENABLES THE USER** TO CONSTRUCT FILES IN ASCII<br>FORMAT WHICH MAY BE RECORDED ON CASSETTE TAPE<br>AND SUBSEQUENTLY RELOAD-ED FOR EDITING, EXAMINA-TION OR PRINTING.

**TEXTSTAR MAY BE USED<br>EITHER AS A WORD PROCESSOR<br>INCLUDING ALL THE USUAL<br>FUNCTIONS OR TO EDIT BASIC** PROGRAMS.

**TEXTSTAR WILL HANDLE UP TO<br>21000 BITS OR A 20K PROGRAM<br>ON 32K MACHINES. THIS IS THE EQUIVALENT OF 6 PAGES OF A4 TEXT PER LOADING.** 

**DRAGBUG IS ESSENTIALLY A<br>MACHINE CODE MONITOR FOR<br>THE DRAGON 32K GIVING THE<br>USER EASY WRITING, ENTER-<br>ING AND DEBUGGING FUNC-<br>TIONS FOR MACHINE CODE WRITING. IT INCLUDES ALL** THE FEATURES OF PROFES<br>SIONAL MONITORS FOUND ON **LARGER MACHINES.** 

**ATTACK IS A SUPER FAST, ALL MACHINE CODE ARCADE STYLE GAME FOR YOUR DRAGON 32K. YOU ARE THE CHIEF SECURITY<br>OFFICER ON THE PRISON<br>PLANET 'KOVENTRI' WHERE<br>ALL THE CAPTURED SPACE<br>INVADERS ARE KEPT UNTIL A<br>HUMANE WAY OF DEALING** WITH THEM CAN BE FOUND.<br>THERE HAS BEEN A MAJOR<br>BREAKOUT AND IT IS A RACE **AGAINST TIME TO STUN THE<br>INVADERS AND CARRY THEM<br>BACK TO THE SECURITY COM-POUND. AFTER BEING IN THE OPEN TOO LONG THEY MUTATE<br>AND BECOME MUCH FIERCER.<br>SEE HOW LONG YOU CAN KEEP<br>THEM ALL LOCKED UP FOR.** 

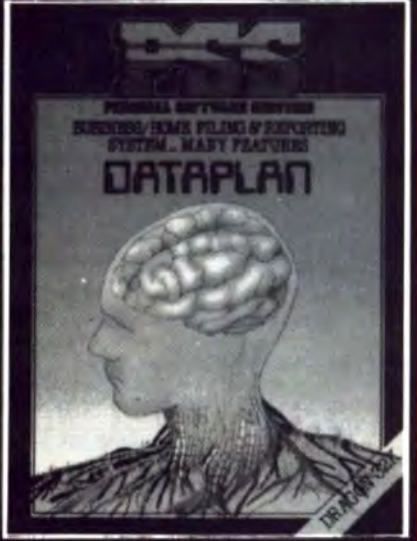

**DATAPLAN IS A DATABASE** TYPE FILING SYSTEM WHICH<br>ALLOWS THE USER TO ACCESS, SORT AND PRINT INFORMA-<br>TION AS IT IS REQUIRED.

IT IS ENTIRELY MENU DRIVEN<br>FLEXIBILITY IS ITS STRONG POINT

DATAPLAN WILL STORE UP TO<br>200 LINES OF INFORMATION<br>EACH OF 64 CHARACTERS OR 100 RECORDS EACH OF 127 BITS.

THIS VERSION OF THE POPU-**LAR GAME OF STAR TREK** LAR GAME OF STAR TREK<br>PUTS YOU IN COMMAND OF<br>THE SS ENTERPRISE DURING<br>THE WAR WITH THE EVIL<br>KLINGONS. YOU ARE TOLD<br>THAT THE EMPIRE HAS BEEN<br>THAT THE EMPIRE HAS BEEN **INVADED AND IT IS YOUR MISSION TO DESTROY THE ENEMY. FEATURES INCLUDE: BATTLE COMPUTER, LONG/SHORT<br>RANGE SENSORS, WARP DRIVE,<br>IMPULSE ENGINES, PHASERS,<br>PHOTON TORPEDOES ETC ETC.** 

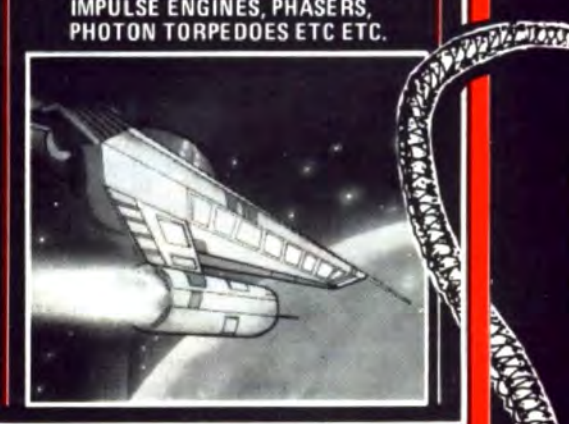

**SEND CHEQUE OR PO TO PSS 452 STONEY STANTON ROAD COVENTRY CV6 5DG** 

### AN INCREDIBLE EXPERIENCE **FOR ADVENTUROUS DRAGON** OWNERS . . .

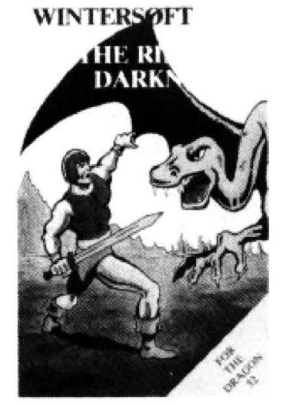

### **FROM WINTERSOFT** THE RING OF

**DARKNESS** The game created to be the most complete,<br>enthralling, addictive and detailed adventure<br>ever written for the Dragon 32. A whole<br>graphic world (of nearly 3000 travel days) with stapes princesses, mad jesters and danger-<br>cus quests will unfold before you. Across<br>ocean, river, mountain and forest you travel to trade in many towns and dare the depths of<br>vast dungeons (more than 9 levels deep with<br>over 20 different creatures in hi-res 3-D graphics), in search of fortune and the hidden<br>curse of the Dark Ring. Many hours of<br>mystery, suspense and raw excitement await vou

"The most impressive adventure tested . . . soon displaced breakfast<br>TV in our house" Your Computer (April) £10.00

### AND FOR REALLY HUNGRY DRAGONS: And Popper's Game Pack — Masterbrain, Pepper's Breakout,<br>Mushroom Muncher, Chess Board Tracker, Chameleon Run,

£7.95 Nad the Necromancer.

**Dragon Trek** 

"Excellent value for money ... the title sequence was magnificent" Your Computer. £6.99

£6.99 All prices include p&p. VAT and the Wintersoft guarantee of quality and reliability

Available from good software outlets, or send cheques/PO to:

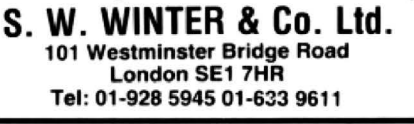

### **COLOR COMPUTER NEWS**

What is it? It is a journal dedicated to the Motorola 6809 processor and the computers that are built around this Rolls-Royce of 8 bits CPUs.

Putting the hyperbole aside, in practice this means the Tandy color computer, where it all started and now also the Dragon 32. It contains information programs, reviews, hints and tips of a higher standard than any general magazine.

WHERE IS IT FROM? It is published and printed in the USA and therefore you can know what is happening in the USA before it happens here. Learn about new software before the UK, read about FLEX and 0S9 and the software available BEFORE you buy your disc systems.

### GET YOURSELF IN THE KNOW WITH CCN

Single copies £2.45 including p&p 6 months subscription £14.00 including p&p 12 months subscription £26.00 including p&p

### **GRAVESEND HOME COMPUTERS LTD**

39 The Terrace, Gravesend, Kent DA12 2BA (0474) 50677 For DRAGONS and DRAGON support

### **SPECIALLY FOR THE DRAGON USER 2 books from Sunshine**

Dragon 32 **Games Mast** Dragon Games Master is a carefully The Working Dragon is the book for structured book about writing games programs. All major aspects those of you who dream of putting your computer to some practical of interactive computer games are use. It is based on a collection of considered as you learn how to solid, sophisticated programs in handle sound, colour, graphics, areas such as data storage, finance, movement, mazes, detection, graphics, household management, decisions, responses. consequences, scoring systems. education and games of skill. status displays, economics, skill Some of the more advanced levels, title sequences and<br>instructions. You will learn how to programs include a Text Editor, which can perform many of the functions of a word processor, and include these features in all your Music Editor, which will let you own games. The book takes you write long music programs without through each step line by endlessly repeating similar routines.<br>Each of the programs is explained in line from writing the Public simplest games right through June detail, line by line. And each of the programs to the design and construction is built up out of general purpose of first calls adventure programs subroutines which, once which rival commercial software understood, can form the basis of in their complexity and presentation. any other programs you need to (160pp) £5.95 (Also publishers of Popular Computing We User magazines) write. Advanced programming skills spring out of the discussion Please send me **The Working** Dragon 32 Trade/Dealer enquiries welcome explaining each subroutine. The Dragon 32 at £5.95 each at £5.95 each collection also leaves you with a \*Available through W.H. Smith nclose a cheque/postal order for £ wide range of practical application and computer dealers. ayable to **Sunshine Books**, 19 Whitcomb Street, London WC2H 7HF programs which might otherwise only be available on cassette. (160pp) £5.95\* Address Signed ...... We can normally deliver in four to five days.

# **Jockeying to be first in the joystick race**

If your joysticks are worn out, or were never up to much in the first place, you now have a wide selection to choose from - **Clive Gifford** looks at the range.

able for the Dragon must be the joystick. companies, both large and small, have<br>Dragon owners do not need extra memory started producing their own joysticks for packs or an add-on keyboard at the the Dragon. beginning, but some of the best arcade There are two basic types of mechanism<br>games need a joystick, and many utility — switch and potentiometer. The switch games need a joystick, and many utility programs benefit from control by a joystick which can be many feet away from the es aligned with the X, Y and the two computer itself. In reaction to the limited diagonal axes. Moving the column in a

THE MOST POPULAR peripheral avail- choice available last Christmas, many able for the Dragon must be the joystick. companies, both large and small, have started producing their own joysticks for

> type consists simply of four or eight switchdiagonal axes. Moving the column in a

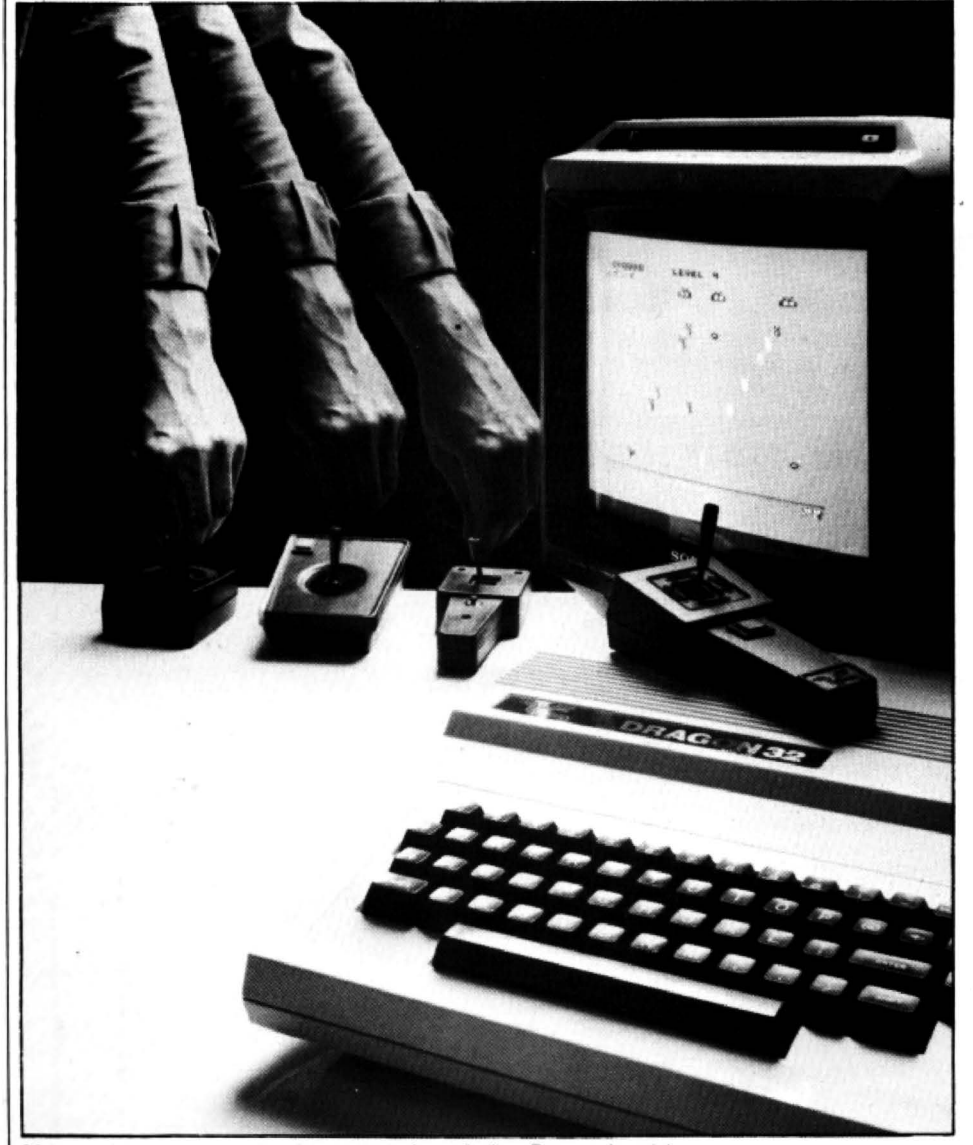

More and more companies have started producing Dragon joysticks

certain direction activates a certain switch. The value given is either an 'on' or an 'off' and this type of operation can be said to be digital. The switch type, then, gives a less accurate value though it is usually more rugged, a good example of one being the Atari joystick. One variant of this type is the mercury switch joystick which works using a similar principle to a spirit level and is found on the Atari Le Stick.

The potentiometer type allows diagonal movement and is altogether more sensitive. It gives a variable value of both the X and Y axes and can be described as an analogue operation. On the Dragon, with its extremely useful JOYSTK command, it makes sense to use a potentiometer mechanism and in fact all eight of the joysticks reviewed use this system.

None of the eight can be described as semi-professional sticks, which are usually self-centring and are of a higher quality. aimed at the serious games player: most use a potentiometer system but with some you can choose the stiffness of action that you require.

### **Easy action**

The actual feel of a joystick is very subjective. I prefer an easy, fast action while other people stick with a stiff joystick. But the sensitivity and accuracy of a joystick is as important and is much less subjective. To test the accuracy of the joysticks, I used several programs of my own - a sketchpad and a racing game. To test the quickness of response, I used Microdeal's Racer Ball. a Pacman-type game with a complicated maze that requires many changes of direction.

I had heard of problems encountered with joysticks not reaching the extreme comers of the screen, and in fact the sheet of instructions supplied with the Radio Shack/Tandy ones discusses this in some detail. However, none of the joysticks failed to reach any of the corners.

The first joysticks I looked at were the official Dragon Data ones. The old style joystick was a bulky affair in an unattractive case. It was poorly constructed though it had a solid stick movement and at £14.95 was fair value. The company has phased this type out and introduced a new, much more attractive style whose con· struction is very solid. Unfortunately the extra quality has put an extra fiver on the price (£19.95). This new style is a lot less bulky though it is still quite large. with the dimensions (excluding the actual shaft) being  $6\frac{1}{4}$  by  $2\frac{1}{2}$  by  $1\frac{7}{10}$  inches. The actual shaft was high (17/10) and its movement was stiff. The fire button, square and situated on the top-surface just behind the stick. has a nice clicking action. These were my favourite of the three types widely available through retail outlets.

The second pair I looked at were the Tandy/Radio Shack joysticks which, at the same price as Dragon Data's, are in direct competition. The Tandy ones are difficult to hold, being almost square (3 by 2% by 1% inches) in shape. I did not like the fire button on the front of the joystick: it is large and square shaped but with such a small pitch you hardly know when you have  $\blacktriangleright$ 

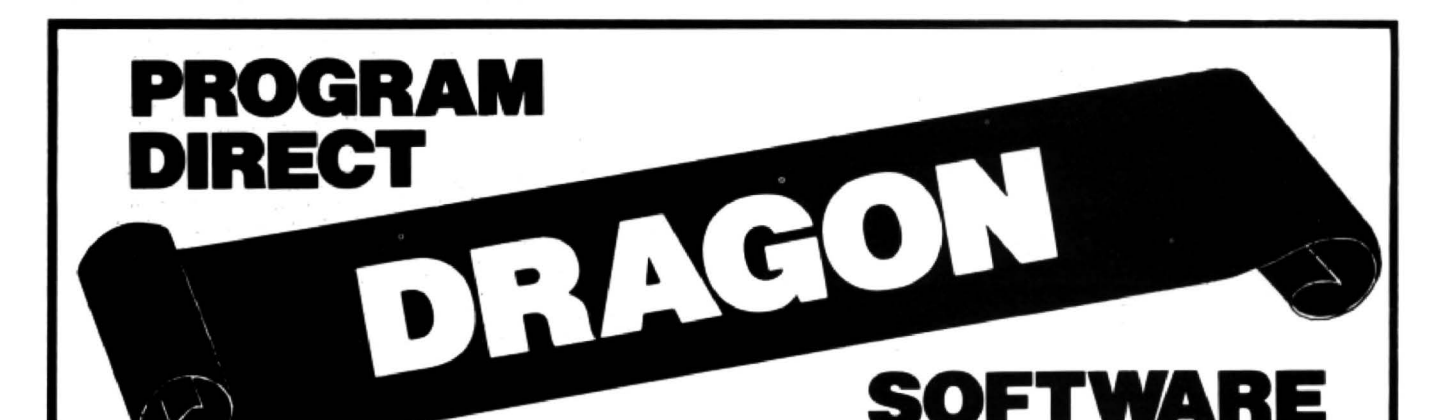

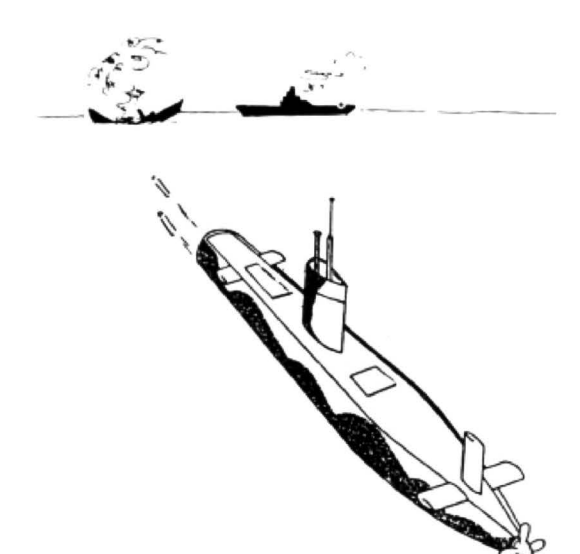

### **DRAGON GAMES PACK**

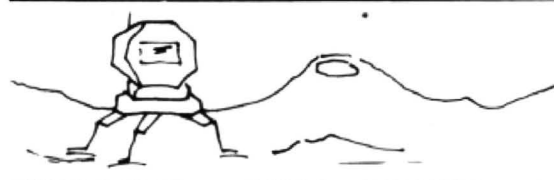

LUNAR LANDER o BOMBER o BREAKOUT - All in one cassette.

£5.95 (inc.)

### **SUBMARINE COMMAND**

Take a modern Nuclear Submarine on anti-shipping patrol across the Atlantic. Stalk the enemy's convoys and sink his ship - but beware - enemy warships will be hunting you!

Great new game especially written for Dragon with full colour graphics in Machine Code. £7.95 (inc.)

#### **FEATURES INCLUDE:**

Animated map and sonar screen View the enemy through the periscope Conventional and homing torpedoes Surface-surface missiles The enemy uses surface warships and aircraft against you Full status report

Full easy to understand instruction sheet.

### **MASTER CARDS PLAYER**

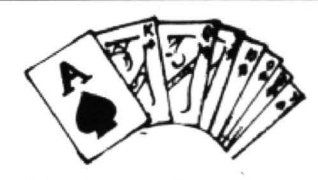

Sophisticated implementations of two of the most popular card games POKER and PONTOON.

Each program uses high resolution colour graphics. £6.95 (inc.) Bluff or be bluffed.

### **GREAT NEW GAMES FOR YOUR DRAGON 32 COMPUTER**

### **OUR GUARANTEE**

Exciting and addictive.

If our product ever fails to load, simply return it within 14 days and we will immediately replace it with refund for the postage.

All prices include VAT, Postage & Packing. Send Cheques / P.O. made payable to:

PROGRAM DIRECT LIMITED **37B NEW CAVENDISH STREET LONDON W1M 8JR** 

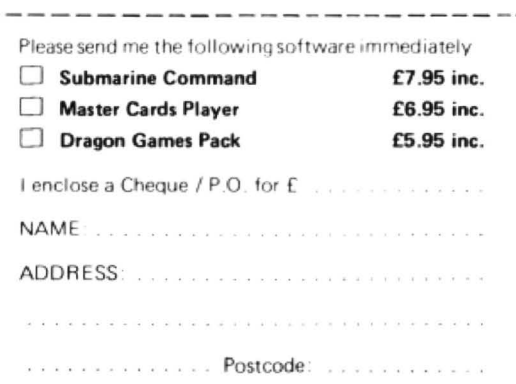

#### **DEALERS ENQUIRIES WELCOME**

• pressed it. The stick's action was not too stiff but the plastic covering on the shaft kept turning round as I gripped it. This was a little annoying and at a price of £19.95, they are not the best on the market.

### Triplets

Microdeal's efforts are the third and final pair out of the batch to be widely available retail. Its sticks bear more than a marked similarity to Midwich's and Clares', suggesting that they are all produced by the same manufacturer. Interestingly these joysticks are being sold at different prices. The only visible distinguishing feature be· tween the pairs is the screws used to secure the joystick housing.

These sticks are similar in shape to the new ones from Dragon Data and Cascom (covered later). They have a small. round firing button just below the stick which is fairly short at just over 1<sup>1</sup> / 4 inches high. All three of the joysticks had the same stiff movement. They all worked well in the three tests though I found them rather slow on the arcade game test. The pair that came from Midwich, however, was obviously designed with the Australian market in mind. It featured a slightly different movement to any of the others: when I pushed the stick down, the item that I was controlling on the screen went up and vice versa! Thankfully, the left and right movement worked correctly. but quality control just isn't what it used to be. I'm sure, however. that Midwich's other sticks are not like my pair. The cheapest of the three sets was Clares' at £15.95, with Midwich's £15.98 plus 57p postage and packing, and Microdeal's a rather pricey £19.00.

The cheapest joysticks come from Talon Electronics. These were also the smallest in size  $(3\frac{1}{5}$  by 2 by 1 inches) and the<sup>\*</sup> lightest at 4 ounces. The joystick 's mecha· nics are cased in the sort of box sold in

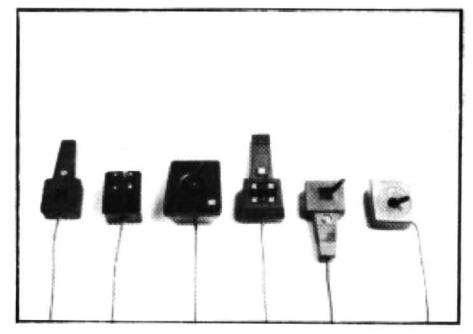

electronics shops for your own personal electronic projects, with a metal top finished with enamel paint. I imagine that these sticks are home-made but there is no crime in that and in this case I think the old phrase "small is beautiful" applies. These joysticks are easy to use with an excellent spring-suspended fire button on the front side. They are small enough to hold in your hand and offer good, fast control around the screen. Their only failing is that they are a little too easy to move and this could be seen on the sketchpad program. Though they are a little unattractive, they work very well and at £15.00 inclusive of post and packing they are excellent value.

The Dragon Dungeon joysticks are priced at £19.95 which puts them in the Dragon Data/Tandy bracket. This joystick is unlike any of the others with a compact box measuring just over 3 inches long by  $2\frac{1}{2}$  inches wide by  $1\frac{2}{5}$  inches high. The fire button is raised on the top surface of the stick and is the best of the batch reviewed. The action of the joystick is also good, with only a tiny amount of pressure necessary to sweep the shaft into any position. The whole unit has a quality feel about it My only major complaint is that the shaft, only just over 1 inch high, was a little on the short side. Perhaps I'm biased in favour of this joystick because I achieved my highest ever score of 48, 700 on Racer Ball compared to my previous

high of 32,330 using other joysticks!

The last joysticks reviewed are the Cascom ones. These sticks cost a total of £15.70 including postage and compare favourably with some of the more expensive ones. They have a very similar design to the ones from Microdeal/Midwich/ Clares, with the main differences being the longer shaft (at 2 inches, the longest of all the joysticks reviewed) and the much lighter feel which is somewhere between the stiff Microdeals and the easy Talon Electronics . The joystick lead was the shortest at 42 inches but this is still reasonable and can be easily lengthened. The lead on this joystick was of a much heavier duty than the others . This stick had a nice balance between the ease of movement and the accuracy. Unfortunately it was a little slower in some circum· stances. but as a general joystick it cannot be beaten.

In conclusion. all of these joysticks are solidly constructed, well finished and easy to use. The best way to decide for yourself, is to try and use a few different pairs. However, if you are prepared to order your joysticks by mail, I think you will get a better deal.

### Favourites

My favourite pairs are definitely those from Cascom. Dragon Dungeon and Talon Electronics. The Gascoms would make a good family joystick. while both the Talon and the Dragon Dungeon ones are ideal for fast-moving situations if you can gel used to their little idiosyncrasies. If you prefer a stiffer action joystick then the Glares model at £15.95 must be considered.

It is a shame that no semi-professional joysticks are available as it would have been very interesting to review them against the standard types. But I'm sure that this more expensive type of joystick will start to arrive in Britain soon.  $\blacksquare$ 

### **Joysticks reviewed: from £15.00 to £19.95**

#### Talon Electronics 104 Woodbridge Road Aushmere St Andrew Ipswich

Suffolk IP4 SRA (0375) 31837

### **Midwich Computer Company**

**Rickinghall House** Hinderciay Road Rickinghall Suffolk IP221HH (0379) 898751

#### Dragon Data Available through retail outlets such as Boots and **Stirling Microsystems** 241 Baker Street London NW1 6XE

01-486 7671 Clares Providence House 222 Townfields Road **Winsford** 

**Cheshire** (06065) 51374 Price: £15.00 a pair including postage Weight: 4oz

Price: £15.98 a pair plus 57p p&p Weight: 6 oz

Price: £19.95 a pair (the previous model at£14.95 a pair is no longer available) Weight: 51/2 oz

Price: £15.95 a pair including postage Weight: 6 oz

**Microdeal** 41 Truro Road St Austell **Cornwall** PL25 SJE (0726) 67676 Also available from other dealers such as Chromasonic 4S Junction Road London N19 5 RD 01 ·263 9493

### **Cascom Computer Accessories**

67 Elstow Road **Bedford MK42 9NT** (0234) 44762

Tandy Available through the company's own retail stores Dragon Dungeon PO Box 4 Ashbourne **Derbyshire** DE6<sub>1</sub>AQ (0335) 44626

Price: £19.00 a pair Weight: 6 oz

Price: £14.95 a pair plus 75p p&p Weight: 6 oz

Price: £19.95 a pair Weight: 5 oz

Price: £19.95 a pair including postage Weight: 6 oz

# **Boots provides a firm tooting tor Dragon's future**

**Graham Cunningham** talks to Anton Boyes of Boots the chemist, whose move into home computers has contributed to the Dragon 's success.

DID YOU buy your Dragon at Boots? The chances are that for one in three of you the answer will be yes, because Boots estimates that about one-third of Dragons sold so far have passed over its counters. The chances are that you will also be a happy Boots  $\c{c}$ ustomer  $-$  because the company reckons that fewer Dragons are returned as faulty than any other machine.

Even if you didn't buy your machine at Boots, it is a place worth checking for Dragon software and add-ons. For example, the company expects to be the first place selling the new disk drive system from Dragon Data.

Boots itself is a happy customer of Dragon Data. In the words of Anton Boyes, who is responsible for organising Boots' home computer sales: "It would be an understatement to say that we are tremendously pleased with the Dragon."

Boots' move into home computers began with less than a dozen of its larger stores selling Vic20s and Texas Instruments' Tl99. In August last year the number of stores rose to 80 and the Dragon made its debut. appearing in Boots' outlets that month. More than 130 stores, covering every major city centre, stock the Dragon now, and the aim is to reach 200 before the run-up to Christmas this year.

Boots' first sight of the Dragon. in pre-production form, was in May last year. At the time Boots was looking at "everybody who was in the market" with a view to expanding its home computer sales. When they saw the Dragon they "were very impressed it selected itself".

According to Boyes. the Dragon beat off rivals because it was "effectively a finished product" with a large memory and high-quality graphics. The fact that the Dragon resembled a typical computer ter· minal, with a proper typewriter keyboard. also stood in its tavour.

The BBC micros were not a proposition then because they were only being offered through mail order. Nor was Sinclair's Spectrum ready at that time.

Central purchasing of home computers is handled by Boots' stationery and book merchandise department which also covers toys. An established relationship with toy manufacturer Mettoy, Dragon Data's parent company until it went independent last November, also eased the way to acceptance.

> Sales of the Tl99s were slow and the system was dropped

Since that August debut, Boots' microcomputer sales, including the Dragon as its "leading line", have not looked back. The most recent estimates say that 55,000 Dragons were sold up to the end of this February. And Boots thinks that it accounts for one-third of all Dragon sales. As Boyes says: "It is a

line with which we have associated ourselves."

But Boots has no objection to anybody else selling the Dragon. It achieved its strong supply position not by contract stipulations with Dragon Data but by the size of the orders it placed for the machine.

The Dragon is only part of Boots' home computer drive. The first trials yielded "smal-

lish sales" of the Vic20, and even fewer Tl99s were sold 'not in hundreds but in dozens". The Tl system was finally dropped towards the end of last year. But the August move into 60 stores. with the Dragon selling alongside the Vic20. was a success.

Boots has expanded its  $range$  since then  $-$  it began to stock the ZX81 in the run-up to

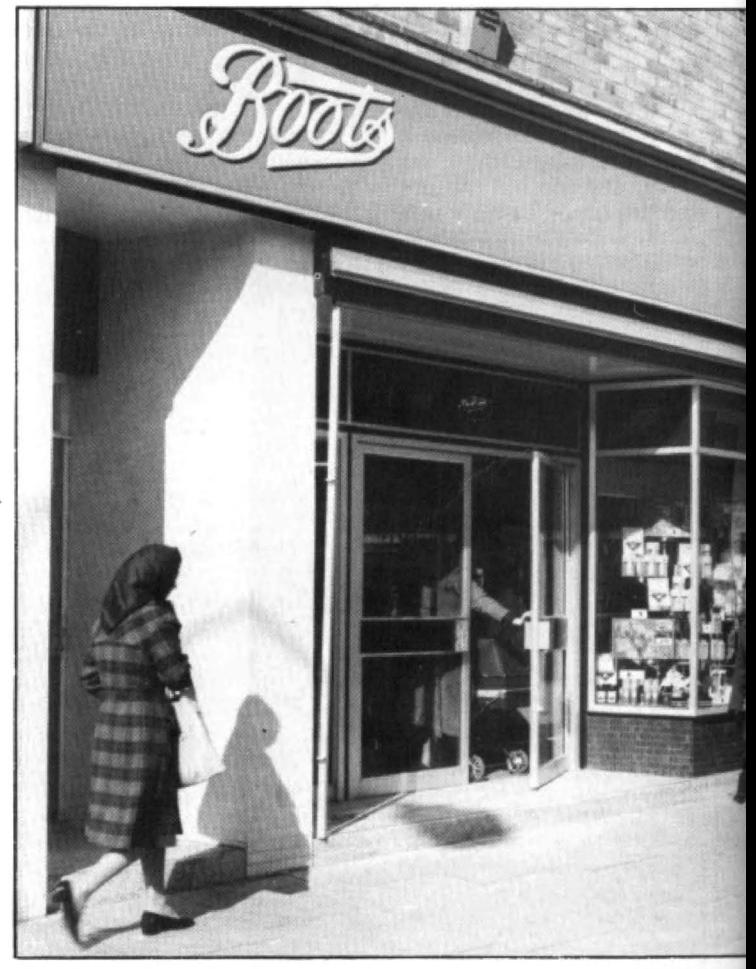

Boots' move into selling home computers began in strength last summer

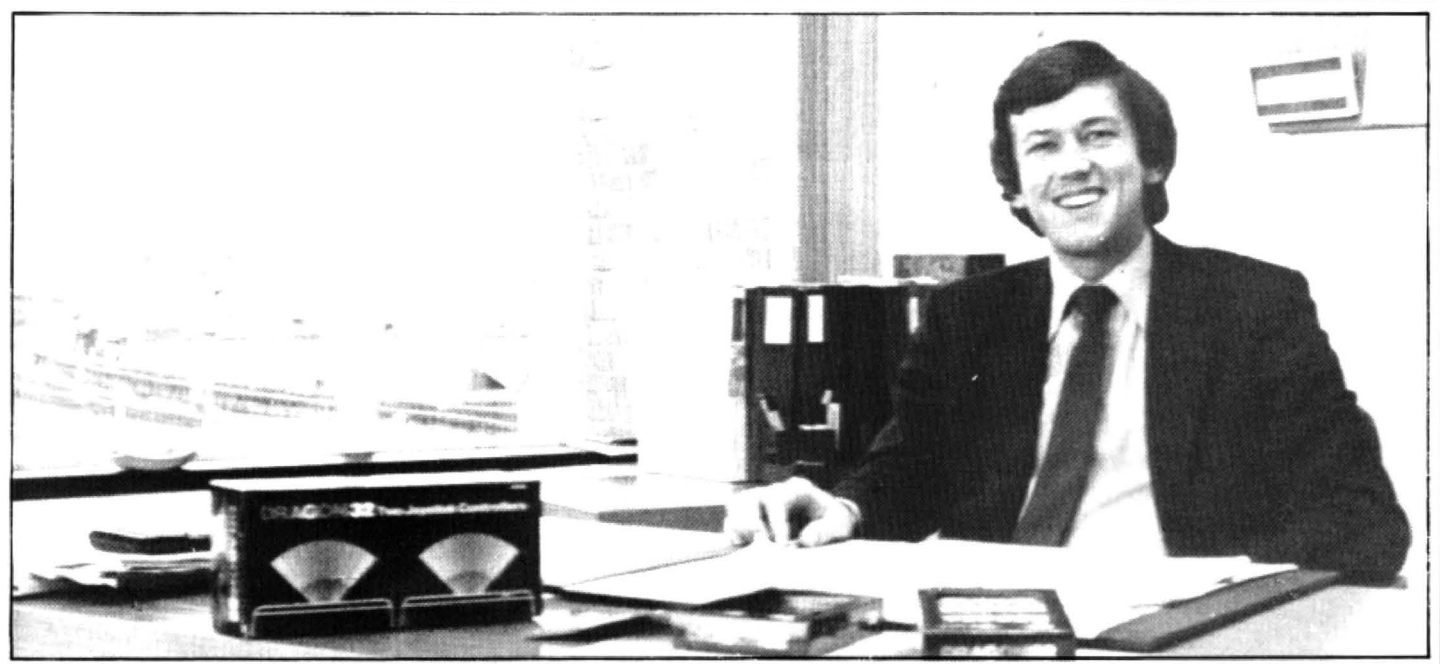

Anton Boyes: "It would be an understatement to say that we are tremendously pleased with the Dragon'

Christmas and the Spectrum "We have had a very fair He is "mightily relieved"<br>in February. At the top end of share of Dragons." Boyes that the standard of packaging in February. At the top end of share of Dragons," Boyes that the standard of packaging<br>the home computer market it said.<br>also stocks the Commodore Boots has put as much packs for Dragon Data's soft-<br>64. effort into how it

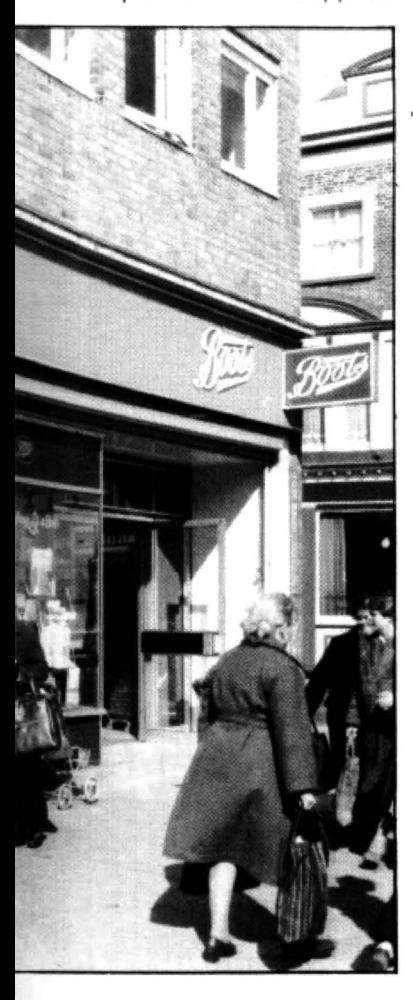

4.  $\frac{4}{1}$  effort into how it sells micros ware are ready  $-$  after Boots Last Christmas the Vic20 as into which machines to had spent some time pressing Last Christmas the Vic20 as into which machines to had spent some time pressing sold strongly, and Boots would stock Each store's home for an improvement. "The sold strongly, and Boots would stock. Each store's home for an improvement. "The sell more if it could get hold of computer section is "very packaging in general often lets sell more if it could get hold of computer section is "very packaging in general often lets<br>them. At Christmas more Dra- obviously a senarate part" down the software." he exthem. At Christmas more Dra- obviously a separate part" down the sons could also have been with enough space for a cusgons could also have been with enough space for a cus- plained.<br>sold, but the company has no to to experiment with all Boots is keen to increase tomer to experiment with all Boots is keen to increase<br>the machines in stock. The the range of packages it complaints about supplies. the machines in stock. The Dragon is set up with a Boots stocks. A panel of users — the Thomson 14-inch ty and either Boots Computer Club, in fact. Thomson 14-inch tv and either Boots Computer Club, in fact,<br>a Bush 3150 cassette recor- which is based in Nottingham a Bush 3150 cassette recor-<br>Net or one of the two Boots — checks the quality of all the der or one of the two Boots  $-$  checks the quality of all the models which is compatible software before Boots will models which is compatible software before<br>with the Dragon. agree to stock it. with the Dragon. agree to stock it.<br>Boves added that sales staff The company's hardware

vide "good advice that is not intimidating".

Dragon software suppliers guarantees start to expire.<br>were a bit slow off the mark." The good relationship with were a bit slow off the mark."<br>The notable exception was The notable exception was Dragon Data is set to continue<br>Microdeal, whose Space War, despite the fact that Boots still Donkey King and Planet lnva· talks to all the major manufacsion head the list of Dragon turers about selling their pro-<br>best-sellers at Boots. Utilities ducts. At the moment the compackages for education and pany has no plans to stock the games are selling more slow-<br>In a major rival, consider-<br>In the Dragon remains aged by this: "They will make "the home user's ideal a market in the long-term." machine"

Boyes added that sales staff The company's hardware<br>we been given special train- testing is also thorough. Out of have been given special train-<br>in the same testing is also thorough. Out of ing in microcomputers, rang-<br>ing from going back to college ceives it batch tests 80. Boyes ing from going back to college ceives it batch tests 80. Boyes<br>to studying manuals. The commented that customers to studying manuals. The commented that customers<br>training continues and is given returned fewer Dragons as training continues and is given returned fewer Dragons as<br>a "high priority" The aim is for faulty than any other system. a "high priority". The aim is for faulty than any other system.<br>sales staff on the spot to pro-<br>He thought the failure rate sales staff on the spot to pro-<br>vide "good advice that is not "was surprisingly low for such a high technology product". When a customer does bring a "Packaging in achine back, a diagnostic<br>
carridge, supplied by Dragon general often cartridge, supplied by Dragon<br>lets down the check the major functions.<br>software" All of the Dragons sold so

All of the Dragons sold so far are still within their guaran-Also in stock is a range of tee periods. Boots is setting software, although Boyes up a system of service agents software, although Boyes up a system of service agents commented: "We thought to provide support when the to provide support when the<br>quarantees start to expire.

despite the fact that Boots still ducts. At the moment the coming that the Dragon remains

In fact future models from Dragon Data hold more appeal to Boots. As Boyes said: "We would look very favourably at stocking any Dragon machine which falls within our market - the home user." Even the possibility of selling a bigger, business machine cannot be ruled out in the long-term.

### Selling a business machine cannot be ruled out

Demand for the present Dragon is still high. Partly this is due to a backlog built up over Christmas; but Boyes also puts it down to the " idea of home computers striking a chord generally in the UK". A national advertising campaign this spring is expected to boost demand for home com· puters even further.

The Dragon 32 is to get a boost itself this spring. Boots will be selling the 64K upgrade along with the Dragon Data disk system as soon as it is available. The drives will cost about £275 including the controller. Boots also plans to start selling the Seikosha printer compatible with the Dragon for about £230 including the connecting cable.

So new products will not displace Boots' attection for the Dragon. As Boyes said: "We feel very close to this product." He himself feels closer still - he has a Dragon at home for practising programming and sometimes testing software.  $\blacksquare$ 

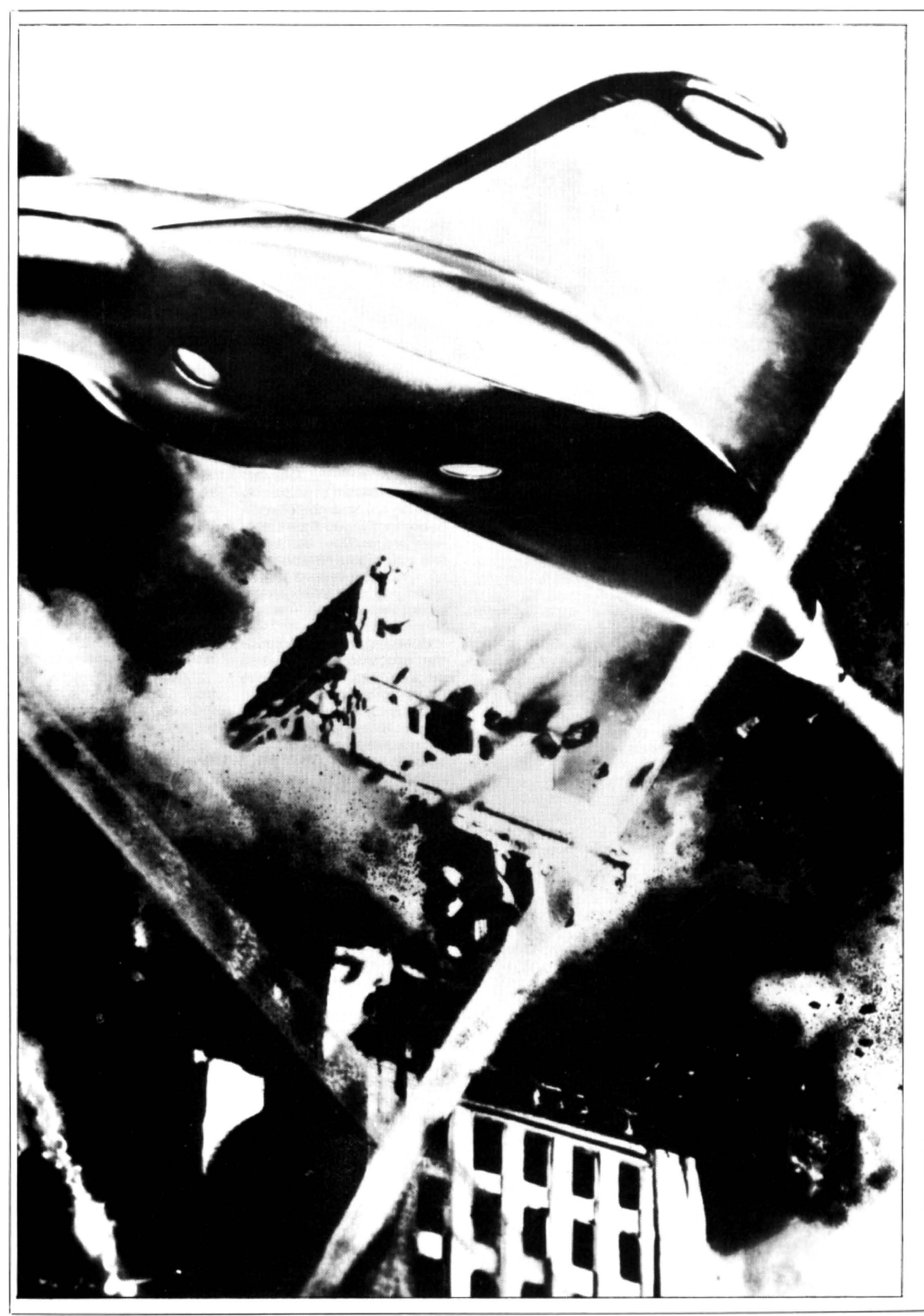

# **Your chance to program and repel the aliens**

### Save the earth from the alien invaders with **Andrew Black's** Dragon version of Missile Command.

DEFEND EARTH'S FOUR remaining cities from the missiles of the alien invaders, using this variation of Missile Command. Destroy the invaders with your laser - which you move with a joystick (right) and fire using the space bar. If this is awkward, place the joystick on a flat surtace and move with one hand and fire with the other.

### **Instructions**

- 1. Maximum number of missiles  $-$  this is the number of missiles to be fired before the game ends 2. Skill levels  $-$  there are two types of
- difficulty: 730

Levels 1-3: one missile at a time

- Levels 4-6: two missiles Levels 7-9: three missiles
- 
- Levels 1, 4 and  $7 -$  you only have to be three spaces away to destroy a missile Levels 2, 5 and  $8 -$  two spaces<br>Levels 3, 6 and  $9 -$  one space
- 3. Angle this is the maximum move that  $C(Z)$  cities remaining a missile can make in one turn (left or right)  $B$  angle of movement by missiles

0 CLS : INPUT "MAX NO OF MISSILES"; MM 1 IF MM 50 OR INT(MM)  $<$  > MM THEN 0

30 CLS :  $X = 128$  :  $Y = 96$  : TC = 4 : S = 0 40  $FORZ = 1 TO4 : C(Z) = 1 : NEXT$ 

90 IF L  $<$  4 THEN M = 1 : GOTO 120 100 IF L < 7 THEN M = 2 : GOTO 120

50 INPUT "ENTER - SKILL LEVEL (1-9)"; L 60 IF L  $<$  1 OR L  $>$  9 OR INT(L)  $<$   $>$  L THEN 50<br>70 INPUT " - ANGLE (1-3)": B

80 IF  $B < 1$  OR  $B > 3$  OR INT(B) < > B THEN 70

120 ON L GOTO 130, 140, 150, 130, 140, 150, 130,

150  $A = 1$ : REM A = NO OF PIXELS AWAY 160 PMODE3. 1 : SCREEN 1,0 : PCLS 1 : COLOR

- ANGLE (1-3)"; B

10 REM MISSILE COMMAND

20 POKE & HFFD7,0

110  $M = 3$ 

3.2

140. 150 130  $A = 3: GOTO 160$ 140  $A = 2: GOTO 160$  arrow keys - as explained below)

### Program notes

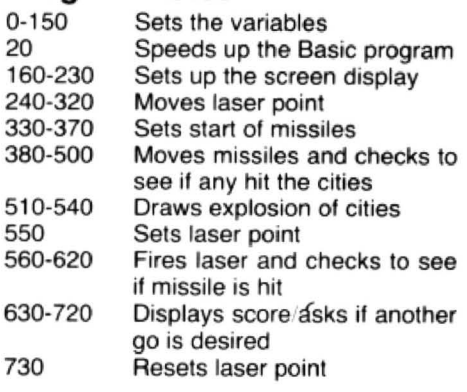

### Main variables

- $X$  and  $Y$  coordinates of your laser  $MX(Z)$  and  $MY(Z)$  - coordinates of the
- missiles<br>TC total number of cities remaining
- 
- 
- $M$  number of missiles M\$ - movement using keys and firing  $N$  - number of missiles fired  $MM - total$  number of missiles allowed J - joystick value  $N$$  - repeat key  $P$  - position of explosion centre  $W$  - random movement of missiles Key movement To move the laser with the keys (you can't move diagonally. if you do, it's harder) replace lines 270-300 with the tallowing lines: 265 IF N\$ = " "THEN N\$ =" "  $270$  N\$ = INKEY\$: IF M\$ = " " THEN N\$  $=$  N\$ 275  $N$ = M$$ 280  $X = X - 2 \star (M\$ = CHR\$(9)) + 2 \star (M\$ = CHR\$(8))$ TC — total number of cities remaining  $C(Z)$   $-$  cities remaining  $C(Z)$   $-$  cities remaining  $(MS = CHRS(94))$ a missile can make in one turn (left or right) B — angle of movement by missiles 300 X = X + 2  $\star$  (X > 255) - 2  $\star$  (X < 0) : 4. Moving — use the joysticks (or the L — skill level Y = Y + 2  $\star$  (Y > 179) - 2  $\star$  (Y < 190 IF C{2) = 1 THEN CIRCLE (64, 191),10.4 : PAINT 200 IF C(3) = 1 THEN CIRCLE (192, 191),10,4 : PAINT ( 192, 19Q),4,4 210 IF C{4) = 1 THEN CIRCLE (245.191),10.4 : PAINT (245.190),4,4 220 DRAW "C4, BM118,191; E10, F10" 230 PAINT (128, 190),4,4 240 GOSUB 330 25Q GOSUB 380 : GOSUB 55G 270 FOR Z = 0 TO 1 :  $J(Z) = JOYSTK(Z)$ : NEXT 280  $X = X - 2 * (J (0) > 56) + 2 * (J (0) < 6)$ :  $X = X$

S - your own particular score

 $HS$  - high score

- $+ 2 \star (X > 255) 2 \star (X < 0)$ 290 Y = Y - 2  $\star$  (J (1) > 56) + 2  $\star$  (J (1) < 6) : Y = Y  $+ 2 \star (Y > 179) - 2 \star (Y < 0)$
- 300 M\$ = INKEY\$

260 GOSUB 73()

 $(64, 190), 4, 4$ 

- 310 IF M\$ = " "THEN GOSUB 56Q
- 320 GOT0250
- 330 FORZ = 1 TOM
- 340  $MX(Z) = RND (255) : MY(Z) = 0$ 35Q NEXT
- 170 IF TC = 0 THEN 630 180 IF C(1) = 1 THEN CIRCLE (10,191), 10,4 : PAINT  $(10, 190)$ , 4, 4
- $360 N = N + M$  Continued on page 24

```
370 RETURN
380 FOR Z = 1 TO M390 W = RND(2)400 MX(Z) = MX(Z) - B*(W = 1) + B*(W = 2):
    MY(Z) = MY(Z) + 1410 MX(Z) = MX(Z) + B*(MX(Z) > 255) - B*(MX(Z) < 0)420 IF PPOINT (MX(Z), MY(Z)) = 4 THEN 460
425 IF MY(Z) = 191 THEN MX(Z) = RND (255) :
    MY(Z) = 0 : N = N + 1426 IF N = MM THEN 630
430 PSET (MX(Z), MY(Z), 3) 
440 NEXT 
450 RETURN 
460 IF MX(Z) < 21 THEN C = C -1 : C(1) = 0 : P =
    10 : GOSUB510 : GOT0170 
470 IF MX(Z) < 75 THEN C = C -1 : C(2) = 0 : P =
    64 : GOSUB 510 : GOTO 170 
480 IF MX(Z) < 139 THEN P = 128 : GOSUB 510: 
    GOT0630 
490 IF MX(Z) < 203 THEN C = C -1 : C(3) = 0 : P =
     192 : GOSUB 510 : GOTO 170
500 C = C - 1: C(4) = 0: P = 245: GOSUB 510:
    GOTO 170 
510 FORD = 1TO30@ STEP 3 
520 CIRCLE (P.191),D,4 
530 NEXT
540 PCLS 2 : RETURN 
550 CIRCLE (X.Y),3.3 : RETURN 
560 LINE (128,179) - (X,Y), PSET
570 FORZ + 1 TOM 
580 IF X > MX(Z) - A AND X < MX(Z) + ATHEN 610
590 NEXT
```
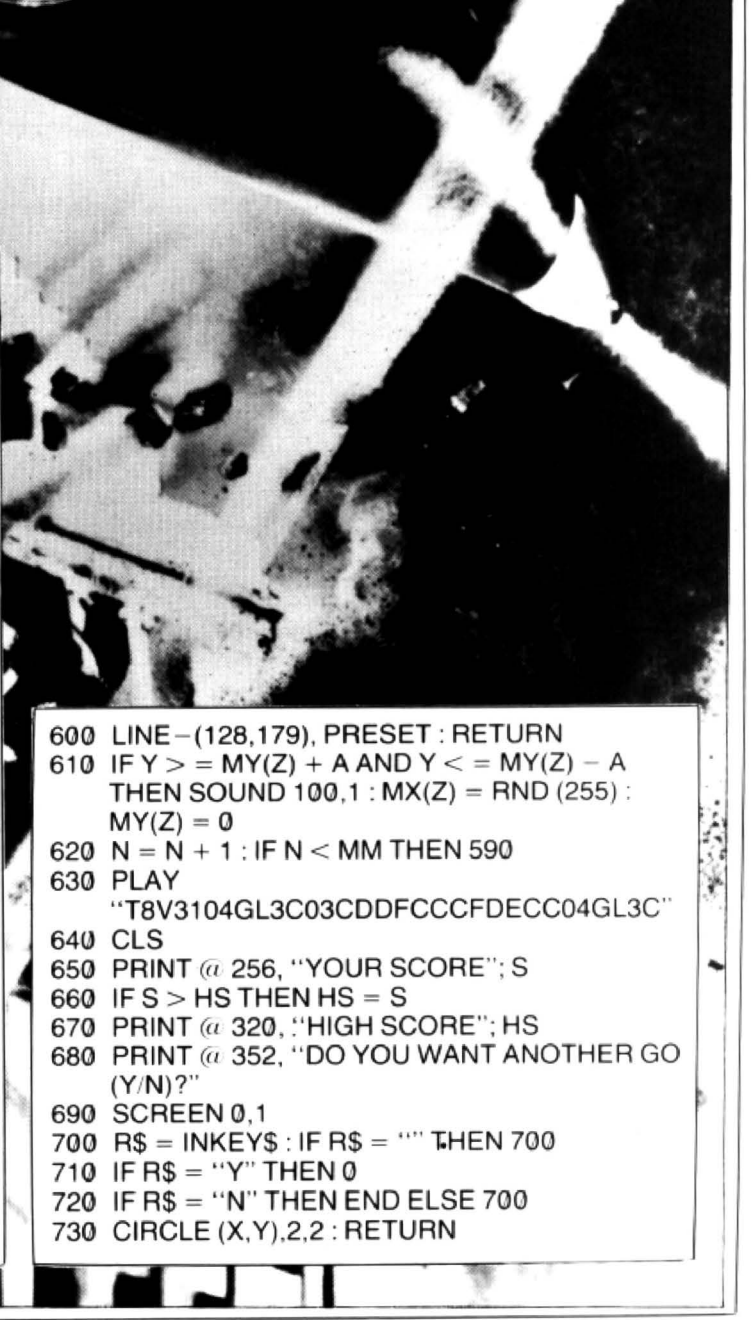

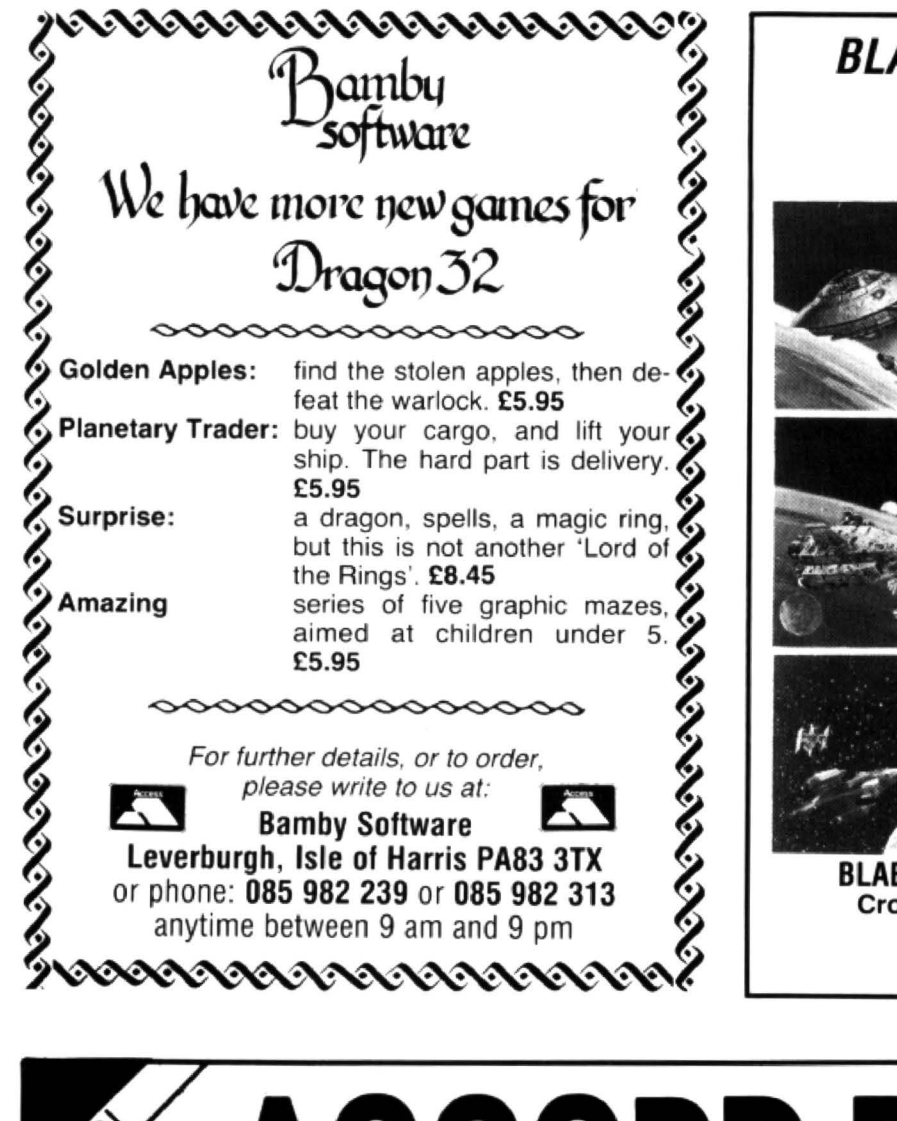

![](_page_24_Picture_1.jpeg)

![](_page_24_Picture_2.jpeg)

## ARNING TO USE TH AGON 32 COM LEARINI MG

This title is the latest in a new series of books which introduce newcomers to the most widely used micros in the marketplace.

Learning to Use the Dragon 32 assumes absolutely no knowledge about computers and the reader is shown even the most fundamental operations such as "switching on" and "loading a program". The book leads the reader through simple programming and then onto graphics, with several programs which show how to achieve pictures and even animation.

The user-friendly approach is consistent throughout the text - not only are program listings clearly shown, but in many cases, a photograph is included to show what the program looks like when actually loaded and run!

The book contains a number of specially written programs which show

**READ-OUT BOOKS AND SOFTWARE** 

the full potential of the Dragon 32.

![](_page_25_Picture_6.jpeg)

![](_page_25_Picture_101.jpeg)

 $T(0) \cdot (U(S)E) \cdot (T)H(E)$ 

## **LOAD AND GO WITH YOUR DRAGON**

32 PROGRAMS FOR YOUR DRAGON 32

![](_page_25_Picture_10.jpeg)

**PHIPPS ASSOCIA** 

Dept D FREEPOST EM463 (No stamp required) 99 East St, Epsom, Surrey KT17 1BR. Telephone 03727-21215. 24hr phone service. Prices include postage but for air mail delivery in Europe add 90p (outside Europe add £1.70) per item. Access and Barclaycard accepted

![](_page_25_Picture_13.jpeg)

# **Delights ot the open road**

As a taster to their new book, 'Dragon Games Master', **Keith** and **Steven Brain** explain how to construct a simple game which will test your skills as a player.

DRIVING DOWN A winding road, dodging obstacles in a race against time  $-$  this may sound complicated but it can be done in a program of less than 40 lines. And once you understand how to produce a scrolling screen display you can incorporate it into your own programs to make them more exciting.

First we must sort out what different sections we will have to include in the program. and in what order we need to deal with them. The following are the major items to be considered in the development of the program in a sensible order of priority:

- 1) Draw the road
- 2) . Place random obstacles
- 3) Put your car on the road
- 4) Take control
- 5) Test for collisions
- 6) Display time and distance
- 7) Create a way of winning the game
- 8) Make the program user friendly

The first question to consider is how to display a single strip of black tarmac. although this is really no problem as we could simply print the solid black graphic block (CHR\$(128)) ten times.

60 PRINTCHR\$(128); CHA\$(128); • CHR\$(128); CHR\$(128); CHR\$(128); CHR\$(128); CHR\$(128); CHR\$(128); CHA\$(128) ; CHR\$(128)

On the other hand, 1f you think a moment, you will realise that instead of having to type out CHR\$(128) ten times you can use the STRING\$ function. This will create a string of specified length filled with one particular character. The improvement is carried out by defining the road strip as  $AS = STRING$(10, 128)$  and then printing A\$ whenever you want to show this.

- 20 AS = STRING\$(10,128)
- 60 PAINT A\$

If we now add a return line and RUN we will get a straight black road which starts at the top left of the screen and runs down the left hand side until it reaches the bottom, when the screen will automatically scroll so that printing of the road continues. 120 GOTO 20

Although this works okay most real roads are not quite like that. so what about moving the road to the centre of the screen for a start? This can easily be achieved using the PRINT TAB command to move the print position to a specified column on the screen.

60 PRINT TAB(10);A\$

The road is now printed down the centre

of the screen but it is still dead straight and very unrealistic. so the next step is to make the road wind about. Let's set the start print position (A) at column ten and then produce a new random variable B which is added to A to displace the print position. B is produced by RND(3)-2 which will return  $-1$  (1-2), 0 (2-2), or 1 (3-2), thus leaving the road to run straight, or making it deviate one column to the left or right after each calculation.  $10 A = 10$ 

30  $B = RND(3) - 2$ :  $A = A + B$ 

### **Wandering**

You will see that the road now winds about on the screen but beware, if you leave it to wander long enough, you will get an FC ERROR (dread the thought) if the TAB position becomes negative. Or the road will wrap around onto the next line, if it moves too far to the right, causing total confusion.

Clearly some limits need to be set for the TAB position and this can be done by checking A. We will set the left limit at 1 and the right limit at 20 (to leave enough room to the right of this to print the whole width of the road section without wrap around).

40 IF  $A > 20$  THEN  $A = 20$ 

50 IF A $<$ 1 THEN A=1

We now need to place our obstacles on the road  $-$  as yellow ones should be nice and easy to see we'll use (CHR\$(159)). Variable C will be a number from 0 to 31 , inclusive and the obstacles will be placed by PRINT  $(a)$ . Make sure that you remember to include that semicolon after CHA\$(159) or the road to the right of the obstacle will revert to green. It is essential to include the second PRINT (a statement in the line as this moves the print position down to the bottom right-hand corner of the screen so that the screen scrolls before it starts to print the next section of road.

110 C=RND(32)-1:PRINT (a (D+480),

 $CHRS(159)$ ; :PRINT  $(a 511. "$ 

One thing that you will soon notice is that the obstacles are not always printed on the road itself, but may appear any· where on the screen. This is because C can be any number from O to 31 and therefore they can be printed on any column right across the screen.

This can be easily recitified if we make a new variable D (a random number from 0 to 11) and then add this to A which is the variable which already determines how far

across the screen the road is placed. to give C instead. The limits for C are now from  $A$  to  $A+10$ , which must fall on the road.

#### 110  $D = RND(11) - 1$  :  $C = D + A$  : PRINT *(a)* (480 + C), CHR\$(159);: PRINT (a)  $511.$ "

The next stage is to put your car on the road! It is positioned near the centre of the screen by creating a new variable E (initial value 15), adding this to 224 (a print position near the centre of the screen), and then PRINTing an inverse U at that position to represent the car.

- 10  $A = 10$  :  $E = 15$
- 110  $D = RND(11) 1$ :  $C = D + A$ : PRINT (a)  $(480 + C)$ .CHR\$(159); : PRINT (a)

 $(224 + E)$ , "u":: PRINT (a 511, "")

You will notice that the car leaves a trail behind it as it travels. To be able to wipe this out after each move, we need to remember the old value of E (the last position of the car) as the new variable L. Then, print a black space in the equivalent position on the line above - this will cover the old car as the screen scrolls. Note that it is on the line above the current car position that the trail must be blacked out, because the car actually stands still where it is positioned by PRINT (a while the road moves as the screen scrolls.

- 10  $A = 10$ :  $E = 15$ :  $LP = 15$
- 110  $D= RND(11) 1 : C = D + A : PRINT$  (a) (480) +C,CHR\$(1 59); : PRINT *(f1*  (192 LP),CHR\$(128);: PRINT *Cc1*  (224 + E)," u";: PRINT (a 511 ,'" ':  $LP = E$

You should now have a winding black road with yellow obstacles on it, and a car which is sometimes on the road, but which more often than not is off. The next stage is to put the car under user control with the cursor keys.

It would be perfectly correct to use a series of IF-THEN checks for INKEYS but a simpler and quicker way is to use the logical check in the line below.

70 B\$+ INKEY\$ : IF B\$ = "" THEN 100 E LSE  $F = ASC(B$)$  $E = E + ((F = 8) - (F = 9))$ 

### **Breakdown**

This line is easier to understand if it is divided into parts for explanation: 8\$= INKEY\$: (Read INKEY\$ into 8\$)

- IF B\$="" THEN 100 (If no key pressed jump on)
- $ELSE$   $F = ASC(BS)$ :

(If a key was pressed then set variable F to the ASCII value of that key)

 $E = E + ((F = 8) - (F = 9))$ 

(Increase  $(+1)$  or decrease  $(-1)$  the position of the car relative to the left side of the screen (E) according to whether the left arrow ( $F = 8$ ) or the right arrow ( $F = 9$ ) was pressed. This works because  $(F=8)$  and  $(F=9)$  will return either TRUE and a 1, or FALSE and a 0)

Left and right are not the only directions in which we can control movement. A simple way to provide a two-speed gearbox is to take advantage of the ability of the Dragon CPU to operate at 0.9 Mhz or 1.8 Mhz. The higher speed is obtained by POKE & HFFD7.0 and the lower speed by POKE &HFFD6,0.  $\blacktriangleright$ 

**'4** As the Dragon 32 was never designed to run at 1.8 MHz it is possible that your particular machine may not work correctly at the higher speed due to problems with the memory. But when it will work (which is most of the time in our experience) it is a very easy way to put two speeds into games.

You will notice that it also increases the frequency of the sounds produced, but you may not realise until too late that it also distorts the cassette load/save routines so that your recordings are useless, unless you make sure you switch back to low speed first.

This program automatically ends on low speed but if you stop it with the BREAK key you might still be in high speed. If you are not sure of the current situation always POKE &HFFD6.0 before attempting to load or save.

The spacebar is used to toggle between the two speeds by setting a marker vari· able M to indicate the speed status with  $M=0$  being slow speed and  $M=1$  being high speed. If the spacebar is pressed  $(F= 32)$  and the CPU is at 0.9 MHz  $(M=0)$ then speed is increased and M set to 1. Similarly if  $M = 1$  the speed is decreased and M set to 0. In practice this means that if you hit the spacebar when you are in bottom gear you go up to top gear, and if you hit the spacebar when you are in top gear you go down to bottom gear.

- 80 IF F=32 AND  $M=0$  THEN POKE
- &HFFD7: M=1: GOTO 100 90 IF  $F = 32$  AND M  $= 1$  THEN POKE  $8HFFD6.0 : M = 0$

### **Joysticks**

The second method of control, which can be used very effectively here, is the joystick. The lever can be used for left and right movement and the joystick button to change gear. The line which controls direction must be changed to suit the joysticks but it is very similar in effect to the line used for key control.

70 JY=JOYSTK(0):

 $E = E + ((JY < 10) - (JY > 50))$ JY is the value of JOYSTK(O) (right joystick side to side axis) and E is the same as with key control. If JY is less than 10 then E is decremented and the car goes left and if JY is less than 50 then E is incremented and the car goes right.

To change speed substitute the joystick button PEEK check for spacebar detec· tion.

- 80 IF PEEK(65280) = 126 AND M = 0 THEN POKE & HFFD7,0 :  $M = 1$  : GOTO 100
- 90 IF PEEK(65280) = 126 AND  $M = 1$ THEN POKE &HFFD6,0: M=0

You have probably realised by now that you can drive wherever you like! Although some people may prefer it like that, even they may want to know how many old ladies they have knocked down.

Once again we can PEEK at the screen to see what our situation is, with the easiest test being IF the square the car is about to move to is not black (CHR\$(128)) then END.

100 IF PEEK(1024+224+E)<>128 THEN END

```
10 A=10 E=15 L=E<br>15 REM PRINT ROAD SECTION<br>20 A$=STRING$(10,128) FOR N=1 TO
          16 PRINT TAB(10); As NEXTN TIME
        P = 0REM UPDATE
        313 B=RHC><3 1- 2•A,,. Ft+El ·t'."' 1tff<TI MER,. 50 ) +l · IF t'.: >1200 HE~ 400 EL 
        SE IF J=>1000 THEN 500
        35 REM POSITION LIMIT CHECK<br>40 IF A>20 THEN A+2<br>50 IF A<1 THEN A+1<br>55 REM PRINT FOAD;<br>60 PRINT TAB(A);A$;<br>63 REM MOVEMENT CHECK<br>70 B$=INKEY$:IF B$="" THEN 70 EL
        SE F=ASC(B$):E=E+( (F=8)-(F=9))<br>SE F=ASC(B$):E=E+( (F=8)-(F=9))
        80 IF F=32 AND M=0 THEN POKE SHF
        FD7, 0: M=1: GOTO 100
        90 IF F≈32 AND M≈1 THEN POKE &HF<br>FD6,0 M=0
        95 REM COLLISION DETECTION
        100 IF PEEK(1024+224+E)<>128 THE
        N GOSUB 200<br>105 REM MAIN MOVEMENT
        110 D=RND(11)-1 •C=D+A+PRINT @ (4<br>80)+C,CHR$(159); •PRINT @ (192+L)
Full listing of the game - see text for details
```
5 REM SET VARTABLES

A new problem has now arisen at the beginning of the game: before the screen starts to scroll the road does not reach to the centre of the screen, leaving the car stranded in the middle of a field and bringing the game to an end as soon as it starts. We therefore need to print some extra road sections at the start of the game on a 'once and for all' basis.

20 A\$=STRING\$(10,128): FOR N=1 TO 16 : PRINT TAB(10) ;A\$ : NEXT IN

Now every time you hit an obstacle on the road, or you leave the road, the game ends. More interesting would be some way of accumulating damage to the car eachtime you hit something. We decided the best thing to do was to add 1 to a damage variable (DA) every time you hit a yellow block (CHR\$(159)), and add 5 onto DA every time you hit green (CHR\$(96)) by leaving the road. Notice that the green produced here where nothing is printed is CHR\$(96) (a space), rather than the green graphic block which is CHR\$(143).

Since things are getting rather more complicated it is best to put this part into a subroutine which is only reached if the character at the next print position is not black. Suitable audible warnings have also been included, and if your damage reaches 50 units the game comes to an end.

- 100 IF PEEK(1024+224 E)<>128
- THEN GOSUB 200 200 H= PEEK(1024 + 224+E)
- 210 IF H= 159 THEN DA=DA+1 : SOUND 100,5
- 220 IF H=  $96$  THEN DA=DA+5: SOUND 50,1
- 230 IF DA>=50 THEN 300
- 240 RETURN
- 300 END

So far the game only consists of driving down a road dodging obstacles, so why not consider the time taken and distance travelled? The TIMER is set to zero by  $TIMER = 0$  and the actual time read by the variable TI which is set to 1/50 of the TIMER count to give seconds. Distance travelled (DI) is incremented by 1 in each

, CHR\$C128); •PRINT @ (224+E),"u";<br>•PRINT @ 52,"T = 0"; •PRINT @<br>53, USING "####";K; •PRINT @59,US<br>ING "####";J; •PRINT @ 511, ""; •P<br>LAY"T255;04;B"<br>120 GOTO 30 195 REM CHECK NEXT POSITION 200 H=PEEK(1024+224+E)<br>205 REM YELLOW 210 IF H=159 THEN I=I+1 SOUND 50 ,1<br>215 REM OFF ROAD<br>220 IF H=96 THEN I=I+5 SOUND 100 ,1<br>235 REM DAMACE CHECK<br>230 IF 1)≔50 THEN 300 240 RETURN<br>295 REM EXCESS DAMAGE<br>300 CLS:PRINT"YOUR CAR HAS FALLE<br>N APART, YOU HAVE COVERED";K;"ME<br>TERS IN";J;"SECONDS":GOTO 1000<br>400 CLS:PRINT"OUT OF TIME, YOU T<br>RAVELLED ";J;" METERS":GOTO 1000 495 REM YOU WON<br>500 CLS PRINT"YOU COMPLETED THE<br>DISTANCE OF 1000 METERS IN";J:"<br>SECONDS" •GOTO 1000<br>995 REM RESET SPEED 1000 POKE &HFFD6.0

round. As we want time and distance printed in the top right hand corner of the screen with T and D placed over them in a set format PRINT USING is used.

Finally the PLAY command at the end sounds a very short note each time you move. Using PLAY allows you a shorter duration than the minimum SOUND value of 1, and therefore does not slow execution of the program so much.

- 20 ASSTRING\$(10.128): FOR N=1 TO 16 : PRINT TAB(10);A\$ : NEXT N : TIME  $R = 0$
- $30$  B = RND(3) 2 : A = A + B :  $TI = INT(TIMER/50)$ :  $DI = DI + 1$
- 110 D=RND(11)-1 : C=D+A : PRINT  $(a)$  $(480)+C$ , CHR\$(159); : PRINT  $(a)$ (192+ LP),CHA\$(128):: PRINT *((1*  (224+E), ''u'';: PRINT *(<1 1*  D";: PRINT  $(a)$ 53, USING" # # # #"; TI;; PRINT (a

59, USING"####" ;DI;: PRINT  $(a)$ 511 ,"": LP= E : PLAY" T255;04;B"

We still haven't given you a way of winning this game so let's look at two factors: time limit and distance travelled (damage to car has already been co· vered).

### **Winning (and losing)**

First let's consider how to lose by running out of time. All we need to do is to add a check that some arbitrary time limit ( 1 200 in this case) has not been reached.

- 30  $B = RND(3) 2 : A = A + B$ :  $TI = INT(TIMER/50)$ :  $DI = DI + 1$ : IF  $TI = >1200$  THEN 400
- 400 CLS : PRINT" OUT OF TIME. YOU TRAVELLED ";DI ;" METRES" : GOTO 1000

The next possibility is winning by travelling the full distance of the road which is 1,000 metres (well we said it was hard, just wait till you see the size of the car!).

- 30  $B= RND(3)-2$ :  $A=A+B$ : TI =  $INT(TMER/50)$ :  $DI = DI + 1$ : IF TI=>1200 THEN 400 ELSE IF  $DI = >1000$  THEN 500
- 500 CLS : PRINT" YOU COMPLETED THE DISTANCE OF 1000 METRES IN";TI;" SECONDS" : GOTO 1000 <sup>■</sup>

![](_page_28_Picture_0.jpeg)

# **DRAGON 32 OWNERS**

![](_page_28_Picture_2.jpeg)

### **BUY A PROFESSIONAL DISK SYSTEM FOR YOUR DRAGON PREMIER'S DELTA DISK SYSTEM FOR DRAGON**

### 6 **DELTA GIVES YOU:**

- High speed mass storage of programs and data.
- A fully integrated disk operating system included in the controller cartridge.
- Available with or without disk drives.
- To all standard 51/4" and 3" MCD1 disk drives.
- Full featured file handling included in the DOS
- No modifications required  $-$  just plug in and run.
- Comprehensive user manual included.
- Up to 1.6 Megabytes of storage using 51/4" double sided disk drives
- Different drive types supported by one controller cartridge.
- Supports up to four double sided drives (most systems only support two).
- Housed in attractive plug -in cartridge.
- LOW COST:

### $\triangle$  <code>DELTA SYSTEM 1</code>

Controller inc  $DOS + 2/3$ rds height Canon 40 track disk drive  $+$  all cables  $+$  comprehensive manual

### **£299.95 inc VAT**

### $\triangle$  DELTA SYSTEM 2

Controller inc  $DOS + \frac{2}{3}$ rds height Canon 40 track double sided disk drive + all cables + manual.

**£345.95 inc VAT** 

### 6 **DELTA CONTROLLER**

Controller inc DOS + comprehensive manual.

**£99.95 inc VAT** 

P&P Controller only £3.50 Controller + one disk drive £5.50 SAE for further details

### **PREMIER MICROSYSTEMS A DIVISION OF PREMIER PUBLICATIONS**

208 Croydon Road, Anerley, London SE20 7YX. **TELEPHONE: 01-659 7131** 

![](_page_28_Picture_29.jpeg)

![](_page_28_Picture_30.jpeg)

# **DS ASTE TWARE**

### **PROGRAMS FOR THE DRAGON 32**

#### MONSTER MINE by W. E MacGowan

Escape from the m<br>prowling monsters<br>Price £7.95. from the mine with as much money as you can, but don't get closed in or caught by the<br>ng monsters. An addictive machine code game, with superb graphics and save facility.

#### GOLF by Pete Allen

Over 20K of Basic giving you full 18-hole golf course with handicaps, choice of clubs. Golfing<br>weakness must be specified. Full colour graphics and sound, including score card. Price £7.95.

SPACE MISSION by W. E. MacGowan<br>Launch from lunar base, flight your way Launch from lunar base. flight your way through the asteriod belt to do battle with the enemy fleet. Multi-level space combat game, sets new standards in graphic excellence and attention to detail Price £7.95.

#### **CHARACTER GENERATOR by John Line**

change of the programmer, allowing creation and saving of character sets/shape tables and<br>subsequent inclusion into users basic program. Demonstration program and full ASCII character<br>set included. Price £9.95.

SEARCH WAS MICK IT AND WATER.<br>SPACE WARS by John Line. A game for two scout ship pilots. SHEEPDOG by Erik Pattison. Pen<br>the wayward sheep, if you can! TORPEDO by Erik Pattison. Sink the enemy fleet. SNAKE by Chris<br>Hunt. Ea

#### **GAMES PACK II**

**LANDING by Peter Chase. A 3-part flight simulator. HANGMAN by Chris Hunt. The old favourite.**<br>with lots of words. SPEEDBOAT by Peter Chase. Hit the markers, but not the bank!<br>BATTLESHIPS by C. Castle. A classic game, with **GAMES PACK III** 

SEVERSEL Pit your wits against the Dragon with this easy to learn yet extremely demanding<br>game. Five skill levels from novice to grand master. PONTOON. An excellent implementation of a<br>favourite card game in full colour wi

AND MANY, MANY MORE Please write or phone for details. All available by mail order from

**GEM SOFTWARE** UNIT D. THE MALTINGS, SAWBRIDGEWORTH, HERTS<br>Telephone: (0279) 723567

TRADE ENQUIRIES WELCOME - PLEASE RING FOR DEALER PACK

**MONSTER SOFTWARE CLUB SOFTWARE LIBRARY FOR THE DRAGON 32** 

OVER 70 TOP-QUALITY CASSETTES FOR HIRE. ALL TAPES USED WITH THE MANUFACTURERS PERMISSION (WE PAY ROYALTIES)

#### ANNUAL MEMBERSHIP FEE £8.00

Tape hire £1.50 per fortnight plus 40p p & p (this includes a pre-paid return envelope)

**SPECIAL TRIAL OFFER** 3 months membership for just £3.00

PLEASE NOTE: Two tapes may be hired at the same time Further tapes by return post

**SAE** for details

### **MONSTER SOFTWARE CLUB** 32 LENNOX DRIVE, LUPSET PARK

**WAKEFIELD, WEST YORKS** 

### **M & J SOFTWARE**

![](_page_29_Picture_271.jpeg)

### DRAGON  $\bigstar$  DRAGON  $\bigstar$  DRAGON

### **HARDWARE**

Samurai Warrior

Dragon Trek

Golf

![](_page_29_Picture_272.jpeg)

This is a small sample of our total range, send for free list of complete range

Strategy

£6.95

£9.95

£7.95

Lothlorian

Salamander

Salamander

All our prices are inclusive of VAT and delivery to UK mainland, we reserve the right to amend prices without notice

SEND CHEQUE/PO/ACCESS No. to

### AOMARE ROMANANG 8 PEMBROKE GREEN, LEA, MALMESBURY **WILTS SN16 9PB** Tel: 06662 2689

### **FOR A LOT OF FUN ON YOUR DRAGON JOIN OUR CLUB**

Members' program listings, competitions, special offers, jokes and snippets of news and comments.

We have a vast selection of games, utility and business software ... Over 100 titles currently in stock!

### THE STATACOM TOP 10

Donkey King (Microdeal) Planet Invasion (Microdeal) Telewriter (Microdeal) Strategic Command (Romik) Warlord (Lothlorien)

Wizard War (Salamander) Golf (Salamander) Pimania (Automata) Chess (Dragon Data) Banking/Bank Rec. (Hilton)

Also: DEMON, DASM and DECODE from Compusense.

**NEW TITLES:** Cosmic Zap, Galactic Ambush, Talking Android Attack, Ring Of Darkness and more on the way! **PRINTERS:** Oki Microlines a speciality, also Epsons & Seikoshas. **MONITORS:** Primatel's Luxor colour monitor/TV (14"). ACCESSORIES: Printer/monitor cables, dust covers and "The Plug". ွၜၜၜၜၩၜၟၜၟၟၟၜၜၜၟၜၟၟၟၟၟၜၜၜၟၟၜၜၜၜၟ<br>ၟၜၟၟၟၟၟၜ<br><sub>ၟၜၜၜ</sub>ႜႝ႙ၟၜၟႝၜၜၜၟႝၜၟႜၟၜၟႝၜၜၜၟၟၟၟၟၟၟၟၟၟၟၟ **STATACOM LIMITED** EXPRESS 234 HIGH STREET,<br>SUTTON, SURREY SM1 1NX **DIMERI**<br>CLUB 01-661 2266

Telephone/Mail Orders welcome. 0000000000000000000000000000000000000

# Let Topsy take **the strain from machine coding**

**Pam D'Arcy** introduces Topsy, which promises an easier method of entering machine code.

FOR THE NOVICE, machine code programming is daunting enough without the tedious business of converting hex values to decimal or prefacing hundreds of basic data statements with "&H".

This program allows you to enter the code as strings of hex with addresses in hex or decimal, leaving 12K for the actual program. Once loaded the code can be both saved and run using simple action codes.

The program came about by my wanting an easier method of entering machine code than having to convert hex values to decimal or having to preface every byte with "&H" for Basic DATA statements. However, like Topsy, "it grow'd" to include list routines, and EXECute facility and so on ...

### **Flexibility**

11

Topsy is much more flexible than for only machine code use. It enters machine code as hex strings without separators and relocates machine code to a lower load address. The standard powerlul feature of the Dragon enables addresses to be input in either decimal or hex (preceded by " $8H$ ") format  $-$  as suits the circumstances of the moment

Using Topsy, about 12K bytes is available for machine code programs (more if you omit REM and detailed screen instruction prints on entering the program). And there are no artificial machine code  $bounds$   $-$  it is entirely under the user's control and can be altered during the program's operation.

Topsy allows facilities to be quitted (useful if you have accidentally asked for. say, the load or save facility) and limits writing to store to your specified reserved machine code area. This is for your safety as the Dragon hangs up if you attempt to write to Rom. When testing and writing to areas above Rom. I obviously corrupted something vital and lost  $-$  not once, but about four times - lengthy sets of applied program amendments. This was because I put the CSAVE facility out of action and hadn't saved the program prior to testing (I think I have learnt now).

Detailed descriptions on using the facili-

ties are not described in this text as they can be read straight from the accompanying program listing, but a program synopsis may be useful.

To avoid confusion when entering the program, the letters I. 0 and U have not been used in variable names. Apart from the G numerics and the P and R string variables, other variables have single character names (the G. P and R variables have two character names). Variables J to R are string variables. all requiring the \$ suffix; all others are numerics.

Understanding the G variables will assist you should you want to amend the constraints of the system or individual facilities within the system. These variables are initialised (subroutine lines 3370 3770) on initial entry to the program and after every memory reservation requested (action code V).<br>GA: Clear strings value — it is set to 650 in

case any bright spark tries to find a program error by entering a full buffer of hex characters in one go. Experiment to find a suitable lower figure to match your needs. I only intend to enter an equivalent line of Assembler coding at any one time. If you are only interested in entering, say, a maximum of 25 bytes (50 characters) of hex in a single write entry, a setting of 250<br>is more than adequate, freeing an additional 400 bytes of store.<br> $GB$ : Highest address to permit a write to -

set to 32767 for reasons stated above.

GC: Current highest address available for use by the Basic program  $($  current lowest address reserved for machine code  $-1$ ).

GD. Calculated approximate highest address  $+1$  that the currently loaded version of Topsy requires for the Basic program to run in.

 $GE - GV$ : Store bounds for the various facilities.

*GY:* The value that the string storage reservation is reset to at the end of the run - set to 200.

A list of facilities follows :

Action code V Optional Memory Reservation: Entered automatically at the start and end of a run when requested (often useful to refresh your memory of where you can use). It gives details of the current lowest reserved for machine code address and available space start address (lines 70 160).

Action code W Write Machine Code: Allows hex characters to be input as a plain character string. Requires two characters to be entered for each byte (being the most and least significant half-byte respectively) but needs no byte separating characters nor other hex overheads (Lines , 400-850).

Action code S Save Machine Code: Experience shows that it is wise to save your hard machine code entry efforts prior lo trying an initial trial in case of disaster. The save permits the machine code entry point to be specified as either the actual address (as is required by Basic) or as an offset. which may be more useful on occasion; Topsy then converts this to the actual address for the save (Lines 860-1180).

Action code X Execute machine Code: Allows any machine code currently in store to be executed (Lines 1380-1480).

Action code L Load machine code: Allows existing machine code programs (or data saved as a machine code file) to be loaded from cassette (Lines 1190-1370).

### **Re-saving**

Action code C Copy store to store: As machine code programs cannot be loaded at a lower address than saved from (have you tried a negative offset?), this facility allows an existing (relocatable) machine code program to be loaded. copied to a lower address and re-saved from that lower address (Lines 1490-1630).

Action Codes H. D Lisi store. Two useful facilities for checking hex strings written/  $moved$  in store  $-$  or for just browsing through memory. There is a hex listing (H) 'with 8 bytes to a line and a detailed listing (D) where each byte is displayed in hex, decimal and printable character format. one byte per line (Hex list: lines 1640 1900; Detailed list: lines 1910·2170).

End of run (Q on main menu): Closedown routine: lines 310-390.

Subroutines: Lines 2180 onwards are various subroutines. mainly printing of titles and instructions on using facilities.  $\blacktriangleright$ 

![](_page_31_Picture_0.jpeg)

# MICROCARI

1 OAKWOOD ROAD, RODE HEATH, STOKE-ON-TRENT. Telephone: (09363) 5695 **Extensive range of computer and business consumable supplies** 

### **SOFTWARE LIBRARY**

Life membership £10 Hire fees  $£1 + 25p p&p$ per program per fortnight

All programs included in our library with the manufacturer's permission!

We aim to be the biggest and best Software Library service for the Dragon

Send membership fee for: **Membership Card Regular Dragon Fact Sheet** Software List and Order Form **SAE** for details

**JOYSTICKS FOR DRAGON 32. Analogue** Type with fire button, attractively styled for maximum reliability and ease of use - £8 + 50p p&p each.

DUST COVERS. Soft PVC with black piping to protect your Dragon -  $£3.50 + 30p$  p&p. **HI-RES GRAPHICS PLAN SHEET. Map out** 

your Hi-res graphics display for perfect<br>results on your Dragon - £2.50 + 60p p&p.

**SYSTEMS SAC.** Foam-lined nylon bag with extra foam inserts. Strong carry handle/ shoulder strap. Transport your Dragon and Accessories with full protection  $-$  £20 + £1 **p&p.** 

**MASTER PLUG.** Compact 4-way multi-plug complete with mains plug and 4 extension<br>plugs. Good value at  $\epsilon$ 9 + 60p p&p.

**BLANK C12 DATA TAPE - high quality** batch certified. 12 months' guarantee, 60p.

**DRAGON COMPANION.** Essential reading for serious programmers. Includes description of all 14 resolution modes, processor speeds, easier input of machine code, Rom routines, adding your own commands to basic, disassembler listing. £5 + 35p p&p.

M & J SOFTWARE FORTH for the Dragon cassette (£10). Send list of requirements for quote.

**USER MANUAL FOR M & J FORTH (dis**count for library members) at £5.

**EDITA £10 Word processor for Dragon 32** 

**Cassette containing EDITA** program and instructions

Compare these facilities with other word processors then compare the price

Right justification of text . . . variable margins . . . insert line . . . delete line . . . squeeze function . . . Tab . . . self-centring headings . . . save text on tape . . . keyboard and/or tape input  $\dots$  output to any printer  $\dots$ 

**Full cursor control** machine code editing routine

![](_page_32_Picture_4.jpeg)

![](_page_33_Picture_0.jpeg)

### TheWorking Spectrum

A collection of sophisticated Basic programs and subroutines including Unifile. Renumber (handles Gotos and Gosubs) education, accounts, games and scores of essential routines . Put your Spectrum to work with what must be the most comprehensive Spectrum book. 248pp £5.95 \*

### TheWorkingCommodore64

Some of the more advanced programs in this collection include a word processor and text editor, a music and sound<br>synthesiser, a sprite editor and a program which allows you to enter high resolution graphics mode. This is not available in the standard Basic. 160pp £5.95

### **TheWorking** Dragon 32

This computer has capabilities far beyond most other computers in this price bracket. With this collection of Basic programs and routines David Lawrence introduces word processing, music and shows you how to mix text and high resolution graphics. As with the other books in this series. each program is built up out of re-useable subroutines . 160pp £5.95\*

# NewfromSunshine

### Cruising onBroadway

Behind the wheel of your machine. Cruising on Broadway. You look mean.<br>People stop to stare. Suddenly a black -and-white pulls onto the Broadway behind - its light flashing and siren wailing. The chase is on! Cruising on Broadway is a tyre burning fast machine-code game for the 16 & 48K Spectrum. The further you can get the more difficult it becomes - cash prizes are being offered each month for the highest scores. £4.95\* Blind Alley

A deadly duel, deep in space. **Blind Alley** is what passes for sport in the year 3017. Your craft must use strategy to oul-wit and corral the opponent - in this crazy development of the pursuit games of the late 2600s. After each round in the enclosure game more players are sent against you to test you'r skill and agility. Blind Alley is the machine-code action of the future now! For the 16 & 48K Spectrum. **Blind Alley** can be played with a Kempston Joystick. £4.95 •

Submit your program to Sunshine and your name could be here next month.

![](_page_33_Picture_422.jpeg)

![](_page_34_Picture_0.jpeg)

### Dumping the screen content into the printer

ONCE LOADED, this position independent 51 byte machine code program may be used by issuing an EXEC statement. either through the keyboard or from within a program. It dumps the entire current content of the screen to the line printer.

Obviously, should you wish the top line of a full screen to be printed, the EXEC call must be made from within a program, as input through the keyboard will scroll the top line off the screen. Very interestingly, my first efforts were thwarted by the fact that screen text characters. except for the caps range, differ somewhat from the ASCII codes.

The program can be easily entered using the Topsy "write hex strings" facility (and be saved and tested). It can be entered at any "reserved for machine

code" address in the machine - the uneven looking hex program start address on the listing arose because I entered the program through Topsy at address 27000!

The program as listed prints 32 characters to a print line. Should you wish to alter this to a 64-character print line (ie 2) screen lines per printer line), simply alter line 17 to ANDB  $#$ \$3F (mc c43f).

![](_page_34_Picture_89.jpeg)

![](_page_35_Picture_0.jpeg)

Tandy's Colour Computer (Coco) - based on the 6809 family

# **Same chips, but a different cup of Coco**

### How alike are Tandy's Colour Computer and the Dragon? **George Saint** looks inside both to bring you the answer.

A MYTH HAS developed about the Dragon's similarity to Tandy's Colour Computer. In fact the answer to the question "Is the Dragon the same as the Colour Tandy Computer?" is - "No!"

This needs qualifying, since there is a great deal of similarity between the machines, and approximately a 95 percent external similarity to the user. Unfortunately, it is the 5 percent difference that can cause all the problems to the unwary  $programmer - this article is concerned$ with highlighting the differences.

### **Hardware**

Both the Dragon and the Coco (Colour Computer) are based on the Motorola 6809 family of chips. These are the 6809E CPU (Central Processing Unit). the MC6883 SAM (Synchronous Address Multiplexer), the MC6847 VDG (Video Display Generator) and the MC6821 PIA (Peripheral Interface Adapter). These four chips together with some Ram form a

surprisingly powerful computer needing very few other electrical components is with this concept that Dragon Data and Tandy have designed their machines.

The fact that the 6809 chip is compatible with the earlier 6800 source code. and that new addressing modes are available to the programmer, makes it the most powerful 8-bit processor generally available on the market today. The speed of the CPU is about .89 MHz (Dragon Data has changed the external crystal oscillator from 14.31818 MHz in early machines to 14.218 MHz in later machines to improve picture quality). At this speed, the relative processor execution times compare very favourably with a 4 MHz Z80A-based computer system.

The 6809 chip is a half-way house to 16-bit machines, and offers program posi· tion independence (a program will execute properly when placed anywhere in the memory map), and true program reentrancy (a subroutine can be shared by

![](_page_35_Picture_11.jpeg)

The most important difference bet

several tasks concurrently, without des· troying the retum address by nesting subroutines). This means that we can expect to see other high-level languages such as Pascal, Fortran and Cobol emerging on the expanded disc-based Dragons.

### **Pseudo colours**

You may have wondered why on a colour computer, high resolution arcade games are offered in black and white, when a range of colours could be offered on a lower resolution with very little reduction in display quality. The very best arcade games are at the moment written in America for the Coco. and are converted to run on the Dragon. Unfortunately, our American cousins have an advantage over us in that they can generate pseudo colours (red, blue colour artefacts) in PMODE4 by placing the available colour pixels very close together to generate a pseudo colour on their television sets.

The catch is that the American TV

![](_page_36_Picture_0.jpeg)

### e two is the Dragon's 32K Ram

operates at 525 lines, and can take its signal directly from the output of the VDG chip, whereas the English PAL television operates at 625 lines, so extra circuitry is needed to convert the signal. This effectively stops any pseudo colour generation and offers to us only the two-colour high resolution mode favoured by the American programmers.

This is a great pity, since some startling effects have been achieved with the colour artefacting. Both the Dragon and the Coco suffer from this problem. so is the better picture quality of the Coco due to a different circuit design for the 625 line conversion? I will leave the reader to make his own mind up on this.

The most important difference between the two machines for the Dragon user is the 32K of Ram which he gets With the machine, as opposed to the 4K or 16K Coco, together with the full extended Microsoft Colour Basic. The Coco can be upgraded to the 32K and the Extended Colour Basic, but by the time this is carried out, the price gap between the two machines gets even larger.

The best improvement over the Tandy machine is the provision of a parallel printer interface instead of a serial interface. This means that high speeds of printing can be carried out, and cheaper parallel printers can be used for this purpose. A serial port for the expansion slot will probably appear in the future, so those of you who want to transmit messages over the telephone line will noi be disappointed.

The connections to the expansion slot are the same for both machines, so that ii is possible to run Coco cartridges (if the software is compatible).

To sum up on the hardware side, the two machines are very similar, and the TRS-80 Colour Computer Technical Reference Manual will give a very close insight to the circuitry of the Dragon, although it must be kept in mind that there are changes and close scrutiny should be made to the circuit board if hardware modifications are attempted.

Both Dragon Data and Tandy have purchased the Microsoft Colour Basic Interpreter. This is the only colour Basic interpreter available at the moment for 6809 based computers, but both companies approached the installation of the Interpreter in a different way.

Tandy originally offered a non-extended Basic machine, where the interpreter resided in memory in the region AOOO to BFFF (all addresses referred to here are in hexadecimal). As an optional (necessary!) extra, the extended Rom was offered for an additional sum of money, and this slotted into memory in the region 8000 9FFF. So that both Roms worked together, 'hooks' were written into the non-extended • Rom which diverted flow to the direct page, and then to the extended Rom if it was present.

The first version of the Tandy Basic (1 .0) suffered a bug in the joystick routine, so that when a joystick value was accessed, garbage appeared on the screen. The later version of the Rom (1.1) corrected this fault. If a disassembled listing of the Tandy Rom is examined, there is no free space available in the 16K for extra routines.

Dragon Data on the other hand provides the full 16K Extended Colour Basic as standard. Because the entire interpreter is supplied, the coding can be more compact than the Tandy version (although there are still the 'hooks' in the same places), and it resides in the same area of the memory map as the Coco Rom (8000-BFFF).

### **Unused space**

But a disassembled listing shows an unused space from BE7F to BFF1 in the Dragon Rom and the internal routines are not all the same. A prime example of this is the keyboard scan routine.

You may have noticed that when you are typing fast, the Dragon may fail to pick up some of the letters you have typed. This will occur if a key in the same row is pressed too quickly. For example, if you press the @ key and then any other key in the range A-G quickly, you will find the second key will be missed. If you repeat the process, but press any other key outside the range  $(a - G)$ , everything will be okay.

This problem with the keyboard scan routine on the Dragon shows up when you are working in Basic, and use the INKEY\$ scan command. A good number of programs for the Coco use the combination of SHIFT/CLEAR key to return a value of SC (92 in decimal), where the unshifted value is OC. If you run the following short program, you will find that only by judicious operation of both keys simultaneously can you return this value of 5C.

10 X\$=INKEY:IF X\$="" THEN 10 20 Y- ASC (X\$):PRINT Y 30 GOTO 10

### **Faster games**

This problem does not occur with the Coco because the keyboard scan routine is different, and operates more slowly. A useful spin-off is that games which are converted to the Dragon operate much faster.

Programs written in Basic will some· times work on both machines, but the following points must be kept in mind:

1) To 1 load a Colour Tandy Basic program and vice versa, it must first have been saved in ASCII format (eg CSAVE " GAME",A).

2) Do not write long lines of codes (no longer than 200 characters a line if possible), because the ASCII save can in varying circumstances truncate the expanded line, and ends of lines will be lost. 3) Coco machine code routines will very rarely work on the Dragon, so stay clear of Coco USR calls.

4) When making USA calls on the Dragon, you can define up to 1O USA routine addresses (DEFUSR 0-9) but the Dragon Rom has a bug in it and you can only access USRO. This means that  $X = USR5(0)$  will be interpreted as X= USRO(O). To get around this problem. define each call as USRO just before making it, for example:

10 DEFUSRO=&H5000:X = USRO(O)

20 DEFUSAO=&H5002:X= USRO(O)

5) Keep clear of combining USR call and DEFFN. Strange errors can occur, and routines which work on the Coco will not necessarily work on the Dragon.

- 10 DEFFNA(X)=LEN(USR0(CHR\$
- $(121 + 16 \star X))$  $20 A = FNA(2)$

This example, when used with the correct machine code routine, will draw coloured border around the screen, but on the Dragon all you will get is an FC error.

6) Do not compact the coding of Basic programs by the removal of the blank spaces, as this can in certain circumstances generate errors. Both the Dragon and the Coco suffer from this problem, but it appears more prevalent on the Dragon. On other implementations of Microsoft Basic, removal of blank spaces does no harm, and programs are available to compact the code by this method, for example TRS80 level 2 Basic. ■

![](_page_37_Picture_0.jpeg)

- Strategic tank battle for 2 players.
- Educational maths quiz (3 levels)
- Guess the tune! (100 songs) 1 2 players
- Comprehensive mortgage savings calculator
- Massive 750 question Quiz for 1/2 players
- 'Simon''-type memory game
- 'Day-of-week" calculator
- Test your speed of reaction 'Chase the face" across the screen
- Artists sketch pad.
- Thread the ring through the wire, 1-6 players

### FUN AND GAMES . . . £6.95

- Hi-res noughts and crosses (2 levels)
- Brain-teasing mastermind test
- Race against time to collect the gold<br>Play card game, "Snap" against the
- Dragon.
- Unjumble the town name anagrams.<br>Pin the tail to the donkey!
- Who can score the highest at poker
- dice.
- Pair up the coloured circles.
- Create and compare your computer art
- Let the Dragon control your party games

### **SEND CHEOUES POS**  $to:$

### (Prices include P&P)

38 Dragon User June 1983

- Step-by-step tutorial, exploring the mysteries of High-resolution graphics.  $\bullet$
- Facts and figures about favourite zoo animals with world map and a quiz
- Educational tour of England, Scotiand and Wales
- Instructional quiz on towns and cities of . Britain.
- $\bullet$ How would you survive in a desert? Try
- the quiz, then learn the facts. Play your own tunes and learn about music notation.

### What they said:

Good value for money pro- $-Which$ fessionally presented tapes. Micro and Software Review.

'Weil-thought-out programs, made better by professional presentation and full use of Dragon facilities. -Popular Computing Weekly (Fun and Games).

- 'Excellent for children's parties.' -Your Computer (Fun and Games).
- "Excellent value for money. -Dragon's Teeth.
- "Good value package." -Micro Soft-<br>ware Club (Family Programs).
- 

**SHARDS SOFTWARE** 

**Exciting missile command arcade game** for joysticks. With good sound, colour and graphics.

### QUIZ PACK . . . £3.95

Two quiz games with over 500-word<br>vocabulary including crossword puzzle<br>generator with a facility for creating your own!

### **INFANT PACK... £3.95**

Pre-school education, learn the alphabet and simple counting with colour graphics and musical accompaniment

### **ACTION PACK . . . £3.95**

A Maze Game and Scorpion Attack

### **GENEROUS DEALER** DISCOUNTS

- send now for Starter Pack offer

All cassettes carry a life-time replaceminuscence of the despatched<br>within 48 hours and qualify you for future discounts.

At: **10 PARK VALE COURT VINE WAY, BRENTWOOD ESSEX CM14 4UR** 

# **OPEN FILE FOR DRAGON USERS**

 $\mathcal{L}'$ 

Send us your Dragon programs, beginning with a general description and then explaining how the program is constructed. Take care that the listings are all bug-free, enclosing a printout if possible. We pay £6 for each program published, double for the program of the month.

swimming on the pond. However, you redraw the duck each time. it is hit.<br>have to do it by inputting the angle of The program makes use of the Dragon's 690-750 Are the title sequence.

As the gun used is double-barrelled, you

have two shots at each duck. The number rabola of the trajectory is of shots you have had, and the number of drawn. of shots you have had, and the number of drawn.<br>
ducks hit, are shown as dots at the top of 420-460 Draw the misfire message. **Duck Shoot** of shots you have had, and the number of drawn.<br>the screen. The letters are written by use 470-560 Tell you if you've shot your-<br>of the Dragon's DRAW command, as is the self, or run out of ammunition. the screen. The letters are written by use From Tony Smith in Milton Keynes<br>THE OBJECT OF the game is quite tioned on a random basis, and use the position on the pond. simple: you have to shoot the ducks GET and PUT commands, rather than 620-680 Deal with the end of the duck if<br>swimming on the pond. However, you redraw the duck each time.

# have to do it by inputting the angle of The program makes use of the Dragon's 690-750 Are the title sequence.<br>elevation of the barrel, so that the bullet high resolution graphics, and uses the 760-850 Print the instruction flies up and then falls on the unsuspecting PLAY command for a rendition of the 8500-8640 Plot the score of ducks hit, and duck.<br>
Death March, every time a duck is hit.<br>
All you have to do to fire is type in the barrel's a does the rest by plotting the projectile's Lines<br>path. 150-410 Set up the picture, and input The program takes up approximately 8K<br>As the gun used is double-barrelled, you<br>As the angle, from which the pa-of the Dragon's me

18 REM\*:n'.'\*C>UCI< SHOOTU\*\*\* :5:50 PRINT ii 128 , "HARO LUCK' '!'OU A E OlJT OF RMMUHITION I ! " 20 REM#####DUCK SHOOT#####<br>20 REM###<C> A.SMITH######<br>30 REM####10/2/1983####### 30 REl'f\*\*\*\*l0, 2/ 19&3\*\*\*\*\*\*\* :570 REM\*\*\*llOTHER OUCKS»f # 68 ~• "T2:55 \1' 1i ABFCi8AA8GFBR " F•0 600PUTCV. 160) -CV+ <sup>180</sup> >, 0U PSET 4e CLEAR :500 :iee v• H4T <R~ C>< 2ze » :le T•• "Clllck anoot" :5,0 lF V< 4e THEN V•40 10 A=1<br>
10 GOTO 690<br>
10 PRINT @ 74, "BETURN FRIDOT"<br>
10 PRINT @ 74, "BETURN FRIDOT"<br>
120 INPUT "YES OR NO";Y\$<br>
120 INPUT "YES OR NO";Y\$<br>
120 INPUT "YES OR NO";Y\$<br>
120 INPUT "YES OR NO";Y\$<br>
120 INPUT "YES OR NO";Y\$ DERTH OF R DUCK\*\*\*\* 131 678 NEXT I<br>131 S78 PLAY"01V31T2L4GGL8GGL4B-AAGGF+G"<br>1380 REMAX\*TITLES\*\*\*\*<br>780 CLS<br>710 FOR X=73 TO 403 STEP 33 PLAY M\$ 149 FOR 1=1 TO 1000 NEXT I<br>150 REM\*\*\*SET UP SCREEN\*\*\*\*\* 690 REM\*\*\*TITLES\*\*\* 160 PMODE 4, 1 · SCREEN1 · 1 · COLOR0, 5<br>170 PCLS 178 PCLS 710 FOR X=73 TO 403 STEP 33 PLAY M# 720 PRINT @ X, CHR\$(143+32), WEXT X:FOR I=1 TO 100 NEXT I<br>730 FOR X=73 TO 403 STEP 33 PLAY M\$ PRINT @ X, MID\$(T\$, A, 1)<br>740 R=R+1 ·NEXT X:FOR I=1 TO 100 ·NEXT I CLS 190 IF F=0 THEN GOSUB 9500 ELSE GOSUB 570<br>210 GOSUB 9600<br>220 GOSUB 9600<br>220 GOSUB 9600<br>230 REM\*\*\*INPUT ANGLE AND DRAW PARABOLA\*\*\*\*<br>230 REM\*\*\*INFUT ANGLE AND DRAW PARABOLA\*\*\*\*<br>250 B\$=INKEY\$:IF B\$="" THEN 250 SAME AND THE ST 260 AF-A\$+B\$FR\*VAL(A\$)<br>
260 AF-A\$+B\$FR\*VAL(A\$)<br>
270 FR 1=870 THEN 420<br>
270 FR 1=870 TR A120 THEN 420<br>
290 FR 1=870 RR A120 THEN 420<br>
290 FR 1=870 RR A120 THEN 420<br>
290 FR 1=870 RR A120 THEN 420<br>
290 FR 1=870 RR A120 APPLY 330 PE YKØ THEN Y-0<br>340 IF YKØ THEN X-256<br>340 IF XX256 THEN X-256<br>350 PE XXV+3 AND XKV+30 AND YK6 THEN 620<br>370 NEXT I 378 NEXT I<br>
3848 NEXT I-RETURN<br>
395 GOSUB 8598<br>
395 GOSUB 8598<br>
395 GOSUB 8598<br>
395 GOSUB 8598<br>
8615 TF LEN(S\$)=55 THEN RETURN<br>
8628 IF LEN(S\$)=55 THEN RETURN<br>
8628 IF LEN(S\$)=55 THEN RETURN<br>
8628 IF LEN(S\$)=55 THEN RETURN 420 REM\*\*\*\*MISFIRE\*\*\*\*<br>
430 DRAH"BM220.12.0834.U7F3E3D7"<br>
430 DRAH"BM220.12.05S4.U7F3E3D7"<br>
450 DRAH"BM220.12.05S4.U7F3E3D7"<br>
450 DRAH"BM230.12.05S4.U7F3E3D7"<br>
460 GDTD 400<br>
460 GDTD 400 DRAH"BM12.20.5400.LSC2D1R5F2D2L7"<br> 480 CLS<br>190 PRINT @ 128,"OH DEAR!! YOU HAVE SHOT YOURSELF!!" 9060 DRAW"BM25,23;C084;R5C5D2L1C0L5"<br>190 PRINT @ 256,"PRESS 'ENTER' TO PLAY AGAIN" 9500 RETURN<br>1920 IF Y≸⇒CHR\$(13) THEN RUN ELSE END 9510 DIM DU(30,30)<br>1920 IF 9500 REM\*\*\*\*FIRST DUCK\*\*\*\*\* ~520 DRAW M~10 1B0 tl ::I <sup>L</sup>UZR61J2R205R10u!Rl05 " 1· :53e REMS\*\*OUT OF RMMO\* \*\*\* 960GE<200.160 >-<230,190 ), 0lJ,c; 540 CL.S 570 F• l• V•20e RET N :-.~~~~ ~~~~~~~~~~~~~~~~~~~~~~~~~~~~~~~~~~~~~~~~~~~~·

![](_page_39_Picture_0.jpeg)

without having to convert the hex dump<br>into decimal first. It can put values into any available memory space by changing the values of A.

The amount of data must equal the number of memory locations accessed. After inserting all data correctly program can be run. When OK prompt appears, delete all this program. Then access machine oode program as normal.

#### Program notes

![](_page_39_Picture_820.jpeg)

# Brainbox **Exainbox**

#### From Paul Yeandle in Poole

BRAINBOX IS THE familiar logic game which has taken many forms over the centuries. You are required to guess the exact pattem of concealed colours. In fact, this version for the Dragon 32 selects any five colours from eight, in order. and gives you 12 guesses in which to discover that hidden pattern. Any colour may be repeated as many times as the processor. random number generator decides.

The colours used are the eight natural colours of the Dragon and. consequently, a black background is necessary.

Unlike many computers which have keys already marked with colour names, the Dragon is lacking. I have taped a small piece of card above the 1 to 8 keys on my machine, carrying coloured squares as follows:

![](_page_39_Picture_821.jpeg)

- $2 =$  yellow  $6 =$  cyan/light blue<br> $3 =$  blue (dark)  $7 =$  magenta/mauv
- $3 = blue (dark)$ <br> $4 = red$   $8 = orange$ 
	-

 $4 = \text{red}$ <br>This facility can obviously then be used in other programs. It is actually an improvement on other machines which show only the colour names and not the colours.

To play the game, the player presses five *colout* keys resulting in five coloured squares appearing in a vertical line on the screen. When all five have been selected, the program responds with an assessment of the guess.

At the foot of the screen, for each colour

LINE 20 SETS all the colours available in the low resolution mode in a random order on the  $61 \times 31$  grid. As the colours build up it is gradually transformed into the 16  $\times$ 32 grid. Run it for a while.

5 REM COLOURFUL QUILT 10 CLSO

20 SET(RN0(63).RN0(31). RN0(6))

I

30 GOT020

# From J. Burtord of Hawkley Hall Farm<br>THIS PROGRAM IS designed to load the **Machine Code loading**

'.:====================================================~

10 FOR A = 1540 TO 1549 : READ B\$ 20  $L = ASC(LEFTS(BS, 1))$ :  $R = ASC(RIGHTS(BS, 1))$ 30 IF L =  $65$  OR L =  $66$  OR L =  $67$  OR L =  $68$  OR L = 69 OR L = 70 THEN L = L - 55 ELSE L = L - 48 40 IF R = 65 OR R = 66 OR R = 67 OR R = 68 OR R  $= 69$  OR R  $= 70$  THEN R  $=$  R  $-$  55 ELSE R  $=$  R  $-48$  $50 T = L \cdot 16 + R$ 60 POKE A.T 70 NEXT 8Q DATA FF,EE,DD.01.BE,67.0B.  $CO, 9A, 3B$ 

guessed correctly in its right position, a black square appears. For each other colour guessed correctly but in the wrong position, a white square appears. After several guesses, if the player receives five white squares, he knows he has the correct colours but that some are in the wrong positions.

After 12 unsuccessful attempts. the program displays the hidden pattem. This pattem can be displayed at any time should the player wish to concede, simply by pressing the ? key. This key was used since it requires the shift key also to be depressed and is therefore unlikely to be touched accidentally.

### Arrays<br>G Col

- G Colour codes of the guess.<br>M Colour codes of the hidden
- M Colour codes of the hidden line.<br>R Indicators showing which po R Indicators. showing which positions have been counted for black squares, ie which colours are guessed in the
- correct positions. W Indicators showing which positions have been counted for white squares, ie which colours are correctly guessed but in a different position from that in the hidden line.

### Variables

- A\$ Multipurpose in setting up the screen and accepting guesses from the keyboard.
- BS Blanks used for masking parts of the screen display.
- C Number of coJours from which to select (eight).

K)

- J Loop count (one to five)
- Loop count (one to five)
- M Number of attempts before the solution is revealed (one to 12).
- P Position on screen for the next black/ white assessment square.
- R Number of colours in one line guessed in their correct position.
- Number of colours selected (five).

To reduce the diffieulty of the problem, the colours could be reduced to say six and the number selected to four by altering lines 530, 700 and  $810 -$  clearly the instructions would need to be changed also if this was permanent (110 and 170). Lines

![](_page_39_Picture_822.jpeg)

![](_page_40_Picture_0.jpeg)

#### **SMASH**

£7.00

A super "break out" type game in high resolution graphics. Features include a demonstration mode, 9 bat angles and walls of increasing difficulty from a single wall up to a full three walls. Continuous display of score, best score and balls remaining.<br>RECOMMENDED BY THE MICROCOMPUTER SOFTWARE **CLUB** 

#### ALIENS +

A machine coded Arcade game presented in high resolution graphics. Features 48 invaders, mother ship, 4 defenders per wave, 4 shields + bonus shields. Continuous display of score during game.

#### **DRAGON STARTREK**

£8.45

£7.95

A real-time version featuring a 10x10 galaxy, shield control. photon torpedoes, status reports, signals received, galactic search, scanner control, warp drive, star bases with docking, black holes, planets and planet landfall, pulsars, novas, stars, asteroids, meteors, shuttles and shuttle docking, automatically converging and attacking Klingons. Four levels of difficulty. comes with instruction manual.

> All prices inclusive, mail order, cheques or postal orders to WIZARD SOFTWARE, DEPT DU, PO BOX 23 DUNFERMLINE, FIFE, KY11 5RW

Also available from software retailers<br>Send large SAE for full program catalogue<br>Royalites paid for superior quality DRAGON software

## Dragon 32 Olsers Club **Free Membership?**

### **Why Not Join Now And Receive:**

- A FREE 'TOOL BOX' CASSETTE FOR YOUR DRAGON TIPS
- A CHANCE TO BUY OUR 'TAPE OF THE **MONTH' AT A DISCOUNT PRICE**
- THE WIDEST SELECTION OF SOFTWARE FOR YOUR DRAGON AT COMPETITIVE **PRICES**
- A GUARANTEED 48-HOUR MAIL ORDER **SERVICE**
- DETAILS OF OUR NEW CASSETTE **BASED MAGAZINE**

**JOIN NOW ENCLOSING YOUR NAME AND** ADDRESS PLUS 50p for P&P

**DRAGON 32 USERS CLUB 31 North Street Wareham** Dorset BH20 1AD

![](_page_40_Picture_20.jpeg)

![](_page_40_Picture_21.jpeg)

**AIBACUS ADVENTURE ABACUS EDUCATIONAL ABACUS SOFTWARE CAMES** 

```
\overline{\phantom{a}}1<sub>B</sub>*** BRAINBOX
                    ***
20'***
              BY
                    ***
30'*** P. YEANDLE ***
40'POOLE
    ***
                    ***
50'***
            \langle C \rangle***
    ******************
60'70 DIM R(10), W(10), M(10), G(6)
80 CLS 3
90 PRINT @76, "BRAINBOX";
100 PRINT @ 128, "YOU HAVE TO GUESS THE HIDDEN"
110 PRINT "PATTERN OF 5 COLOURS CHOSEN FROM 8"
120 PRINT @ 256, "YOU HAVE 12 TRIES TO GUESS
                                               THE CORRECT ARRANGEMENT"
130 PRINT @ 352, "ANY COLOUR MAY BE REPEATED ANY
                                                    NUMBER OF TIMES"
140 GOSUB 1000
150 CLS 0
160 PRINT @ 32, "THE COLOURS YOU MAY CHOSE ARE "
170 FOR C=1T08
180 : PRINT @ 64+C*32,CHR$(127+16*C);
190 : PRINT @ 68+C*32,C;
200 NEXT C
210 PRINT @ 352, "THE NUMBERS REPRESENT THE KEYS"
220 PRINT "YOU MUST PRESS TO CHOOSE THAT COLOUR"
230 GOSUB 1000
240 CLS 7
250 PRINT @ 64, "AT THE FOOT OF THE SCREEN, YOU"
260 PRINT "WILL BE GIVEN AN ASSESSMENT OF"
270 PRINT "HOW GOOD IS YOUR GUESS TO THE
                                              HIDDEN LINE"
                                                                 PLACE"
280 PRINT @ 224,CHR$(128);" MEANS A COLOUR IS IN THE RIGHT
290 PRINT @ 320, CHR$(207);" MEANS A CORRECT COLOUR HAS"
300 PRINT "
             BEEN CHOSEN BUT IT IS IN THE
                                              WRONG POSITION"
310 GOSUB 1000
315 A$="":CLS 0
320
330 ' *** SET UP THE SCREEN ***
340
350 FOR R=0 TO 28
360 : R$=R$+CHR$(131)
370 NEXT R
380 PRINT @ 291, A$; S$="
390 FOR L=0 TO 4
400:
       PRINT @ L*64, CHR$(65+L)+CHR$(128)+CHR$(138);
410:PRINT @ L*64+34, CHR$(138);
420:PRINT @ L*64+26, CHR$(133);
       PRINT @'L*64+58,CHR$(133);
430:440 :
       IF L<>4 THEN PRINT @ 354+L*32, S$; ELSE PRINT @ 482, LEFT$(S$, 25);
450 NEXT L
455 PRINT @ 290 , CHR$(139); :PRINT @ 314, CHR$(135);
460 PRINT @ 59, "BRAIN";
470 PRINT @ 124, "BOX";
480 PRINT @ 155, LEFT$(A$, 5);
490 PRINT @ 379, "PRESS";
500 PRINT @ 413, "?";
510 PRINT @ 444, "TO";
520 PRINT @ 475, "STOP";
530 C=8:S=5:B$=""
540
550 / *** START ***
560'570 FOR R=1 TO 5
580 : M(R)=RND(C):B$=B$+CHR$(128)
590 NEXT R
600 FOR M=1 TO 12
610 : FOR K=1 TO S
                                                              Continued on page 44
620:R(K)=0:W(K)=0
```
![](_page_42_Picture_0.jpeg)

### Are your finances driving you mad?

Do you find that working out your | finances makes your head buzz? Do you see red?

Don't worry, now you can have **Hilton's Personal Banking** System on your side, giving you a clear head start and

(hopefully) putting you back into the black! Maintain permanent records

and fully detailed statements of your finances including:

 $\star$  All cheque book transactions and bank receipts

\* All standing order payments **Automatically Processed** (monthly, quarterly, six-monthly or annually and for set number of payments)

![](_page_42_Picture_8.jpeg)

In addition the ability to search, locate, delete or correct previous entries. List by category facility is included. **Additional Bank Reconciliation** module available to automatically match your Bank Statement to your Personal **Banking System account.** Full instructions included and guaranteed after sales maintenance provided. \* PBS ZX81 £8.95 (16K)

### $\star$  ZX SPECTRUM £9.95 (48K)  $\star$  DRAGON £9.95 (32K) Bank reconciliation (for use with at

san reconciation to al computerstore<br>Ask for the PBS at your local computerstore<br>ORDER by POST [specitying machine]<br>OR at the POST OCOUNT ang 9557

**Hilton Computer Services Ltd** (Dept XX) 14 Avalon Road, Orpington. Kent BR6 9AX **\* YOUR PBS IS NEVER OUT OF DATE \*** 

### Dragontree Programs

### **TANGRAMS**

The ancient Chinese pastime. 50 problems to solve plus your own creativity.

**BOWLING** 

1-4 can play this realistic interpretation of tenpin bowling. (Needs joystick)

REVERSI. Can you defeat your Dragon? All cassettes £4.95 inclusive

Make cheques payable to:

### **COPPICE SOFTWARE**

![](_page_42_Picture_21.jpeg)

7 March Street, Kirton in Lindsey, Gainsborough, Lincs DN21 4PH

![](_page_42_Picture_23.jpeg)

### **FIRST TIME ADVERTISED IN STOCK NOW Lazer Cycles**

- **Mission Dru**
- Hangman
- **Breakout**
- cassette only £6.95 including p&p

Test vour skill Challenge your friends Orders sent by return of post

### **Lasersound Software Ltd Unit 004 Stretford Workshops**

**Burford Road London E15** 

Telephone 01-519 0791 01-519 7809

**DEALER/EXPORT ENQUIRIES WELCOME** 

PROGRAMS WANTED - 30% OR CASH

#### **FOR BONKA DRAGON 32**

![](_page_42_Picture_36.jpeg)

Action-packed MACHINE CODE Arcade game, using superbly animated<br>HI-RES COLOUR GRAPHICS AND SOUND.<br>Chase up and down ladders luring homicidal Meanies into holes dug with

Share up and cover and BONK him on the<br>bead. But hurry! If you loiter he will climb out and BONK him on the<br>head. But hurry! If you loiter he will climb out and fill in the hole. The<br>slightest touch from a Meanie and you a

Just to add to your problems, your OXYGEN is running out.

#### **FEATURES INCLUDE:** 4 different screen lavouts.

Score and Hi-Score counter displayed on screen. "Hall of Fame" high Score record. Four selectable speeds and up to nine Meanies to start.<br>More points scored for more levels Meanies fall. NO JOYSTICKS<br>NEEDED.

SOLD ON CASSETTE<br>PRICE INCLUDES VAT, POST & PACKING

![](_page_42_Picture_43.jpeg)

£7.95

```
630 : NEXT K
640 : P=353+M*2:R=0
650 : FOR K=1 TO S
660 :
        R$=INKEY$:IF R$="" THEN 650
        IF A*="?" THEN M=12:GOTO 860
670:IF A*<"1" OR A*>CHR*(C) THEN 650
680:685:G(K) = ABC(AB) - 48690:
        PRINT @ K*64-63+M*2,CHR$(127+16*G(K));
        IF G(K)=M(K) THEN R=R+1:R(K)=1 ELSE R(K)=0
695:
        IF R=5 THEN PRINT @ 347, "WELL ";:PRINT @ 379, "DONE ";:GOTO 900
700:
710 : NEXT K
715 : IF R>0 THEN PRINT @ P, CHR$(128); :P=P+32:R=R-1:GOTO 715
720 : FOR K=1 TO S
730:
        IF R(K)=1 THEN 830
740:
        FOR J=1 TO S
          IF J=K THEN 820
750:
          IF R(J)=1 THEN 820
760:
770:IF G(K)<>M(K) THEN 820
780:
          IF H(J)=1 THEN 820
790:
          W(J)=1800 :PRINT @ P, CHR$(207); : P=P+32
810:J = 5NEXT J
820:830 : NEXT K
840 : R = 0850 NEXT M
860 IF A*<>"?" THEN 910
870 PRINT @ 347 , "HARD ":
880 PRINT @ 379, "LUCK ";
890 FOR K=0 TO 2
895 : PRINT @ K*32+411,
                        \mathbf{H}"900 NEXT K
910 FOR K=1 TO S
920 : PRINT @ 64*K-37,LEFT$(B$,2)+CHR$(M(K)*16+127)+LEFT$(B$,2);
930 : PRINT @ 64*K-5,B$;
940 NEXT K
950 PRINT @ 411, "PLAY "*
960 PRINT @ 443, "AGAIN";
970 PRINT @ 475, "Y/N ?";
980 A$=INKEY$:IF A$="" THEN 980
990 IF A$="Y" THEN CLS 0:00TO 315
995 CLS 7:PRINT @ 224,"
                              THANKS FOR PLAYING": END
999'1000'米米米 以日IT 米米米
1010'1020 PRINT @ 450, "PRESS STILLS SER TO CONTINUE";
1030 R$=INKEY$:IF R$<>" " THEN 1030
1040 RETURN
```
![](_page_43_Picture_1.jpeg)

From Ian Nicholson on Merseyside HOW MANY TIMES have you glanced at your watch after staring at a flashing cursor for hours on end, only to find that you have missed your favourite tv programme? Well now you can change all that with this program for a real timer. You get a permanent on-screen display in hours,

minutes and seconds, which will even run while any Basic program is running.

The program, written completely in machine code, must be entered from locations 512 to 599. The listing is given in hex to help you follow the program if you know anything about machine code. You can enter it directly into your Dragon with a hex monitor, or by using the following short program:

10 FOR I=512 TO 599 20 PRINT I 30 INPUT P: POKE I, P

40 NEXT

You must not forget to precede each number with "&H" to let the computer know you are dealing with hex numbers. Enter the numbers carefully - any mistake will have disastrous effects.

As it stands the program will still not run, as the control system does not pass through it. You must alter the jump address at 010D. Since the Basic interpreter passes through this address, any attempt to change it using "POKE" will crash the system.

Fortunately a short machine code routine will do the job:

- 
- 
- 15000 CC<br>15001 02<br>15002 00
- 15003 FD

![](_page_44_Picture_350.jpeg)

MILLIPEDE IS A fast graphics game in 10-30 Credits.<br>which you are a millipede and to get home 40-140 Instructions. 280-300 Change slug pellet positions which you are a millipede and to get home 40-140 Instructions. 280-300 Change slug pellet positions<br>vou have to cross a flowerbed, scattered 150 Sets up variables. and keep slug pellets on you have to cross a flowerbed, scattered 150 Sets up variables. and set sup variables and keep screen.<br>with deadly slug pellets, Left and right 170 Prints millipede (note inverse screen. with deadly slug pellets. Left and right 170 Prints millipede (note inverse 310-350<br>arrow keys are used for movement and the  $\sqrt{2}$ . arrow keys are used for movement and the V). 310-350 Score, etc.

scoring is based on how many steps you 180 Increases score. take. Your score is displayed at the end of 190-200 Calculate distance between<br>the game and every 100 points gained the pallets

The Hunniford in Antrim in Northern Program notes<br>
Free Program notes<br>
Buth Hunniford in Antrim in Northern Program notes<br>
Program notes<br>
Program notes<br>
Program notes<br>
Program notes<br>
Program notes<br>
Program notes<br>
Program n From Keith Hunniford in Antrim in Northern Program notes<br>
Ireland Lines 230-240 Auto repeat keyboard scan.<br>
MILLIPEDE IS A fast graphics game in 10-30 Credits. 250-260 Keep millipede on screen.

--

### MILLIPEDE

**<sup>10</sup>**-~--~--~--------~--~~-------~ 20 'BY KEITH HUNNIFORD **<sup>30</sup>**'--~~---~--~~---------------- 40 CLS 50 PRINTTAB(5); "YOU ARE A MILLIPEDE" 60 PRINTTAB(5); "YOU HAVE TO CROSS " 70 PRINT TAB(5); "THE ROSE BED" 80 PRINT 90 PRINT" beware of the." 100 PRINT 110 PRINTTAB(10); "slu9 Pellets\*\*+??##" 120 PRINTTAB(10)"<-MOVEMENT->" 130 FOR X=1 TO3:PLAY"T10GEGFFEE":NEXTX 140 CLS 1 150  $R=10: P=490: B=1$ 160 PLAY"T255L25505C" 170 PRINT@A+256, "-y-"; 190 B•B+l 190 D•ABS<10-(8/100)) ' 200 lF D<5 THEN 0=5 210 PRINT@P, CHR\$(159); : PRINT@P+D, CHR\$(159); : PRINT@511, " "; 220 IF PEEK(1024+257+A)=159 THEN GOT0320<br>230 IFPEEK(343)=223 THEN A=A-1 IFPEEK(343)=223 THEN A=A-1 240 IF PEEK<344)=223 THEN A=A+t 230 IF A•<0 THENA=0 260 IF A>29 THEN A=29<br>270 F=RND(2) F=RND(2) 280 IF  $F=1$  THEN  $P=P-1$ : ELSE  $P=P+1$ 290 IFP<482 THENP•482 300 IF P+D>510 THEN P=500 310 GOT0160<br>320 PRINT"Y PRINT"YOU ATE *a* slug Pellet" 330 PRINT" you are dead"<br>340 PRINT" YOU GOT YOU GOT ";B; " STEPS 340 PRINTII YOIJ GOT II *i* B; It STEPS ACROSS THE FLOWER BED'' 350 PLAY"T2L201T5GEGFFEE": GOT0140

## **Classified**

For Classified Advertising Rates please ring Simon Langston on 01-930 3840

![](_page_45_Figure_2.jpeg)

From Roger Walton in Bury St Edmunds A SHORT MUSICAL program for the Dragon which uses an auto repeat key routine to enable tunes to be played at the Dragon keyboard

![](_page_46_Picture_108.jpeg)

10 CLC - BRILITOSO PANILOTORI

**Musical Dragon** 

**BRACALINA** 

![](_page_46_Picture_2.jpeg)

From F G Holliman of Harrogate THE PRINCIPLE THAT any wave can be

regarded as the sum of a series of sine waves of different frequencies, amplitudes and phases is of very great importance. In this program, parameters are entered for individual waves (130) which are calculated (180) and displayed (190). The loop 310-360 generates the sum of the waves:

for each X. Y for each wave is recalculated (320), summed (330), proportioned to scale (340) and displayed (350).

Try, for example, building up a square wave by summing a wave and its oddnumbered harmonics in different proportions.

![](_page_46_Picture_7.jpeg)

![](_page_47_Picture_0.jpeg)

If you've got a technical question or problem write to Cathy Hyde, Dragon Answers, Dragon User, Hobhouse Court, 19 Whitcomb Street, London WC2 7HF

## **Dragon Answers**

### **Errors Identified**

WHILE I was attempting to convert and key in a Sharp program into my Dragon 32, I accidentally came across a new Dragon error code. This new error code, which was displayed on my screen, was UF error.

When seeing this unfamiliar error code I immediately attempted to look it up in my manual, but after discovering it was not there. I decided that you might be able to help. Can you?<br>Andrew Pidgeon.

THE UF error you have encoun-<br>tered is an Undefined Function<br>error. This occurs when you call<br>up a function that does not exist.<br>For example, if you have a line A<br>= FNS (variable) and have not<br>already defined the function

The other error code which is not covered in the manual is a<br>DN error, this being a Device Number error, which will occur if you call up a device which linked up. For example, PRINT  $\frac{1}{100}$  will give you a DN error as I I WOULD like to know if there are  $\frac{1}{100}$  such device exists on your any machine code books for the no such device exists on your<br>Dragon at present.

# **Club opens B. M. Patel.**<br> **R. M. Patel.** *Wembley.* **Club opens Club Club Club Club** *Middlesex.*

I HAVE a Dragon 32 which I  $\vert$  **I HERE ARE very few books on** purchased in February this year. purchased in February this year. **THERE ARE very few books on**<br>As part of the package enclosed **machine code for absolute be-**As part of the package enclosed **machine code for absolute be-** with the computer was the **ginners. A good general book is** with the computer was the **ginners. A good general book is**<br>quarantee. On the bottom edge of **Programming the 6809 by Zaks** guarantee. On the bottom edge of  $\vert$  **Programming the 6809 by Zaks** this card were the words: "Every **and Labiak, published by Sybex,** this card were the words: "Every **and Labiak, published by Sybex,**  $\frac{1}{2}$  purchaser of a Dragon 32 compu- **priced £12.95. This should be** purchaser of a Dragon 32 compu-<br>ter will be made a free member for 12 months of the Dragon Club."

some four weeks ago I've heard nothing. My question is: "Is this another of those 'get your money'<br>and forget the purchaser deals we hear about so much?"

J. Jones. Wigan. Lancs.

THIS IS not another of those "get your money" deals and you should have now received your first issue of the Stop Press newsletter from Dragon Data . There were. unfortunately, delays with the first issue.

![](_page_48_Picture_13.jpeg)

 $P$ idgeon, Users who returned their war-<br>Haverhill ranty card before the date of Suffolk release of Stop Press will still THE UF error you have encoun-<br>tend is so the defined Europian in the starting from the first issue

### **Machine** coding

Dragon 32, which would be suited to an absolute beginner. I am sure many other Dragon users **Dragon** am sure many other Dragon users tion.

available from good bookshops<br>and computer dealers.

 For anyone contemplating Since I sent off the guarantee **learning machine code it is**<br>me four weeks ago I've heard **advisable to have an Editor**/ Assembler such as that provided<br>on cassette by Dragon Data. If you have problems learning machine code I suggest you cult diagram of the L<br>contact your nearest computer ports on application. contact your nearest computer | ports on application.<br>club whose members may be | Should you require a modem club whose members may be Should you require a modem

### **Joystick wiring**

I HAVE heard that it is possible to<br>use Atari and several other joys-I HAVE heard that it is possible to use Atari and several other joys-<br>ticks with the Dragon simply by THE BREAK key on the Dragon is<br>changing the plug. Could you give changing the plug. Could you give  $\vert$  placed very near the horizontal<br>any advice about this and if eursor keys and cursor-controlled possible publish a wiring diagram<br>for the Dragon 32 plug?

Herts. enough.<br>**SHOULD YOU NOT wish to use** Can I POKE somewhere to **Dragon joysticks then you may inhibit the Break key?**<br>**connect other joysticks using a 5** inhibit the Break key?<br>*Tony O'Brien.* pin DIN plug. The Dragon joy-<br>sticks contain two 100Ku sticks contain two 100Ku<br>potentiometers and joysticks of potentiometers and joysticks of IT IS possible to disable the

# **SOUGht** POKE 411,2<br>
I WOULD be very grateful if you<br>
POKE 412,20

I WOULD be very grateful if you<br>could give me any information **POKE 414.237** could give me any information<br>and addresses of where I could<br>get a Dragon interface for con-<br>trolling other objects using a<br>program, for example for switch-<br>ing lights on and off or controlling<br>and the Break key use: POKE<br>

![](_page_48_Figure_28.jpeg)

Front view of the socket on the Dragon

a robot. Also, I would like to know if anybody manufactures modems for the Dragon.

G. Page. Tollesbury. Essex.

I AM not aware of any company that makes the type of interface you require, or a modem for connecting through to other Ora· gons.

It should be possible to make your own Interface for control!· ing lights via the printer port. Dragon Data is unable to supply details of the interface circuitry required but can supply the cir-<br>cuit diagram of the Dragon's I/O

then Micronet 800 will be providing an acoustic coupler as<br>part of its system.

# **Inhibiting**

cursor keys and cursor-controlled<br>games often halt because the  $\begin{array}{c|c} \mathsf{2} \text{ plug?} & \mathsf{Break} \text{ key is touched in error.} \\ \hline \mathsf{3} \text{ } \mathsf{C} \text{ } \mathsf{McGuckin.} & \text{have tried testing for the Break} \end{array}$  $MCGuckin.$  have tried testing for the Break<br> $Markrate.$  key with INKEYS but it is not fast  $\frac{r}{k}$  key with INKEY\$ but it is not fast  $\frac{r}{k}$  enough

a similar type should be com-<br>patible. The connections are as but if you use an input statement<br>shown in the diagram. such as INPUT AS that will not be disabled. To set up the disable **Inferfaces Interfaces l** Break you should use the followgiven:

- POKE 411,228<br>POKE 412,203
- 
- 

### **Right Rainbow**

THE CORRECT address for Elkan Electronics, which distributes The Rainbow, is 11 Bury New Road, Prestwich. Manchester M25 6LZ. Tel: (061) 798 7613.

## **Competition Corner** Send your answers to Competition Corner, *Dragon User*, Hobhouse Court,

# Digging down **to the roots**

### Gordon Lee tests your skills Premier provides the prizes.

ASK A FRIEND to write down any large number - one with, say, eight or more digits. Now tell him to mix up the same digits to form a second number. and get him to subtract the smaller number from the larger.

For example: 72104913

14397210

#### 57707703

Now, tell him to cross out any single digit of the answer, except for any zero, and read out to you the remaining digits. So, in

### **Prizes**

THE PRIZE THIS month is the new Delta 1 disk operating system, donated by its developer Premier Microsystems. The package consists of a controller cartridge and 40-track, single-sided Canon disk drive, along with interconnecting cable and manual. The system provides 1OOK of storage.

### **Rules**

TO WIN THE disk operating system, you have to send in the most elegant solution to the puzzle. You must show how the competition can be solved with the use of a Basic program, developed on your

#### the above example, if he crossed out one of the sevens he would read out ''five, seven, zero, seven, seven, zero and three". You then instantly tell him the missing digit.

Here's how you do it! As he reads out the digits you mentally add them up. So in this case you would add:

 $5+7+0+7+0+3=29$ 

As this total is in itself more than one digit, then continue to add together the digits until only a single digit remains. So:  $2+9=11=1+1=2$ 

This is your key digit and to find out the

#### Dragon 32 computer.

As a tie-breaker, complete the following sentence in 15 words or less: I want to add a disk operating system to

my Dragon in order to ............................ .. 

Your entry must arrive at Dragon User by the last working day in June 1983. The name of the winner, and the solution to the puzzle. will be printed in the August issue of Dragon User. You may only enter the competition once. Entries will not be acknowledged and we cannot enter into correspondence on the result.

Please send your entries to Competition Comer. Dragon User, Hobhouse Court, London WC2 7HF.

![](_page_49_Picture_22.jpeg)

### 50 Dragon User June 1983

London WC2 7HF

missing number that your friend crossed out simply subtract this key digit from 9. Amazing!

In fact, this trick relies on a very important principle in the field of mathematic puzzles - that of digital roots. The digital  $root - or DR - of a number is found by$ repeatedly adding the digits of that number until a single digit remains. Probably the most well known use of the DR is in determining if a large number is exactly divisible by either 3 or 9. Only numbers whose digital root is exactly divisible by 3 are themselves divisible by 3, and similarly, only numbers whose digital root is 9 are exactly divisible by 9.

For example, take the number:

17349872014112876

This has a digital root of 8, so we know that this number is not a multiple of either 3 or 9. We also know that if we were to divide the number above by 9 we would have a remainder of 8, and, similarly, if divided by 3 would give us a remainder of 2 ( $8 \div 3 =$ 2 plus 2 remainder).

Similarly all perfect squares have digital roots of either 1, 4, 7 or 9; all triangular number have digital roots of 1, 3. 6 or 9; and perfect numbers (with the exception of  $6$  - the lowest) are believed to have a digital root of 1. So we can say. without working it out, that the above number is neither 'square', 'triangular' nor 'perfect'.

Note though that a digital root will not prove that a certain number does fall into one of these categories, only as in the cases above, that it does not.

### No jokers

The principle can be transferred, for example I have in front of me an ordinary pack of playing cards from which I have removed the jokers, picture cards and tens. So I have lett 36 cards, the ace to  $nine$  of each of the four suits  $-$  hearts, clubs. diamonds and spades. I also have handy a number of plastic counters.

I have shuffled the cards and have dealt out four of them face upwards on to the table. These are a spade, a diamond and two hearts. I then multiply together the values of the cards (ace equals 1), and note the product obtained. This counts as one operation and so I put down one counter.

If the product so obtained consists of more than one digit, then I repeat the procedure with this number until only a single digit {or zero) remains. This is rather like finding the digital root except that here we are multiplying rather than adding the digits.

As an example, if my cards were A. 4, 4 and 9 I would write:

 $1 \cdot 4 \cdot 4 \cdot 9 = 144 = 1 \cdot 4 \cdot 4 = 16 = 1 \cdot$  $6 = 6$ 

This has taken three operations, so I would also have three counters on the table.

However, with the cards that I have dealt, I find that I end up with six counters. If the lowest card is the spade - what cards are on the table?

![](_page_50_Picture_0.jpeg)

# Pirate *CDRAGON 32)*

L

*Fast thinking* - *that 's the name of the game!* 

You are the Captain of a Galleon whose brief is to free the seas from Pirates.

You can manoeuvre north, south, east,or west up to 4 leagues at a time as you roam the oceans. Replenishment of crew members,food etc. can only come from harbours. Navigate to avoid collisions with Islands or Pirates and don't fall off the edge of the world.

Take care of your stock of guns, cannonballs, sails and men in this action packed high seas adventure with its ingeneous High-Res Graphics.

![](_page_50_Picture_92.jpeg)

# **TELEWRITER** the DRAGON 32 Word Processor

### **TELEWRITER**

Telewriter is the powerful word processor designed specifically for the DRAGON 32 Computer. It can handle almost any serious writing job and is extremely easy to use. It has all the advanced features you need to create, edit, store, format and print any kind of text. With Telewriter you can quickly produce perfect, finished copy for letters, reports, term papers, articles, technical documentation, stories, novels, screenplays, newsletters. It is also a flexible and efficient way to take notes or organize ideas and plans.

### $51 \times 24$  DISPLAY

The DRAGON 32 is an incredibly powerful and versatile computer, but for text editing it has some major drawbacks. The small 32 character by 16 line screen format shows you too little of the text and, combined with its lack of lower case letters, bears little resemblance to the way text really looks on the page. Reverse video in place of lower case just adds confusion.

Telewriter eliminates these shortcomings with no hardware modifications required. By using software alone, Telewriter creates a new character set that has real lower case letters, a 1d puts 24 lines of 51 characters on the screen. That's more on-screen characters than Apple II, Atari or TRS-80 Model III. That's more than double the DRAGON 32's standard display.

### **FULL SCREEN EDITOR**

The Telewriter editor is designed for maximum ease of use. The commands are single key (or single key plus control key), fast, and easy to remember. There is no need to switch between insert modes and delete modes and cursor movement modes. You simply type. What you type is inserted into the text at the cursor, on the screen. What you see on the screen is always the current state of your text. You can move quickly through the text with one key cursor movement in all 4 directions, or press the shift key simultaneously for fast, autorepeat. You can jump to the top or bottom of the text, and beginning or end of a line, move forward or backward a page at a time, or scroll quickly up or down. When you type past the end of the line, the wordwrap feature moves you cleanly to the next.

You can copy, move or delete any size block of text, search repeatedly for any pattern of characters, then instantly delete it or replace it with another. Telewriter gives you a tab

truly a state of the art word processor . . . outstanding in every respect The RAINBOW Jan 1982 The only one with all these features 1 for your DRAGON 32

51 column x 24 line screen display Sophisticated full-screen editor Real lower case characters **Powerful text formatter** Works with any printer Special MX-80 driver **Requires absolutely** no hardware modifications \* Tandy colour version also available

key, tells you how much space you have left in memory, and warns you when the buffer is full.

### **FORMAT FEATURES**

When it comes time to print out the finished manuscript. Telewriter lets you specify: left, right, top, and bottom margins, line spacing and lines per page. These parameters can be set before printing or they can be dynamically modified during printing with simple format codes in text. Telewriter will automatically number A4 pages (if you want) and centre lines. It can chain print any number of text files from cassette without user intervention. You can tell it to start a new page anywhere in the text or pause at the bottom of the page. You can print all or any part of the text buffer, abort the printing at any point, and there is a "Typewriter" feature which allows you to type straight to your printer. Because Telewriter lets you output numeric control codes directly (either from the menu or during printing), it works with any printer (Tandy, Seikosha, MX-80, Okidata, NEC 8023, C. Itoh 8510, Centronics, GE Terminet, Smith Corona TP-1, etc.). There's even a special driver for the Epson MX-80 that lets you simply select any of its 12 fonts and do underlining with a single underline character.

### **CASSETTE INPUT/OUTPUT**

Because the Telewriter makes using cassette almost painless, you can still have a powerful word processor without the major additional cost of a disk. The advanced cassette handler will search in the forward direction till it finds the first valid file, so there's no need to keep retyping a load command when you are lost in your tape. The Verify command checks your cassette save to make sure they're good. You can save all or any part of the text buffer to cassette and you can append pre-existing files from those you have in the buffer already.

### **ASCII COMPATIBLE**

Telewriter turns your DRAGON 32 into the most powerful, lowest cost, word processor in the world today. But that's not all. The simple ASCII conversion program provided with Telewriter means you can use the full power of the Telewriter editor for creating and editing BASIC and assembly language programs. It means you can use Telewriter to prepare or edit text files used with any data communications program.

Telewriter costs £49.95 on cassette and is

**AVAILABLE FROM DRAGON 32 DEALERS** NATIONWIDE OR DIRECT FROM **MICRODEAL 41 TRURO ROAD ST. AUSTELL** CORNWALL PL 25 5 1 **24 HOUR ORDERLINE** 0726 67676

**SEND 1stCLASS STAMP FOR OUR FREE** SOFTWARE LISTS FOR **DRAGON 32 & TANDY RANGE OF COMPUTERS.** 

### **PLEASE STATE WHICH COMPUTER YOU OWN**

. one of the best programs for the Color Computer I have seen

Color Computer News, Jan. 1982

Apple II is a trademark of Apple Computer, Inc.: Atari is a trademark of Atari, Inc.: TRS-80 is a trademark of Tandy Corp.: MX-80 is a trademark of Epson America. Inc. DRAGON 32 is a trademark of Dragon Data Ltd.